$300603$ 

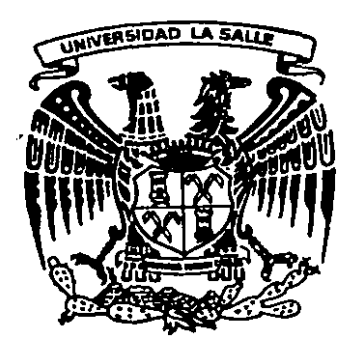

 $27$ <br> $29$ universidad la salle escuela mexicana de arquitectura incorporado o lo un.o.m.

### c. u. p. r. a. - tv. u. n. a. m.

centro universitorio de recursos qudiovisuales y telev1s1on universitario

tesis profesional que poro obtener el titulo de

### arquitecto

presento

francisco llore'ns vargas

TESIS CON , FALLA DE ORiGEN

mexlco d.f., morzo 1988

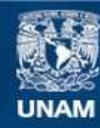

Universidad Nacional Autónoma de México

**UNAM – Dirección General de Bibliotecas Tesis Digitales Restricciones de uso**

### **DERECHOS RESERVADOS © PROHIBIDA SU REPRODUCCIÓN TOTAL O PARCIAL**

Todo el material contenido en esta tesis esta protegido por la Ley Federal del Derecho de Autor (LFDA) de los Estados Unidos Mexicanos (México).

**Biblioteca Central** 

Dirección General de Bibliotecas de la UNAM

El uso de imágenes, fragmentos de videos, y demás material que sea objeto de protección de los derechos de autor, será exclusivamente para fines educativos e informativos y deberá citar la fuente donde la obtuvo mencionando el autor o autores. Cualquier uso distinto como el lucro, reproducción, edición o modificación, será perseguido y sancionado por el respectivo titular de los Derechos de Autor.

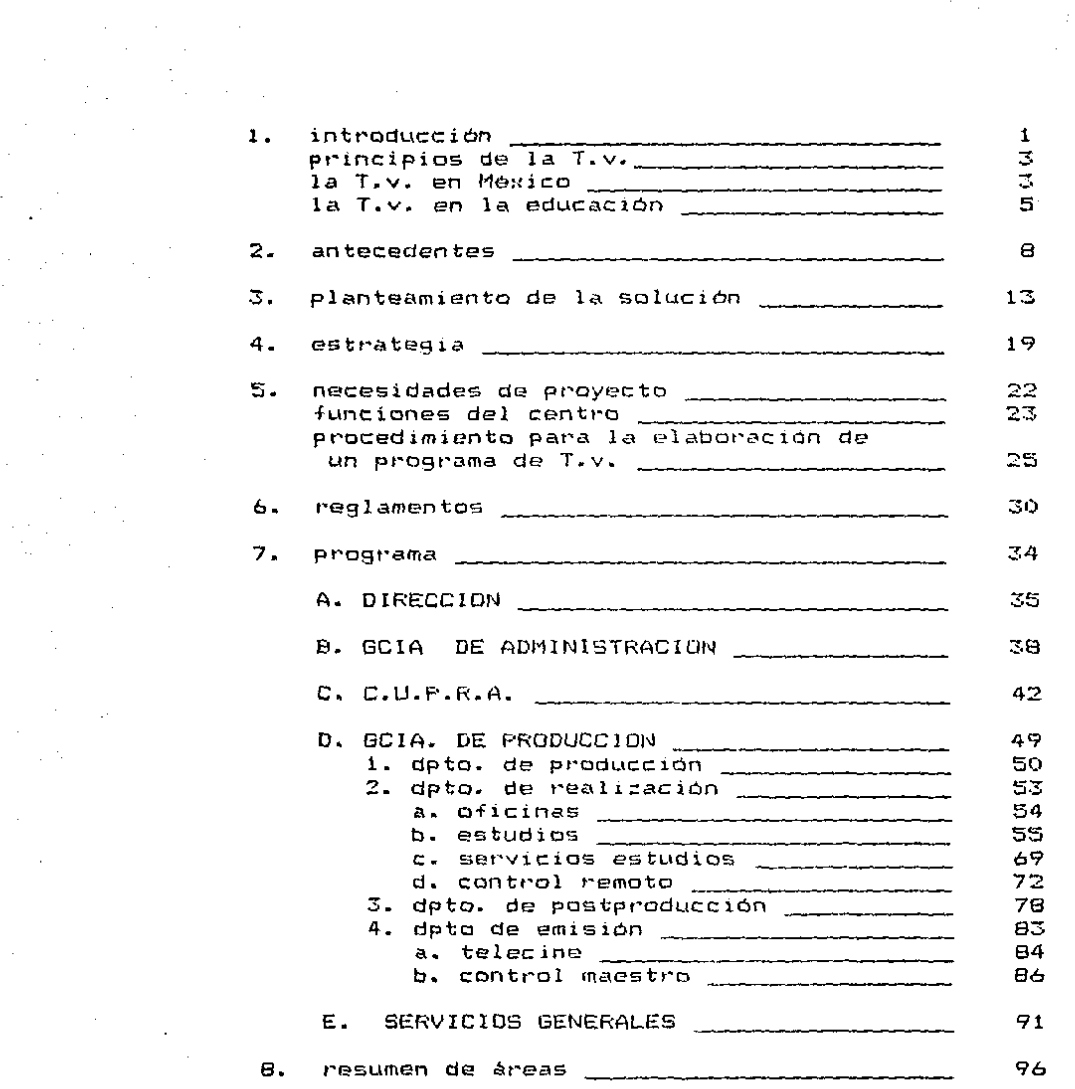

 $\label{eq:2.1} \mathcal{L}(\mathcal{L}^{\mathcal{L}}_{\mathcal{L}}(\mathcal{L}^{\mathcal{L}}_{\mathcal{L}})) = \mathcal{L}(\mathcal{L}^{\mathcal{L}}_{\mathcal{L}}(\mathcal{L}^{\mathcal{L}}_{\mathcal{L}})) = \mathcal{L}(\mathcal{L}^{\mathcal{L}}_{\mathcal{L}}(\mathcal{L}^{\mathcal{L}}_{\mathcal{L}}))$ 

 $\label{eq:2} \begin{split} \mathcal{L}_{\text{max}}(\mathbf{r}) = \mathcal{L}_{\text{max}}(\mathbf{r}) \mathcal{L}_{\text{max}}(\mathbf{r}) \mathcal{L}_{\text{max}}(\mathbf{r}) \mathcal{L}_{\text{max}}(\mathbf{r}) \mathcal{L}_{\text{max}}(\mathbf{r}) \mathcal{L}_{\text{max}}(\mathbf{r}) \mathcal{L}_{\text{max}}(\mathbf{r}) \mathcal{L}_{\text{max}}(\mathbf{r}) \mathcal{L}_{\text{max}}(\mathbf{r}) \mathcal{L}_{\text{max}}(\mathbf{r}) \mathcal{L}_{\text{max}}(\mathbf{r}) \mathcal$ 

 $\mathcal{O}(\frac{1}{2} \log \frac{1}{2})$ 

 $\mathcal{L}^{\text{max}}_{\text{max}}$ 

 $\mathcal{L}^{\text{max}}_{\text{max}}$ 

 $\frac{d}{dt}\frac{d\theta}{dt}=\frac{d\theta}{dt}+\frac{d\theta}{dt}$  and

 $\label{eq:2.1} \mathcal{L}_{\text{max}} = \mathcal{L}_{\text{max}} + \mathcal{L}_{\text{max}}$ 

 $\sim$   $\sim$ 

 $\begin{split} \frac{d\mathcal{L}(\mathcal{L}(\mathcal{L}))}{d\mathcal{L}(\mathcal{L}(\mathcal{L}))}, \end{split}$ 

 $\label{eq:2} \frac{1}{\sqrt{2}}\frac{d\phi}{d\phi} = \frac{d\phi}{d\phi},$  $\frac{1}{2} \rho_{\rm{max}}$ 

 $\mathcal{L}^{\mathcal{L}}(\mathcal{A})$  and  $\mathcal{L}^{\mathcal{L}}(\mathcal{A})$ 

 $\mathcal{A}(\mathcal{A})$  and  $\mathcal{A}(\mathcal{A})$  .

 $\begin{array}{c} 1 \\ 1 \\ 2 \end{array}$ 

 $\frac{3}{2}$ 

 $\label{eq:2} \frac{1}{2}\sum_{i=1}^n\frac{1}{2}\sum_{j=1}^n\frac{1}{2}\sum_{j=1}^n\frac{1}{2}\sum_{j=1}^n\frac{1}{2}\sum_{j=1}^n\frac{1}{2}\sum_{j=1}^n\frac{1}{2}\sum_{j=1}^n\frac{1}{2}\sum_{j=1}^n\frac{1}{2}\sum_{j=1}^n\frac{1}{2}\sum_{j=1}^n\frac{1}{2}\sum_{j=1}^n\frac{1}{2}\sum_{j=1}^n\frac{1}{2}\sum_{j=1}^n\frac{1}{2}\sum_{j=1}^n\frac{$ 

 $\label{eq:2} \mathcal{L}(\mathcal{H}) = \mathcal{L}(\mathcal{H})$ 

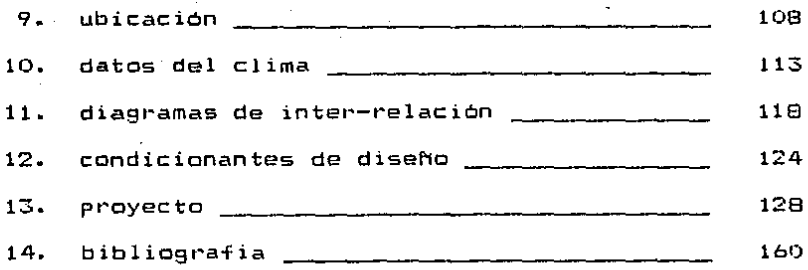

# I. introduccion

Desde tiempos ancestrales el hombre ha tenido la ne cesidad de comun1carse con otros seres. Ha tenido 9ue inventar para lo9ra1• este fin desde la palabra hasta comunicacione~ muy so fisticadas como las vía satél1te.

Hay inventos entre los muchos 9ue la c:1enc1a ha brindado al hombre que aparecieron en forma repentina e inesperada, como una casualidad, en medio de las especulac1ones y c1ertas teorias que se iban desarrollando sin miras a un fin practico con creta o con fines diferentes de aquellos a los 9ue en definitiva se aplicaron ..

Como ejemplo moderno dE esto tenemos la radiotele- fonia. Antes de Hertz (quien descubrio las ondas hertzianas en 1861), nunca se había imaginado 9ue fuera algun dia posible la transmisión de la voz a distancia y menos que pudiera verse y oirse, simultáneamente a la acción, hechos reali::ados a miles de kilómetros.

F'ARENTESIS HISTORICQ

PRINCIPIOS DE LA T.v.

\* 1817 comienza su proceso de formación con el descubrimiento del selenio por J Jacob Ber-

zelius.

- 1861 el físico alemán R. hertz demostró que las oscilaciones electricas se propagan en forma de ondas electromagneticas.
- 1884 el aleman P. Niphok inventa el disco que -lleva su nombre el cual permite la transmisión de imágenes a distancia.
- 1889 1nv'ención del 1ccnosr.:ap10 por Zworykyn.
- \* 1926 Baird transmite figuras sencillas.
- \* 1930 la B.B.C. de Londres transmite un programa con visión y sonido .
- $* 1939$ nace la T.V. comercial cuando la N.B.C. --transmite el primer programa en la feria mundial de Nueva York.

. LA T.V. EN MEXICO

- '\*" 1946 se inaugura la primera estación experimen-tal emitiendo una sehal desde la calle de Havne a la calle de Lucerna, a unas cuantas cuadras.
- ... 1950 se inaugura el primer canal de America La- tina con la creación del Canal 4 (X.H.T.V.) en el piso 13 del edificio de la Loteria 3

Nacional.

.. 1950 transmite esporádicamente X.E.W.T.V. Canal 2 desde los estudios de la radiodifusot·a X.E.W.

- \* 1951 empieza a transmitir X.H.G.C. Canal 5 desde lo alto del teatro Alameda.
- \* 1955 se integran los canales  $2, 4$  y 5 formando -Telesistema Mexicano S.A.
- \* 1967 comien:a la T.V. cromática en MéKlCO inventada por Camarena.
- \* 1968 transmite Canal 13 desde los pisos 35 y 36 de la Torre Latinoamericana.
- \* 1969 nace Canal 8 de Televisión Independiente con sede en San Angel.
- \* 1971 Somex. empresa paraestatal compra las ac--ciones del Canal 13.
- \* 1972 se funda Televisa can la aneNión del Canal s.
- 1982 se crea la Red Univisión, lo que permite -intercambio de programas de T.V. via saté- lite con varios países del continente.

1984 nace la estación de T.V. 22, la primera en transmitir por la Banda de Ultrafrecuencia. Con esto se integran Canal 13, Canal 11, T.R.M. *y* Canal 22 creandose el Instituto Mexicano de la Televisión (I.M.T.).

 $1985$  empieza a transmitir Canal 7 y se crea la  $$ cadena Imevisión, dependiente de R.T.C., junto con los canales del I.M.T. Canal 8 cambia a Canal 9.

\* 1985 se pone en Orbita el Sistema Morelos de Satélites.

LA T.V. EN LA EOUCACION

- \* 1930 se funda la estación Radio U.N.A.M.
- $*$  1958, se inician las pruebas de transmisión del  $\vdash$ Canal 11 (X.E.I.P.N.>.
- \* 1959 se transmiten las primeras clases de mate- máticas, f1sica y electricidad. Sus primeestudios transmiten desde la Escuela Supe-rior de Arquitectura de Santo Tomás.

- $\star$  1969  $\,$  Canal 11 tiene sus estudios provisionales  $\,$   $\,$ en la Unidad Zacatenco del l.P.N.
- $*$  1973 se inauguran sus nuevos estudios en Tacuba e instala su antena emisora en el Cerro del Chiquihuite trabajando con antena de enlace Actualmente transmite programas de indole cultural y educativo.
- \* 1979 se crea el Centro Universitario de Produc-ción de Recursos Audiovisuales (C.U.P.R.A.)
- 1983 el Canal 9 de Televisa cambia su programa-ción a temas culturales y educativos. te--niendo oportunidad el C.U.P.R.A. de trans- mitir sus producciones como: Tiempo de Filmoteca y Deportes U.N.A.M.
- \* 1985 se crea T.V. U.N.A.M. teniendo como finalidad dar a conocer las actividades de este - • cent1·0 de estudias.
- \* 1986 la red nacional de T.V. Imevisión (paraes-tatal} junta con Televisa ceden parte de su tiempo para c¡ue T.V. U.N.A-M. emi.ta sus producciones, con un promedio de 16 horas -

semanales con los siguientes programas;

- Presencia Universitaria (información) del diario acontecer en la U.N.A.M.>, Canal 7 <sup>y</sup>13.
- Desde la Universidad (reportajes univer-si tarios), Canal 7 y 13.
- Premios Universidad Nacional 1985 (una -vida consagrada al conocimiento), Canal 2, 5, 7, 11, 13 y 22.
- Lo Mejor de Presencia Universitaria, Ca-nal 13.
- Escuelas y Facultades (apoyo a la comunidad>, Canal 7 y 13.
- Prisma Universitario (el mundo del arte,la ciencia y tecnologia desde la perspectiva de la U.N.A.M.), Canal 7 y 13.
- Goya... Universidad (el espíritu Puma en los deportes), Canal 7 y 13.
- Realidad y Perspectiva (análisis univer-sitario de los problemas nacionales) Canal 2, 5, 7, 11, 13 y 22.

# 2. antecedentes

En la actualidad la U.N.A.M. patrocina y produce programas educativos y culturales para la televisión me::1cana.

Al centro que produce estos programas se le denomi na <mark>co</mark>n las siglas C.U.P.R.A. (Centro Universitario de Producción de <mark>Recursos</mark> Audiovisuales). Estos programas tienen que ser transmitidas pot· los canales de la cadena lmev1sión y Televisa. con poco tiempo al aire por no tener una estación propia de T.V.

Existen dos problemas fundamentales por lo que es necesario nuevas instalaciones para el C.U.P.R.A.:

\* el problema de la educación

\* y el de sus instalaciones inadecuadas.

En el primero, el analfabetismo, en la Mexicana está casi erradicado y siendo solo el República 4.67 •• La educación primaria esta cubierta en su totalidad por el estado, por escuelas partic:ulares y por la televisión con los programas trans1nitic!os pot' el Canal <sup>11</sup>*y* Televisa.

Los niveles de secundaria y preparatoria presentan déficit al carecer de aulas.

De los estudiantes que ingresan al nivel primaria sólo el 3.9% logra terminar su carrera profesional o técnica, esto se debe principalmente a tres factores:

- falta de capacidad en las escuelas postprimaria del pais, 9ue se agudiza en el nivel profesional.
- diferencia en la-calidad de educación entre alumnos de escuelas rurales y escuelas urbanas.
- problemas ecanomicos de los alumnos lo 9ue les impide seguir asist1endo a la escuela.

propuesto el Sistema de Universidad Abierta (S.U.A.), del cual Para ayudar a solucionar este problema está daré sus puntos principales: (Ley Orgánica U.N.A.M. 1982)

- ART.  $\mathbf{1}$ el s.u.A. está destinado a e::tender la educación universitaria a grandes sectores de la población por medio de  $\mathbf{I}$ métodos teórico-practicos y la crea- ción de grupos de aprendizaje que trabajan dentro y fuera del plantel universitario.
- ART. 2 será un sistema de libre opción, se impartiran los mismos estudios y se exigiran los mismos requisitos que existan en

la U.N.A.M., la que otorgará los mismos créditos, titulas y grados.

ART. 3

- la U.N.A.M. para cumplir con los objetivos del S. U. A.:
- \* utilizará a las empresas públicas o privadas gue se pongan a su disposi-- c ión.
- \* dará autorización a otras institucio-nes escolares para llevar el sistema.
- \* dará a conocer, producirá y supervisará el material didáctico.

colaborarán con el S.U.A. dentro de la

ART. 15

- U. N.A.t•I.:
- \* los Institutos de Investigación Cien- tifica y Humanlstica.
- \* la Comisión de P1·oducción de Material Didáctico,
- \* el Centro Universitario de Producción de Recursos Audiovisuales.

11

\* el Centra de Didáctica.

Anali=ando lo anterior, se hace obvia la necesidad de tener un apoyo al S.U.A. con un medio de 1nfo1·mac1ón, educa-- ción y culturizacion que cubra una escala de masas. es la televisión. Este medio -

Para apoyar este tipo de educación se necesita de un centro productor de programas educativos y culturales y una -estación emisora 9ue se dedi9ue a estas actividades toda el tiempo.

El se8unda problema por lo 9ue es necesarias nuevas instalaciones para el C.U.P.R.A. y T.V. U.N.A.M. son que actual-mente se encuentran en mal estado para la producción y realiza--ci6n de sus programas y grabaciones, ya 9ue se encuentran ubica- das en una casa habitación con grandes deficiencias técnicas, además de su lejanía de las instalaciones universitarias, que es su punto de enfo9ue. La U.N.A.M. no cuenta en la actualidad con medio~ para apoyar el pro9rama del S.U.A.

# 3. planteamiento<br>de la solución

Actualmente la U.N.A.M. tiene funcionando sistemas de circuito cerrado de T.V. para alumnos retrasados en las carreras de Administración. Contadur!a, Ciencias Sociales y Medicina. Las cátedras y programas utilizados son en su mayoria producidos y realizados por el C.U.P.R.A. y T.V. U.N.A.M.

La red con que cuenta actualmente la República con respecto a electrificación es suficiente para ayudar a resolver un programa amplio de educación y cultura con apoyo de la T.V.

La red de comun1cac1ones se inct·ementó a todo el territorio cuando se puso en órbita el Sistema Morelos de Satélites, con lo que se logró que las imágenes lleguen a 20 millones más de mexicanos que en años anteriores.

La población total de la República es de 85 millo- nes de mexicanos (cálculo aproximado por S.P.P. para 1986), de -los cuales el 20 % (18 millones) se encuentran en el <mark>D.F. y área</mark> metropolitana.

> De la población total de la República: -if el 95.4 % son alfabetas <81 m1llonesJ. \*el 4.6 X son analfabetas (4 m1llones). Actualmente el Canal 11 está emitiendo programas e-

ducativos para los niveles pr1mar·ia, secundaria y primaria para

adultos (básicamente alfabetización) con asesoría de la S.E.P.

A continuación aparecen unas tablas para determinar el teleauditorio potencial del C.U.F.R.A.

\* POBLACION POR GRUPOS DE EDAD.

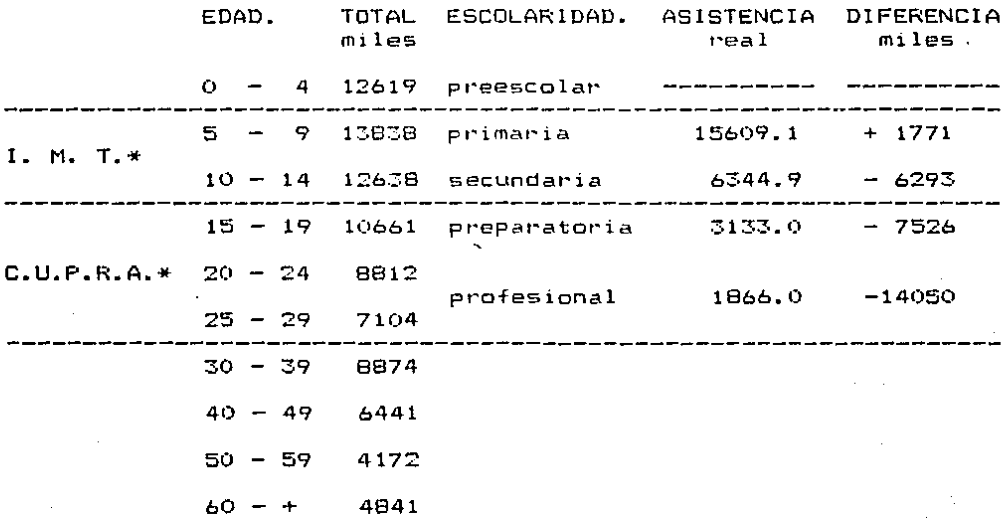

- \* Instituto Mexicano de T.V. que incluye R.T.C., el Canal 11 y los canales de la Cadena Imevisión.
- \* incluyendo T.V. U.N.A.M.

#### \* GRADO DE EDUCACION EN LA POBLACION.

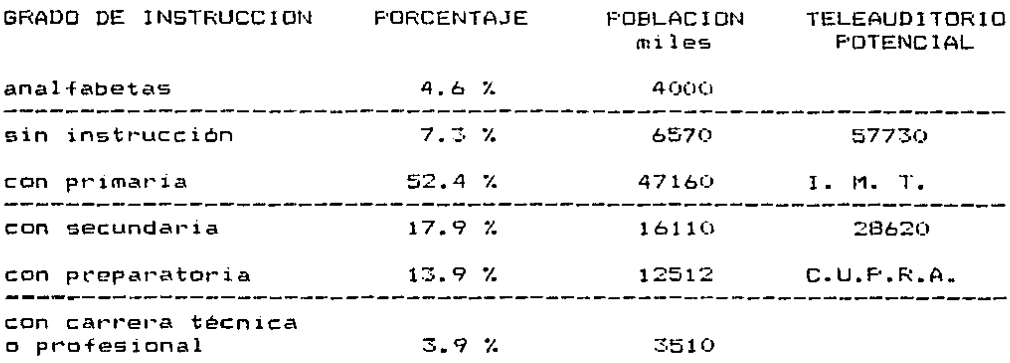

De las tablas anteriores podemos deducir que:

- \* el Instituto Mexicano de T.V. tendrá un teleauditorio potencial de 57.7 millones que estudiarian los grados de primaria y secundaria.
- \* el C.U.P.R.A. y T.V. U.N.A.M. tendrían un teleauditorio potencial de 28.6 millones que estudia--rían los niveles de preparatoria y de carrera ya sea técnica o profesional.
- \* estos dos puntos sólo se lograrán con la ayuda -del Sistema Morelos de Satélites para que estos programas lleguen a todos los rincones de la República.

Se calculan actualmente 14.B millones de hogares en el pais, de los cuales el 78 % posee por lo menos un televisor. -Otro 10 % es de tipo cominal ( un televisor para 2 – 5 fami-lias ), esto nos da:

- \* 14.8 millones de hogares
- \* 11.5 millones con T.V. individual.
- \* 1.1 niillanes con T.V. comunal l 3.3 millones en promedio).
- $*$  2.2 millones sin T.V.

Este pt·oblema de falta de aparatos de T.V. en los hogares podria ser resuelto con un sistema de T.V. comunal auspiciado por el gobierno, la S.E.P. y la U.N.A.M., como se maneja en Europa y la U.R.S.S.

Para que el Sistema de Universidad Abierta (S.U.A.) apoyado por el C.U.P.R.A. y T.V. U.N.A.M. funcione será necesario contar con un sistema de T.V. comunal y con aulas equipadas con T.V.

Las ventajas de educación por T.v. son:

- \* llega a más estudiantes potenciales con menos recursos humanos.
- \* se tendrá en todas las videoclases a los mejores

catedráticos~

.-

\* los alumnos de provincia podrán tener el mismo - nivel académico que los de la ciudad.

## 4\_ estrategia

La estrategia a seguir para la solución del problema de la educación será la siguiente:

- \* construir un edificio para el C.U.P.R.A. y T.V. U.N.A.M. que satisfaga los siguientes puntos:
	- producir y realizar programas de T.V. para -circuito cerrado.
	- producir y realizar programas de T.V. para sц emisión.
	- realizar audiovisuales para su difusión.
	- servicio de archivo y consulta.
	- asesorias técnicas.
	- $-$  publicaciones.
- que el Centro produzca y realice programas **Para** los niveles medio (preparatoria) y superior (carreras profesionales y técnicas).
- que los canales de Imevisión cubran los niveles de primaria y secundaria que son auspiciados por 1a S.E.P.
- que la cadena Televisa siga prestando parte de su tiempo de emisión para los programas dirigi-dos al nivel medio.

el tiempo de emisión del C.U.P.R.A.-T.V. U.N.A.M será para programas a nivel de carreras técnicas *<sup>y</sup>*licenciaturas, programas de tipo cultural *y* - programas que analicen problemas y sucesos uni-versitarios.

### 5. necesidades de proyecto

El C.U.P.R.A. tiene como objetivo el establecer, impulsar y coordinar la producción de recursos audiovisuales  $y -$ T.Y. U.N.A.M. de difundir estos recursos pat·a dicha Institución y demas organismos existentes en el pais.

Las funciones del Centro serán:

- \* coordinar las actividades de los Centros de Pro- ducc:i6n Audiovisual de las diferentes escuelas, facultades y dependencias universitarias.
- \* promover la. formación de recursos humanos para especialistas en tecnología educacional *y* en la producción de recursos audiovisuales.
- \* proporcionar asesoría técnica para mantener en operación, complementar y actualizar la infraes--tructura tecnica.
- \* dictamina1· las peticiones de e9u1po, materiales <sup>y</sup>refacciones de acuerdo con un programa de ra- cionalización de ad9uis1ciones.
- \*- producir materiales y programas audiovisuales para las escuelas, facultades y dependencias versítarias 9ue lo soliciten.  $uni-$
- $\ast$  establecer y mantener actualizado el Banco de In- $^+$

formación de Recursos Audiovisuales de la U.N.A.M  $*$  promover sus actividades y las de los servicios  $$ de cada Centro de Producc16n mediante publicaciones en los órganos oficiales de la U.N.A.M.

<Ley Orgánica U.N.A.M. 19B2l.

Los recursos que el Centro producirá serán:

- \* audiovisuales en forma de diaporamas.
- \* programas educativos v culturales en video cassette para su emisión, renta y venta al público.
- \* producción y realización de comerciales cultura- les.
- \* consulta y archivo del material reali:;:ado en este Centro.
- \* asesot•!as técnicas.

El Centro tendrá las siguientes formas de difusión <sup>y</sup>distribución del material elaborado:

- \* circuito cerrado de T.V.
- \* emisión por T.V. de programas a toda el pais •
- .¡¡. formacióii de una videoteca para consulta.
- \* c:onfet•encias y asesorías técnicas sobre el manejo de aparatos y producción de audiovisuales.

\* publicaciones sobre sus actividades.

Las actividades realizadas por el C.U.P.R.A. en 1986 fueron: diaporamas, traducción de programas, cursos, programas de T.V. de circuito cerrado, programas de T.V. para emisión -<por las cadenas de Imev1sión y Televisa) y publicaciones. Las realizadas por T.V. U.N.A.M. fueron: producir y editar material  $$ en video cassette ( cátedras, investigaciones, etc.), comerciales sobre las actividades universitarias, venta de video cassette en formato Beta sobre temas culturales ( Diego Rivera, Guadalupe Posada, José Vasconcelos, La Independencia de México, -Zonas Turisticas de México, etc.) y programas para emisión con la colaboración de Televisa e lmev1s1ón como: Fresencia Universita- ria, Desde la Universidad, Prisma Universitario, Realidad y Perspectiva, Escuelas y Facultades, etc.

El procedimiento que se sigue en la elaboración de un programa de T.V. es el siguiente:

- \* IDEA: es cuando el productor crea un programa basado en un libreto.
- \* PRDDUCCION: en base a la idea se escoge el director, los actores, el escenario, tipo de luces, libreto, estudio o exterior etc.

25

 $-$  --- $-$ 

- \* REALIZACION: es cuando se lleva a cabo la idea, existiendo 4 formas:
	- Estudio: para lo cual es necesario preparar la escenografia, sonido, efectos, prueba de cámaras, luces, etc.
	- Control Remoto: es cuando las camaras salen -del Centro y van al lugar del evento. Se puede 91·abar el programa en la unidad móvil o man-- darlo al Centro por medio de una antena direccional para su retransmisión.
	- Video Tape: son programas grabados con ante-- rioridad en el Centro o realizados en otra -institución, y alquilados o comprados.
	- Telec:ine: son películas casi siempre de largo metraje que se alquilan a alguna distribuidora para proyectarse en T.V.
- \* VIDEO TAPE: a las real1::aciones en estudia a cantrol remota se les graba en máquinas de video tape para guardarse y/o transmitirse posteriormente.
- \* EDICION: tambien llamada postproducc:ión, es donde

a los programas grabados se les corrige aumentando o el1m1nando escenas, aplausos, iallas, etc.

- \* CONTROL MAESTRO: a9u1 se controlan las emisiones de todos los puntos del Centro, ya sean estudios, control remota telecine o video tape. Ademas se coordinan los cortes comerciales y de cabina y se controla la salida de lmá9en y sonido hacia el transmisor.
	- TRANSMISION: se realiza por medio de una antena de enlace que manda la sehal a una antena maestra ubicada en un punto alto para evitar sombras en la emi- sión y transtornos en los estudios.

En el siguiente cuadro se ve la relación entre los recursos 9ue el Centro producirá y los locales 9ue se necesitan para su buena realización.

""-·-''"'•.·.-... '"' """•·•"-•··'·- ., .. -----,,,,, -.......• -

27

### RELACION ENTRE RECURSOS Y LOCALES

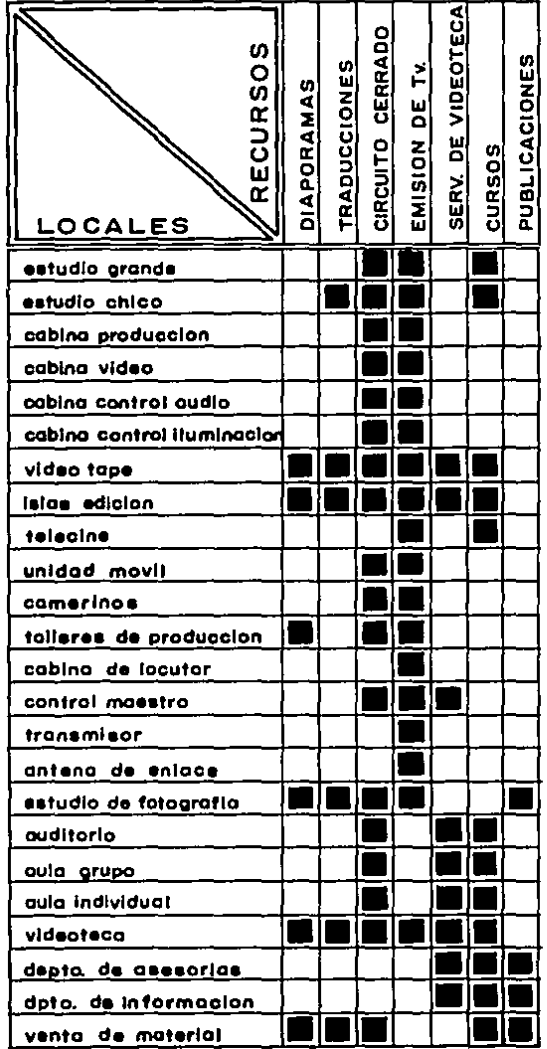

 $\label{eq:2.1} \frac{d\mathbf{r}}{d\mathbf{r}} = \frac{1}{2} \left( \frac{d\mathbf{r}}{d\mathbf{r}} \right)^2 \mathbf{r}^2 + \frac{1}{2} \left( \frac{d\mathbf{r}}{d\mathbf{r}} \right)^2.$ 

 $\mathcal{L}_{\rm{max}}$  and  $\mathcal{L}_{\rm{max}}$ 

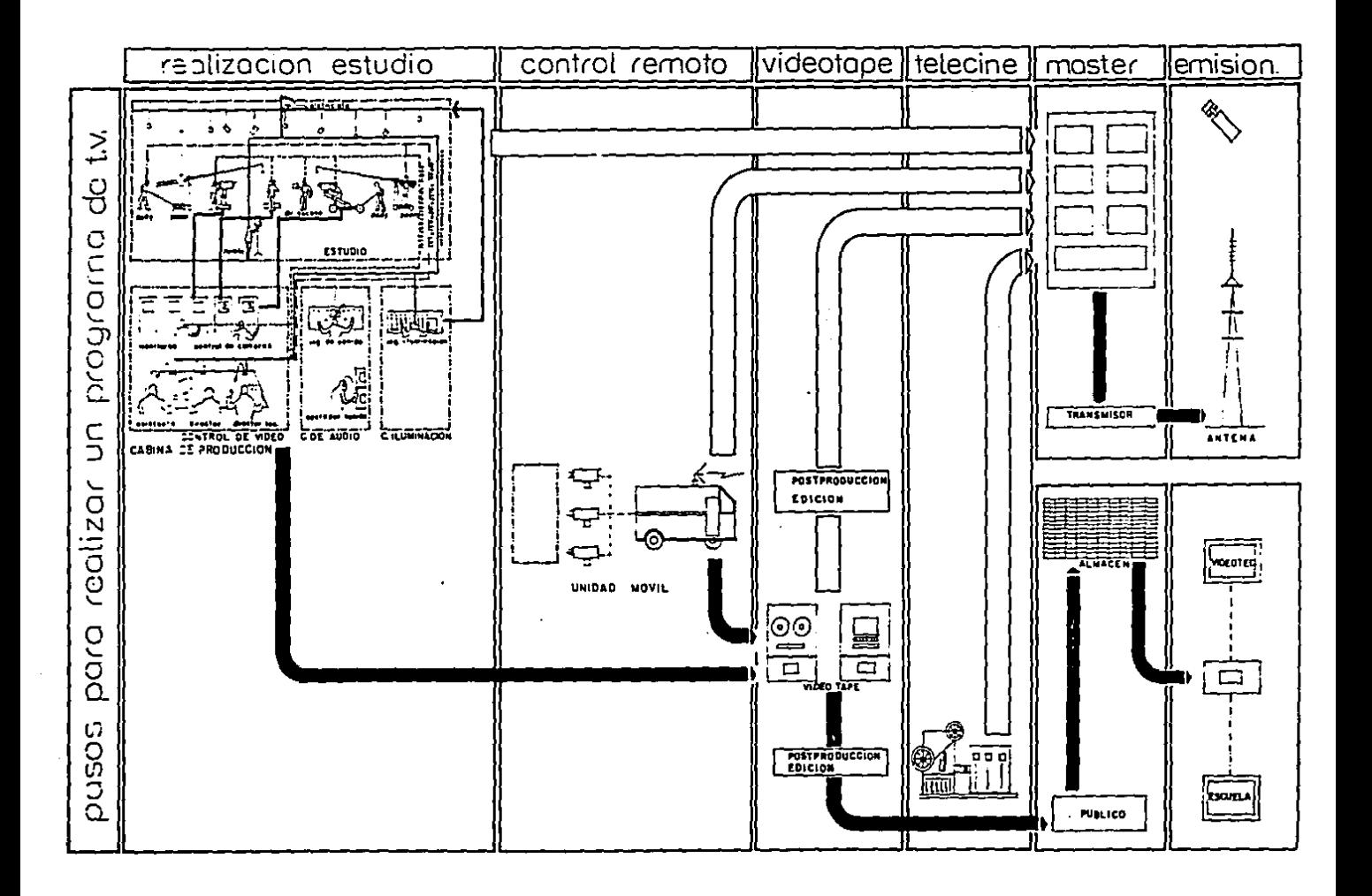

<u> Alexandro Alexandro de Alexandro de Alexandro de Alexandro de Alexandro de Alexandro de Alexandro de Alexandro de Alexandro de Alexandro de Alexandro de Alexandro de Alexandro de Alexandro de Alexandro de Alexandro de Al</u>

# 6\_ reglamentos

En este capitulo mencionaré los reglamentos y nor- mas 9ue de al9una manera condicionaran el pt·oyec:to *y* 9ue es necesaria su observancia. Dichos reglamentos y normas son:

\* Reglamento de Construcciones del D.D.F.

Se tendrán 9ue observar· los articulas 9ue rigen construcciones, estacionamientos y sanidad.

- $*$  Normas para Estaciones de T.V. de la Dirección --General de Telecomunicaciones S.C.T.
- ART. 1 Banda de difusión de T.V. es una gama de - $f$ recuencias asignadas para las estaciones de T.V. y estan divididas en:

BANDA V.H.F. U.H.F. FRECUENCIA  $54 - 216$  Mh $=$  $470 - 830$  Mh<sub>z</sub> V.H.F.: very hight frecuency **CANALES**  $2 - 13$  $14 - 83$ 

U.H.F.: ultra hight frecuency

- ART. 4 La ubicación ideal será tan cerca como sea posible del centro geométrico del área por servir.
- ART. 5 Para proporcionar el mejor servicio posible es preferible un sistema radiador alto que

uno bajo y potente. Se debera evitar su ubicación cerca de elementos que por su al-tura provoguen efectos de sombra o reduzcan la intencidad de la sehal.

- \* Normas Técnicas de Estaciones de T.V. en Bandas V.H.F. *y* U.H.F. <S.C.T.l
- ART. 4 Al seleccionar el sitio donde ha de ubicarse la estación se debe considerar:
	- poner un transmisor ideal para cubrir a- decuadamente el área a servir.
	- no ofrecer riesgos a la navegación aérea.
- ART. 15 La estructura que constituya al sistema radiador deberá pintarse en 7 tramos iguales pintados de color naranja y blanco alternadamente, siendo el primero *y* el óltimo de color naranja.
- ART. 16 Las estructuras de 45 100 m. se ilumina- rán en el remate de la misma con dos lámpa- v ras de 100 w. cada una encerradas en globos rojos.

En los niveles correspondientes al primero
y segundo tercios se colocarán dos lámparas de 100 w. cada una en cada extremo opuesto y alternadas un tercio con otro.

# 7. programa

# DIRECCION.

1. Función: es el cerebro del Centro. Agui ës donde deciden y envian las ór se l las gerencias. denes todas  $\mathbf{a}$ Es la liga entre el Centro y  $_{1a5}$ autoridades universitarias.

2. Cálculo y tablas.

3. Croquis:

#### CROQUIS.

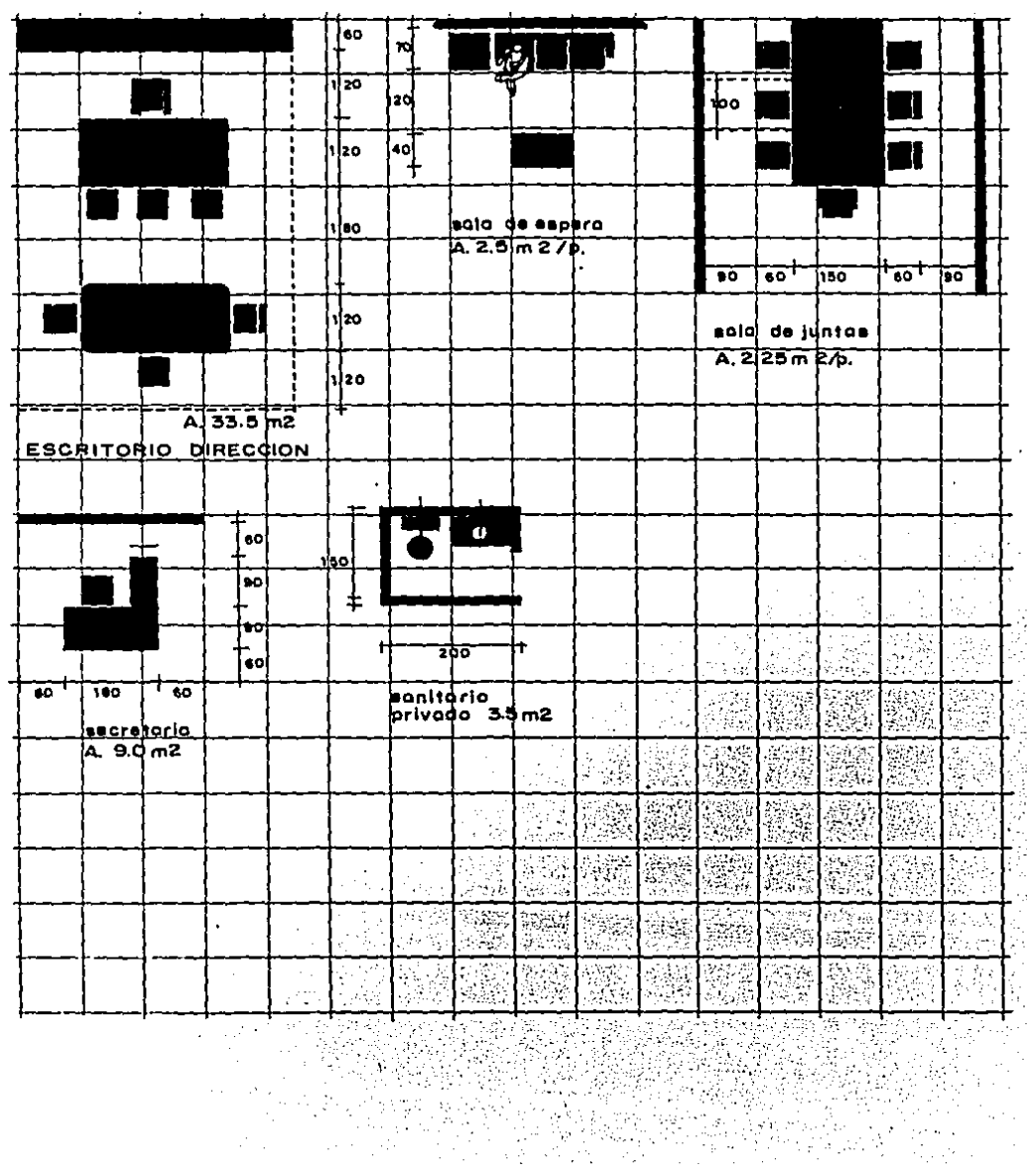

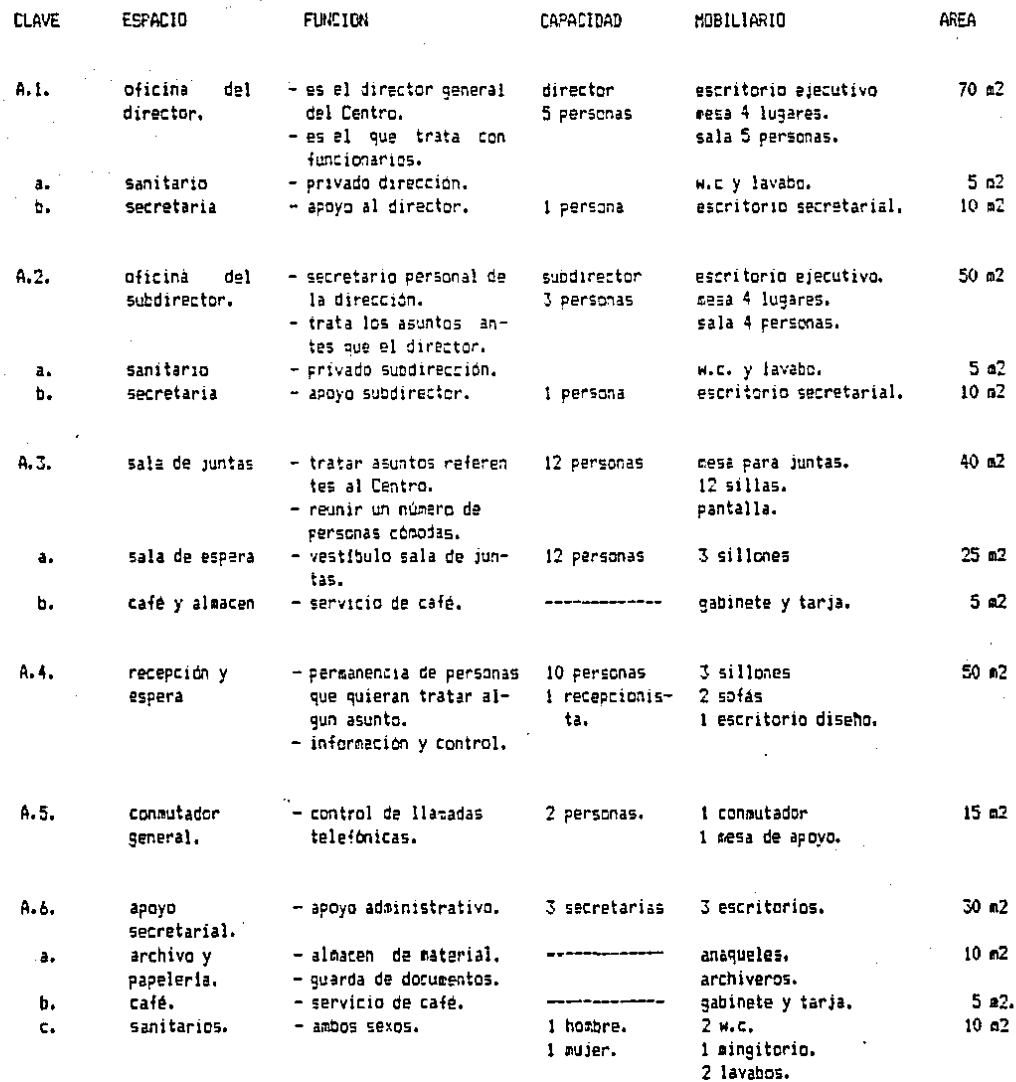

 $\ddot{\phantom{0}}$ 

 $\bar{\alpha}$ 

AREA TOTAL : 350 m2 37

B. GERENCIA DE AOMINISTRACION.

1. Función: es la gue se encarga de todas las operaciones económicas y admi- nistrativas, controla las rela- ciones públicas y de personal <sup>y</sup> es la central de computación para el manejo de las mismas.

- 2. Cálculo y tablas.
- 3. Croquis:

#### CROQUIS.

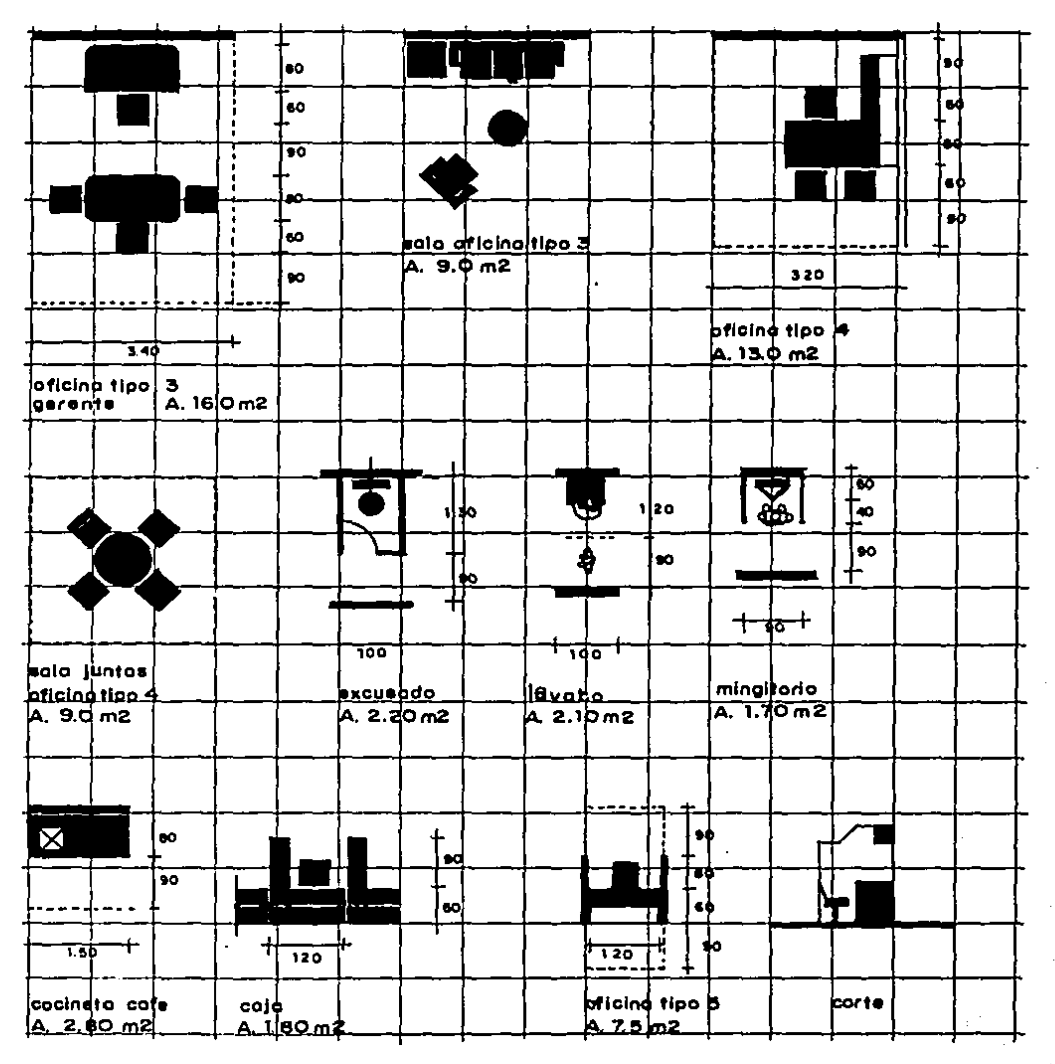

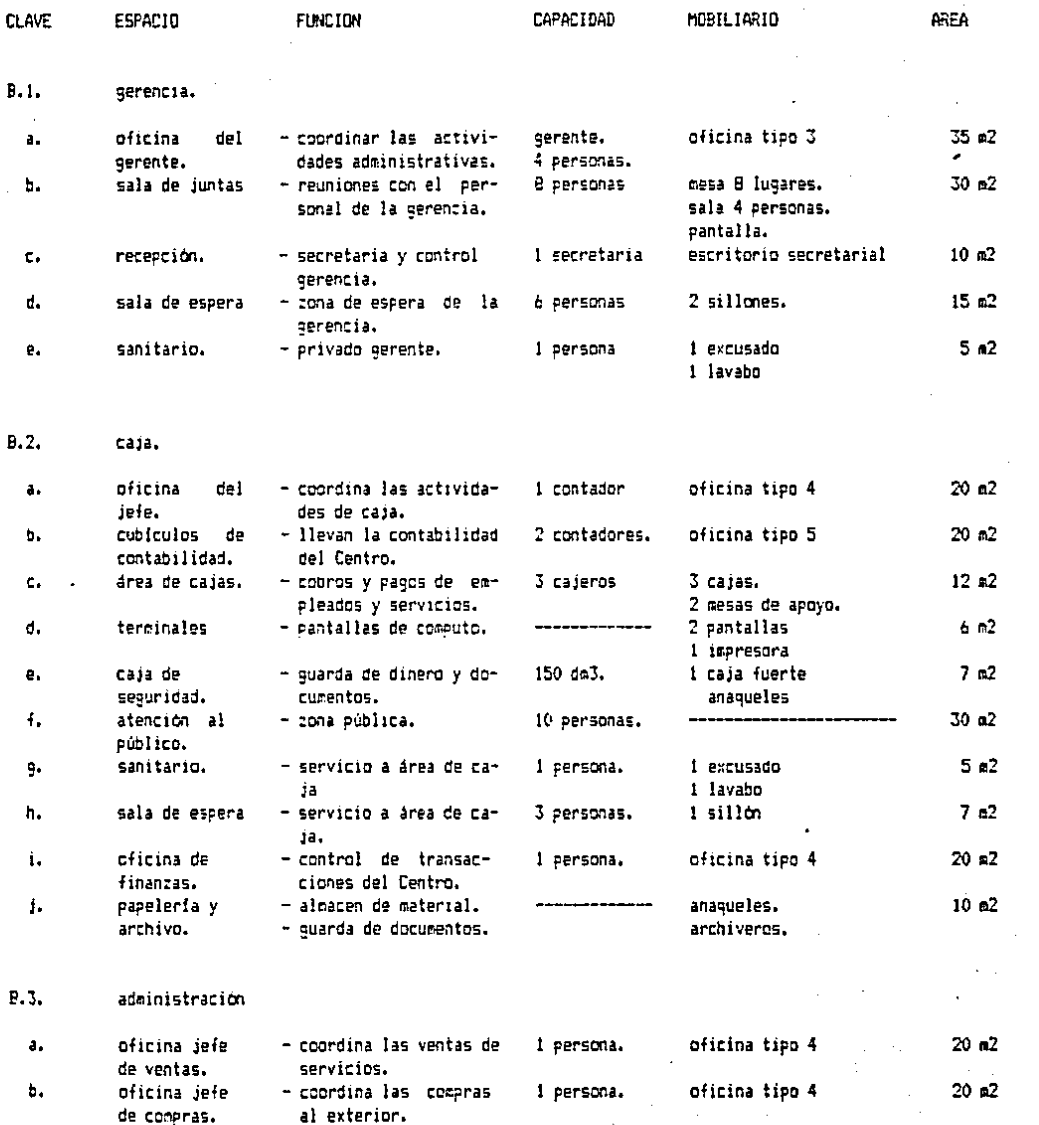

al exterior.<br>- lleva los stocks.

 $\cdot$ 

 $\ddot{\cdot}$ 

i.

40 ÷.

 $\epsilon$ 

à.

 $\sim$  (

 $\frac{1}{2}$ 

 $\mathbb{R}^3$  .

 $\Delta \sim 10$ 

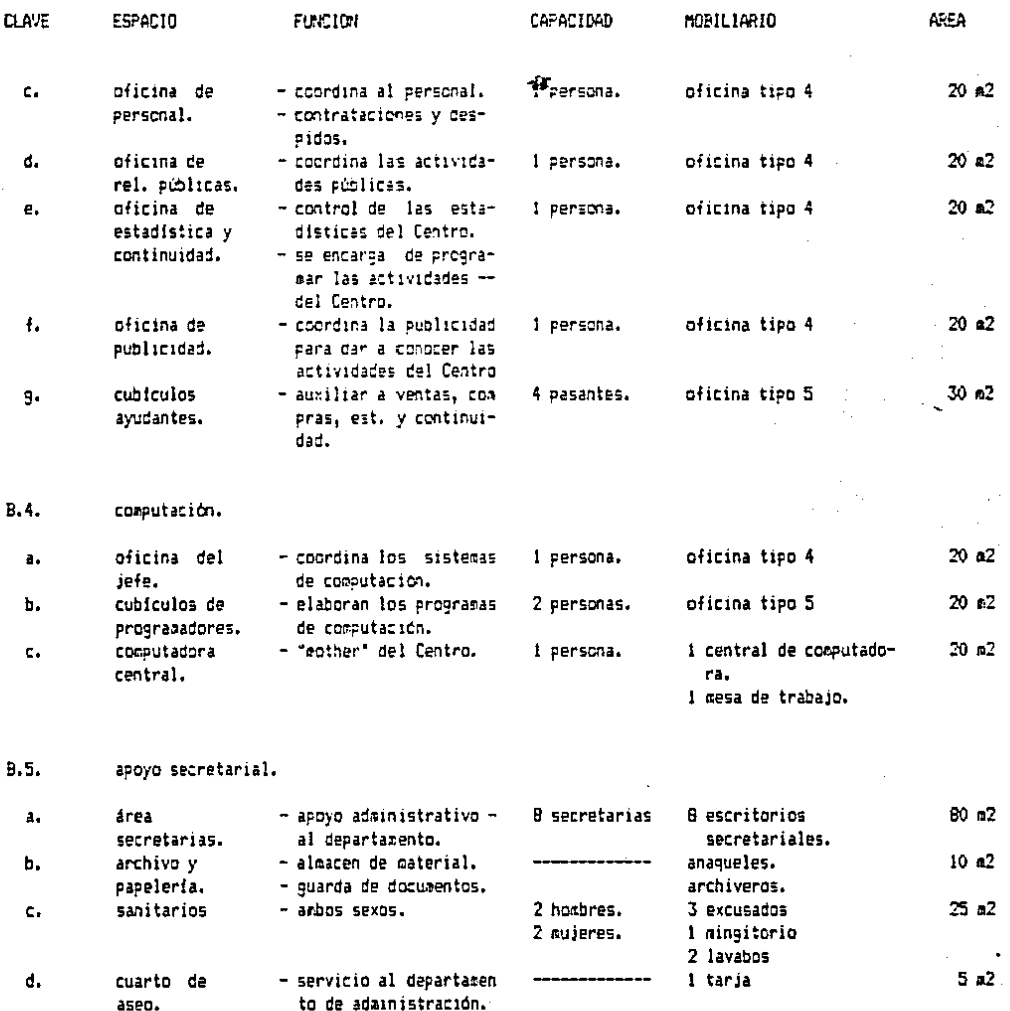

AREA TOTAL 562 M2

C. C.U.P.R.A. (Gerencia de información).

1. Función: es la zona pública del edificio. En ésta área es donde se ubicará el C.U.P.R.A. Tiene como objetiva dar los como culturales. a conocer programas sus actividades y tanto educativos Se proporcionará y venderá información en farma de video cassette, audioramas. Tendrá servicia videoteca para maestros e investigadores de la U.N.A.M. ( Esta videoteca no tendrá servicio al público en general, ya que esto-por-su <mark>c</mark>apac:idad seria por si sólo un proyecto aparte.

2. Cálculo y tablas.

\* Almacen de la videoteca.

Actualmente el C.U.P.R.A. y T.V. U.N.A.M. tienen la siguiente cantidad de diaporamas y videos producidos: - diaporamas: 1302 carruseles.

- programas: 1172 video cassettes.

Según investigación realizada por el C.U.P.R.A. T.V. U.N.A.M. la producción para los siguientes 10 años será, con una variación del +  $10$  % anual de 12 319 diaporamas y 7 096 vi-deo cassettes, por lo tanto se necesitan almacenar 14 371 seles y 8 673 video cassettes.

\* Capacidad de Aulas (salones de video).

La videoteca dará servicio a investigado--

res y catedráticos de la U.N.A.M. que necesiten información para temas a investigar, como auxiliar y complemento de los planes de estudio que imparte el personal docente, ya para llevarlos al aula o para llevar a su grupo de aprendizaje al Centro.

Según el Departamento de Estadistica de la U.N.A.M. el personal de invest1gación es de 2 109 personas, de los cuales son:

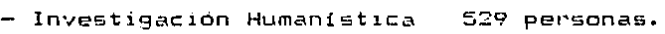

- Investigación Científica 1334 personas.
- Facultades, Escuelas y Cen-

۶

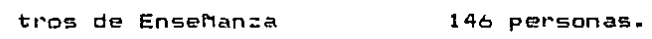

- Extensión Universitaria 99 personas.

#### Servicios Administrativos

El personal docente en la U.N.A.M. consta de 27 933 catedráticos, entre profesores eméritos, profesores de asignatura de tiempo completo y ayudantes.

y de Desarrollo l persona.

Teónicamente el Centro tendrá que dar servicio a 30 042 personas.

Considerando que hay 297 dias hábiles y que se trabajará un promedio de 12 horas diarias:

> 30 042 per  $- = 101$  pers/dia 297 d.

101 per/d.  $- = 8.4 = 9$  per/h. 12 hrs.

De estas 9 per·sonas se considerará el 65 % de uso de aulas a investigadores y el 35 % restante a catedráticos, to-mando en cuenta que el tiempo promedio que tarda un investigador en su trabajo es más corto que el de un catedrático.

Es importante sefialar que el uso que le daran los catedrát1cos en el Centro será con sus alumnos. <Generalmente los grupos son en los primeros semestres de 60 alumnos y en los últimas de 30 alumnos en promedio).

## Resu 1 tan do:

 $-65$  % de 9 = 6 investigadores.

 $-$  35 % de 9<sup>'</sup> = 3 catedraticos.

Habrá aulas individuales para investigadores y ca-tedráticos y aulas de mayor capacidad cuando éstos últimos lleven <sup>a</sup>1 alumnado, tomando en cuenta 9ue dos de los tres catedráticos son de grupos avanzados, tendremos:

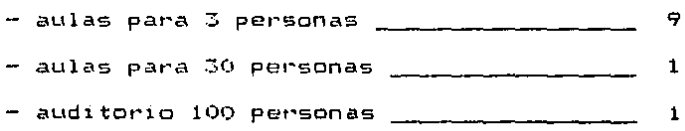

3. Croquis:

## CROQUIS.

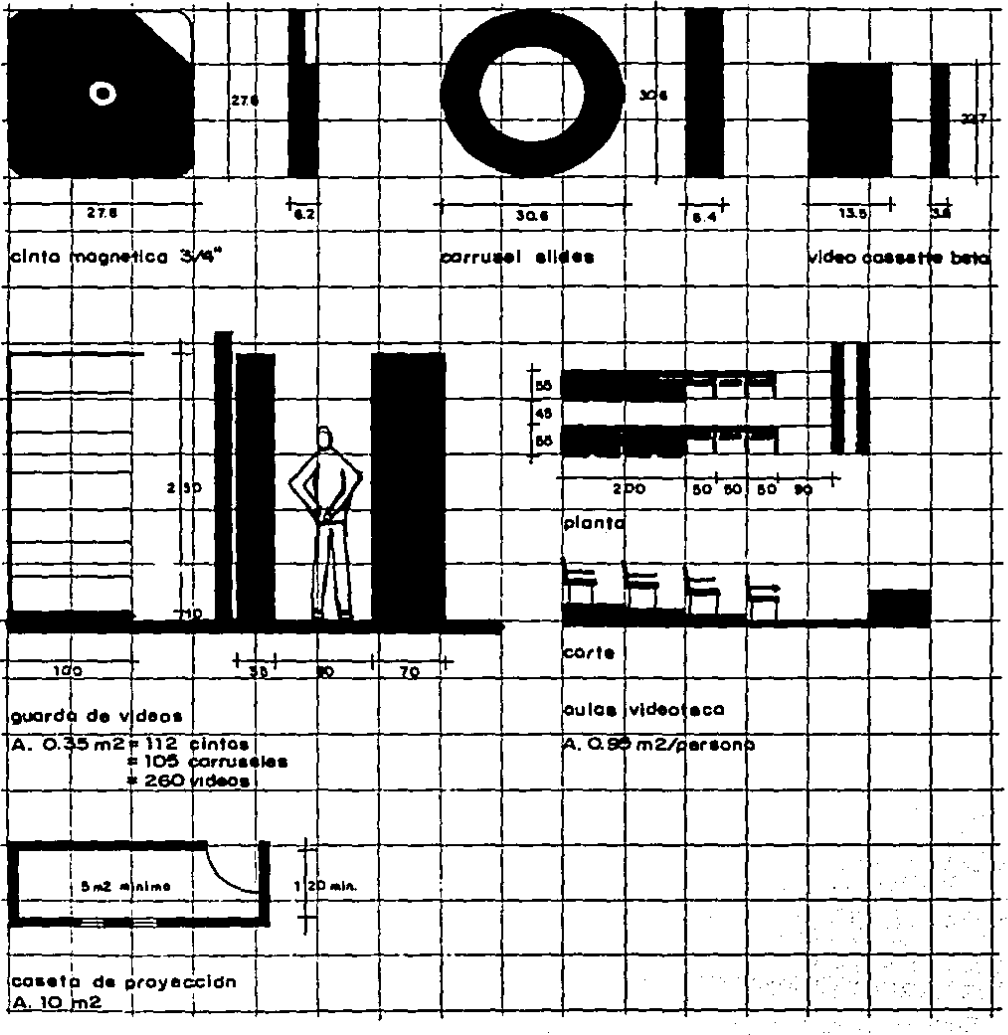

 $\mathcal{V}_{\mathcal{C},\mathcal{C}}$ 

可以

 $\frac{1}{2}\frac{1}{2}$ 

 $\frac{1}{2} \frac{1}{2} \frac{1}{2} \frac{1}{2}$ 

 $\bar{z}$ 

 $\bar{z}$ 

Wĥ,

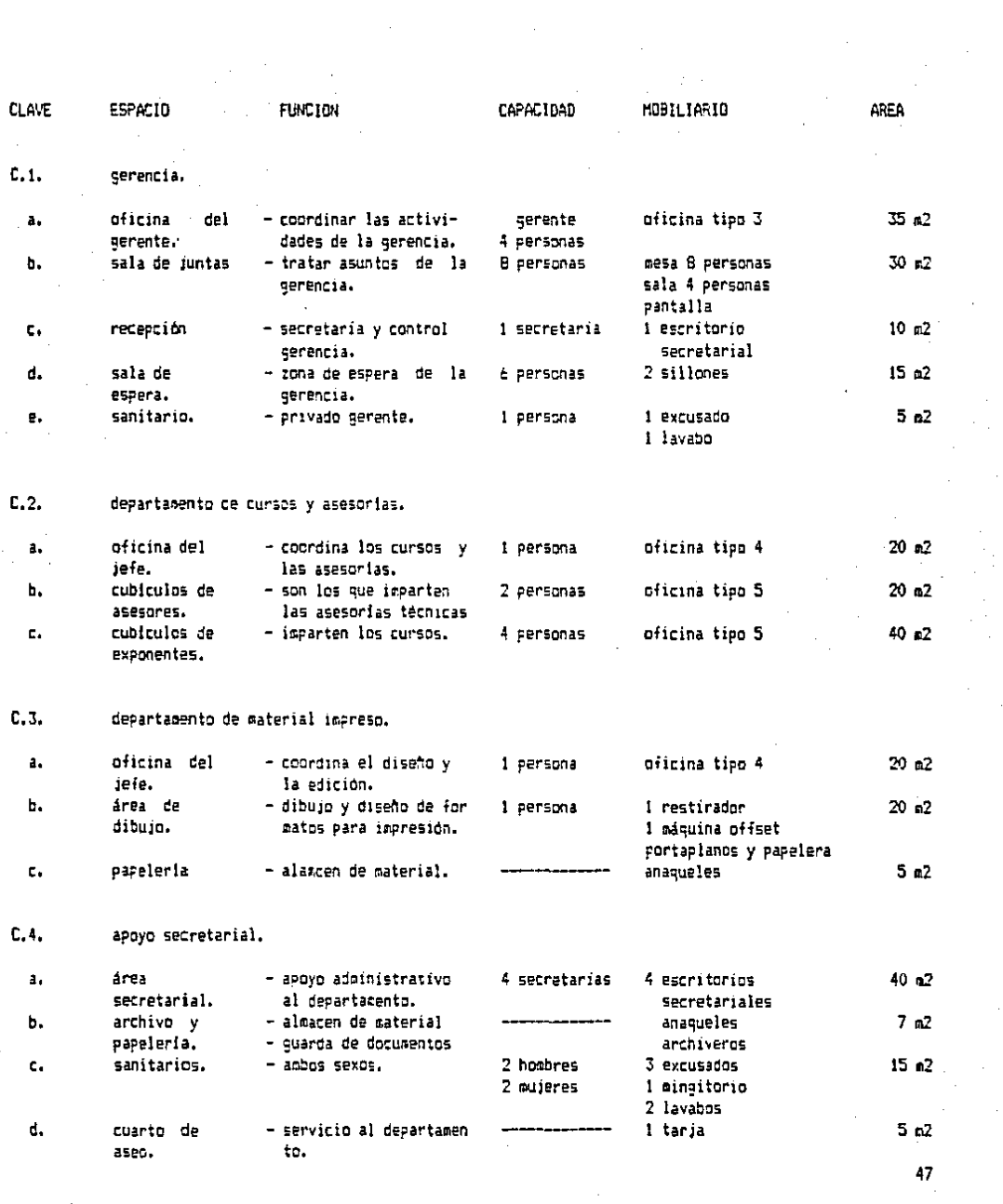

 $\frac{1}{2}$ 

 $\label{eq:2} \hat{J} = -\frac{1}{2}$ 

 $\sim 0.1$ 

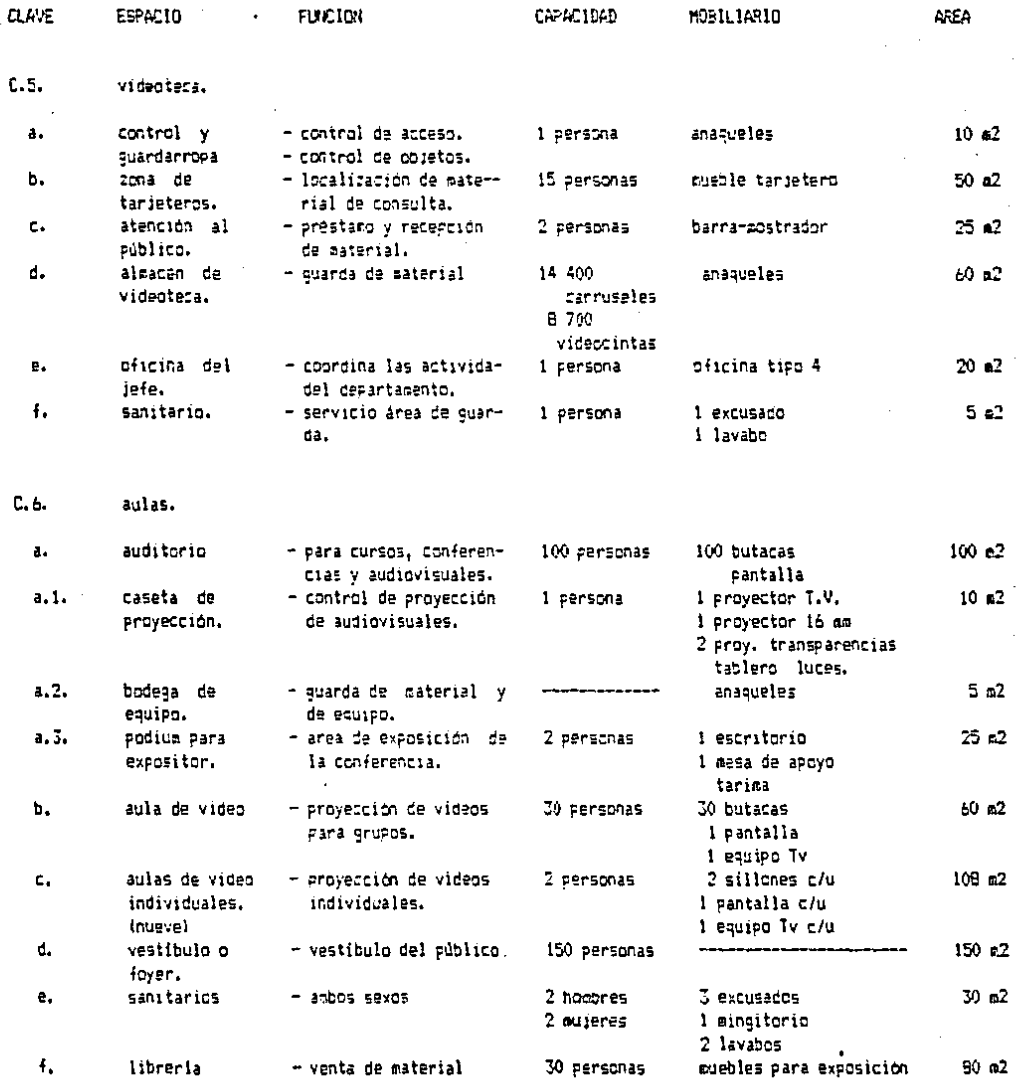

AFEA TOTAL 1025 m2 48

- O. GERENCIA DE F'ROOUCCION.
	- 1. Función: es la espina dorsal del Centro. Aqui es donde se producen, realizan. editan y emiten los programas y audiovisuales. La gerencia se divide en cuatro departamentos:

D.1. Departamento de Froducción

D.2. Departamento de Realización

D.3. Departamento de Postproducción

D.4. Departamento de Emisión.

Por su importancia y extensión estos departamentes se tratarán por separado.

#### D.1. Departamento de Producción

1. Función: de este departamento es de donde salen las órdenes e ideas para la realización de los programas y audiovisuales. Agui se encuentran los productores y directores. En el departamento de noticias se pre paran los datos de los sucesos  $a$ contecidos en la U.N.A.M. ( para sucesos nacionales e internacionacionales se afiliara al Servicio -Nacional de Noticias). Además se encuentran los departamentos de adaptación y diseño.

2. Cálculo y Tablas.

3. Croquis:

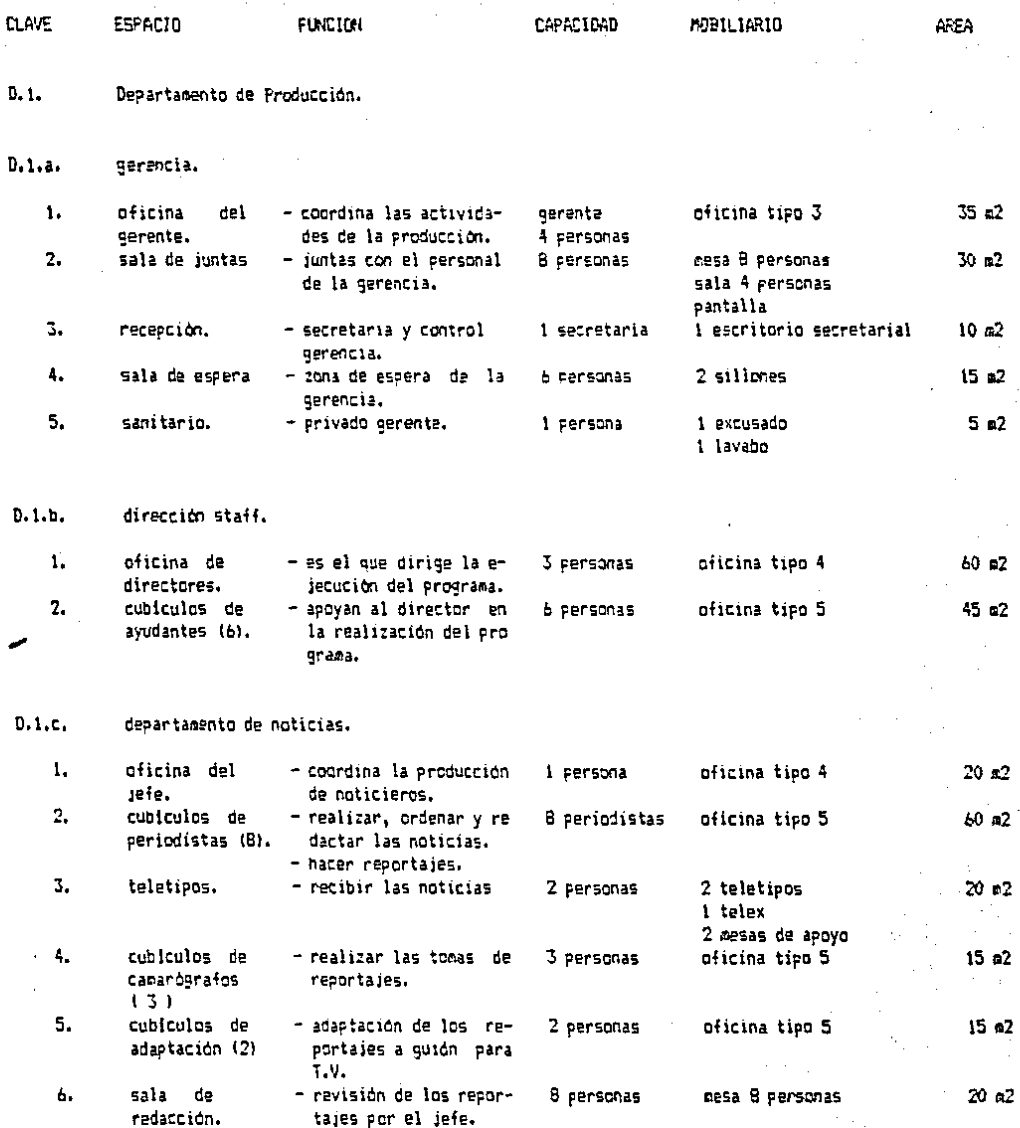

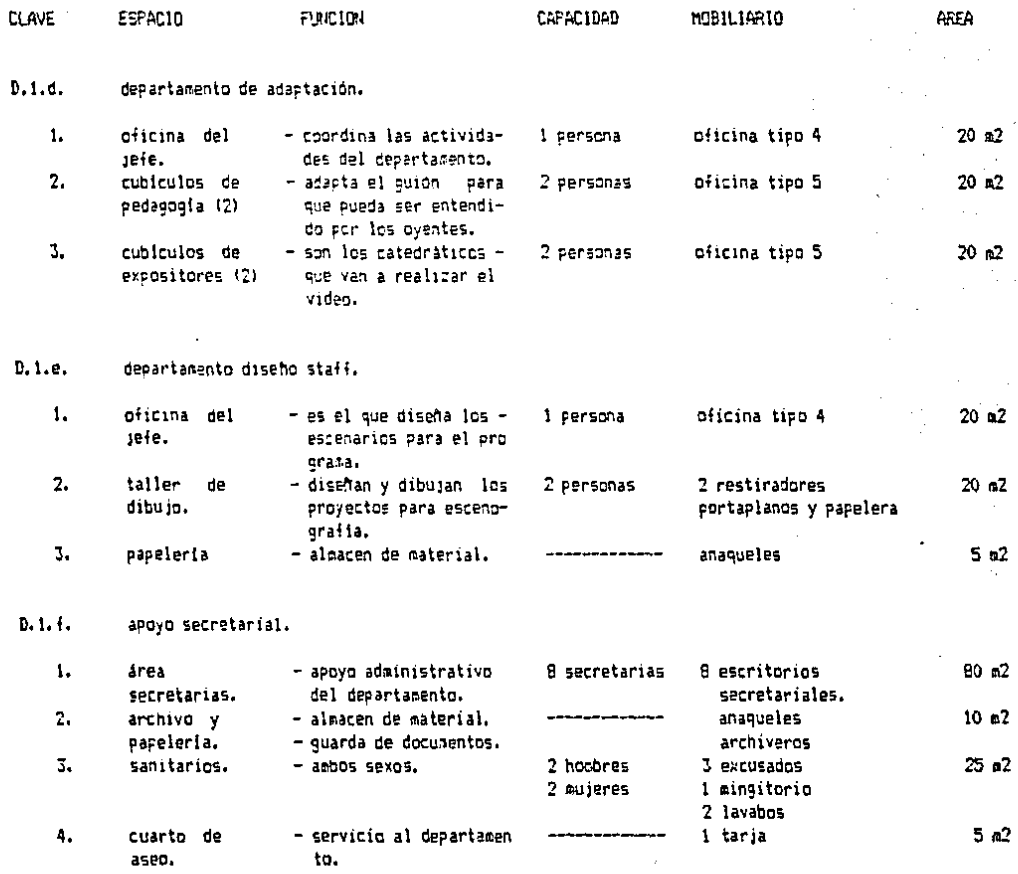

AREA TOTAL 575 m2

D.2. Departamento de Reali:acion.

1, FunciOn: a9ui es donde se llevan a cabo las órdenes *e* ideas gue salen del Departamento de Producción. Exis ten cuatro formas para 9ue se lleven estas ideas a cabo:

- estudios.

control remoto.

- video tape (se tratará en post-producc i6n >.

telec:ine (se tratará en emisión)

53

Por lo extenso de cada uno de estos departa -mentas se tratarán por separado. A cont1nuacion está el listado de éstos:

2.a. oficinas de realización.

2.b. estudios.

- 2.c. servicios de apoya a estudios.
- 2.d. control remoto ( unidad movil).

Oficinas de Realización.  $2.a.$ 

> 1. Funcion: estarán los cubiculos de los jefes técnicos que se encargan del -buen funcionamiento de los  $es$ tudios, como sería en el aspecto electrico, de sonido, iluminación, etc.

> > 54

2. Calculo y Tablas.

3. Croquist

2.b. Estudios.

1. Función: son los locales donde se realizan los programas de T.V. para su emisión. circuito cerrado y/o pres tamo.

2. Cálculo y Tablas:

\* ESTUDIOS.

Para determinar el número de estudios se tomaron los siguientes datos;

Actualmente el Canal 11 del l.P.N. realiza un pro- medio de 4 100 programas al aho de los cuales:

- en estudio 73 1. 2993 programas para video tape

o emisión.

55

filmados 18 'l. 7Z.8 programas para video tape

otros 9 "/. 370 programas como telecine.

De los programas realizados en estudio el porcenta-

je es el siguiente:

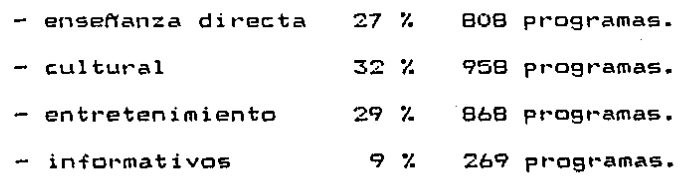

relaciones

públicas 3 % 90 programas. Como el Centt·o C.U.P.R.A. T.V. U.N.A.M. será seme- jante al Canal 11 se tomarán estos datos como base.

Un programa sencillo como noticiero o cátedra se lleva de 4 - 5 horas-estudio en un programa de una hora de duraci6n.

Un programa musical, cultural o de mesa redonda se lleva un promedio de 10 horas-estudio para la misma duración.

Un programa complejo de entretenimiento como un teleteatro se necesitan 15 horas-estudio para los ensayos de tomas, iluminación, sonido, armado de sets, etc.

Esto nas da un promedio de 9.6 horas-estudio por programa.

Un estudio da 6 500 horas por año en promedio.

Canal 11 tiene 5 estudios en los que se producen --4100 programas al año, esto nos da 820 programas por estudio. El promedio de duración par programa es: 6500 h/a.  $= 7.92$  horas.

820 pro9.

Actualmente C.U.P.R.A. y T.v. U.N.A.M. producen - 2 000 programas al aho, tomando el promedio de 9.6 horas-estudio: \* 2 000 programas :: 9.6 ht•./e.= 19 200 h/estudio. 56  $*$  2.000 programas  $k$  9.6 hr./e. = 19 200 h/estudio. \* esto nos da: 19 200 hr. /e.  $-$  = 2.95 estudios = 3. 6 500 hr./a.

El tamafro de los estudios se determina por los sets Un set es el espacio que se requiere para que se coloque el escenario, las luces, para que trabajen los técnicos de cámaras, luz <sup>y</sup>sonido y los actores. El área 9ue se 1•e9uiere para un set es de

9.00 m x 14.40 m.

Un estudio 91•ande necesita 4 sets. El estudio chico sólo de uno.

\* Acustica en Estudio.

Con obJeto de mantener una máxima inteligibilidad se necesita una relación suficientemente baja entre el sonido di $r$ ecto y el reflejado. El tiempo de reverberación debe ser corto; pero no muerto ya 9ue no servirla para progt•amas musicales.

Para reducir al minimo el efecto de descriminacidn en .frecuencia causado par la onda estacionaria. es deseable escager las dimensiones de altura, largo y ancho del estudio de tal manera que no sean múltiplos enteros una con respecto a otra. ---Proporcionando las tres dimensiones del estudio en relación a la raíz cúbica de 2, se obtiene una buena distribución de las fre-cuencias de resonancia.

Para estudios menores de 4 500 m3 la relac:i6n es de 1, 1.25 a 1.6 (altura, ancho y largo). Para estudios mayores de 4 500 m3 deberá guardar la relac:ión de 1. 1.6 a 2.5. Todo esto  $significa que las dimensiones deben en estar separadas  $1/3$  de oc$ tava, permitiendose una diferencia de + 10 % en las dimensiones.

Se deberá evitar colocar los estudios inmediatamente adyacentes uno con respecto a otro. Tambien es conveniente -disminuir al minimo los ruidos de la calle evitando que cualquiera de sus paredes den al e::terior. El nivel de ruido aceptable para un estudio es de  $25 - 30$  dB (sin ocupantes).

\* Acabados en Estudio.

Los materiales para el acondicionamiento acüstico en los muros y techo es el recubrimiento con lana de roca de 2" de espesor· cubierto con una capa de muselina. Hasta una altura de 3.20 m se colocará Transite perforado de 2".

El firme del piso y la losa serán de concreto y los muros dobles de tabique recocido. Se tratara que los pisos sean lo más plano posible para evitar que la imagen salte al mover la cámara. No se deben usar pisos de madera para evitar ruidos. Los pisos se recubriran de linóleum o loseta asfáltica, ya que absorvcn el sonido~ no se 9uema con el cigarro y se evitan las rayadu-

ras, no se usará en color claro para evitar sombras en la barba y comisuras de los ojos.

\* Accesos en Estudio.

Las entradas al estudio se efectuarán por un espacio denominado filtro. Es un espacio de 2.4 m. de ancho con dos puertas, una al exterior y otra al estudio tratado acústicamente.

La entrada de servicio a los estudios será con dos puertas de 3.6 m. de ancho y separadas paralelamente a 3.6 m.

\* Iluminación en Estudio.

En T.V. una ve: 9ue empie:a un pt•ograma no puede ser interrumpido, para cambiar la dirección o intensidad de la -luz. Otra preocupación es lograr que los suelos esten libres de cables, soportes y todo obJeto gue impida libertad de movimiento a las cámaras.

El promedio de los n1veles de iluminación para mo- nocromatica es entre 1 076 y 1 343 lux. mientras que el promedio para color es de  $1\,343\,$  y  $3\,228\,$  lux.

Para un arreglo de iluminación standar se acepta --~ue la temperatura de color sea de 3 200 "'K con una variación de  $+$  100  $\gamma$ K (ya que dentro de este rango el color de la piel no varia notablemente).

El nLimero de unidades requeridas en un estudio de televisión cromática dependerá del tipo de producción que se efectúe. El proyecto del sistema de iluminac1ón para un estudio de T.V. deberá de ser flexible para preveer cualquier tipo de pro---91·ama 9ue se real ice, ya que este puede ser desde un noticiero - hasta la producción de teleteatros. f'or lo tanto es imposible determinar el número de unidades requeridas matemáticamente. Solo basándose en la experiencia previa, es posible determinar el nu-mero apro:<imado de 1.1n1dades re91.1eridas de acuerdo al tamañ'o del estudio.

Hay dos tipos básicas de iluminación:

 $-$  iluminación de base: es la que proporciona una  $$ graduación uniforme. Deberá estar dirigida al set en unplano lo más horizontal po-sible, con objeto de evitarsomb ras en 1 a cara. iluminación de efectos: para darle interés a la

imágen se añaden varios tipos:

trasera: se emplea para producir la ilusión de tercera dimensión.

 $-b.$  clave: se usa para dar el efecto de una luz  $$ predominante.

 $\epsilon$ . modelado: para dar la tercera dimensión al su-.1eto.

Por lo tanto, para cubrir las necesidades de iluminación antes mencionadas de un estudio de 130 m2 se requieren los siguientes tipos de lámparas:

- luz clave: colortrán "Super 10"

numero de lámparas: 20

dimensiones: a: 38 cm; h: 61 cm;

1: 33 cm y p: 5 Kg.

intensidad:  $3,200, \gamma K$ 

- luz trasera: colortrán ''Vari-10''

número de lámparas: 10

dimensiones: a: 22.5 *cm;* h: 56 cm.;

1: 25.5 cm y p: 4 Kg.

intensidad: 3 200 °K

- lu: base: colortt·an ''Mult1-Broad''.

número de lámparas: 25 - 30

dimensiones: a: 35 cm; h: 50 cm; 1: 25 cm y p: 5.5 Kg.

 $intensidad: 3 200  $\wedge$ K)$ 

ciclorama: colortrán "Cyclorama Light"

(para efectos especiales).

número de lámparas: <sup>2</sup>

dimensiones: a: *22* cm; h: 37 cm;

1: 218 cm y p: 17.5 Kg.

 $integral: 3, 200$   $<sup>o</sup>K.$ </sup>

prender o apagar cual9uier lámpara del estudio.  $-$  agrupar un número de lámparas accionadas por un  $-$ 

almacenar arreglos de grupos de lámparas con un -

efectos especiales: colortrán "Follow-spot"

nómero de lámparas: <sup>1</sup>

dimensiones: a: 41 cm;

1: 250 cm y

p: 16 Kg.

 $intensidad: 3 200$   $\sim$ K.

El sistema de control será de interruptores con me-

moria, deberá de cumplir los s19uientes requisitos:

solo interruptor.

número mínimo de 10 arreglos.

- la consola de produccion tendrá que ser operada poi· un solo hombre.

Basándose en la experiencia se recomiendan los si-gu1entes números de salidas en el estudio de A/C y la carga en - amperios correspondientes:

> - pa1•a luz monocromática: una salida pot• cada 1.86  $m2$  (  $20$  pies $2$  ) de es-pac10 en el área de - producción, la p1·opor-- Ción de sal idas de 20 *<sup>a</sup>* 51) amperes, es da 10 a para luz cromatica: una salida por cada 1.3 m2 --14 pies2 de espacio en el piso. La proporción de salidas de 20 a 50 amperes es de 3 a 1.

Las salidas de 100 amps. deben incluirse en los estudios de T.V. más grandes si se van a usar luminarias de 10 Kw. El sistema más comun para colgantes es el de parri-

lla fija con pasarela. La parrilla se construye con tubo de 38 mm

formando una cuadricula de 1.2 x 1.2 m. La pasarela (paso de gato> sirve para cambiar, colocar o reponer luminarias.

\* CABINAS DE PRDDUCCION.

Por cada estudio se necesitan:

 $-$  cabina de producción: aqui se encuentran el pro-ductor del programa, el director, el tomador de tiempo y un ayudante. Debe te- ner control visual directo desde un primer nivel.

control video: aqui se encuentran el director de cámaras,el operador de video (control de cámaras, monitor y cali-bradar>, ope?rador del osc1 loscopio el mezclador (switcher) y gabinete de man l tores.

- control audio: a9u1 se encuentran el operador de la consola de audio, operador de tornamesa, el rack de poder, el equipo de audio asociado y un monitor.

- control iluminación: aqui se encuentra la consola de iluminación que controla las lámparas del estudio, el sistema de interruptores con memoria, el rack de poder y un monitor.

Entre las cabinas de control debe haber contacto visual el cual se realiza por un panel de cristal acústico deslizable marça Siemens. Entre las cabinas y el estudio se necesita también tener contacto visual con un cristal doble acústico de la misma marca.

> <sup>~</sup>Aire Acondicionado en Estudios y Cabinas de Control.

El e9u1pa de aire acondicionado será un sistema de enfriamiento vaporativo ( aire lavado), consistirà en la 1n-yección de un volúmen de aire a velocidad muy baja y por un sis-de e::tracción del aire vic1ado por medio de duetos aislados acústicamente.

Se necesita aire lavado para evitar en lo posible la entrada de polvo e insectos.

El aislamiento de los duetos será a base de lana

de roca recubierta con fibra de vidrio en un espesar no menor *<sup>a</sup>* 2".

La temperatura interior efectiva oscilará entre los  $20^\circ$  C a  $23^\circ$  C  $\vee$  la velocidad permisible del aire a 91 cms. del nivel de pisa terminado será de 15 m/min. El sistema utilizada será el de proceso ascendente que es la inyección del aire lavada por la parte inferior• y la e::tracción del aire viciado por la parte superior.

En el estudio chico habrá un promedio de 20 perso-nas (entre técnicos y artistas>. Cada persona emite 500 BTU/h lo que nos da 10 000 BTU/h.

La iluminación produce 29 000 BTU/h.

Se recomienda introducir 100 pies3/min./per. lo que nos da un total de 2 000 pies3/min.

En el estudio grande habrá un promedio de 50 personas lo que nos da un total de 25 000 BTU/h.

La iluminación produce 60 000 BTLI/h.

Se recomienda introducir 200 pies3/min./per. lo que nos da un total de 10 000 pies3/min.

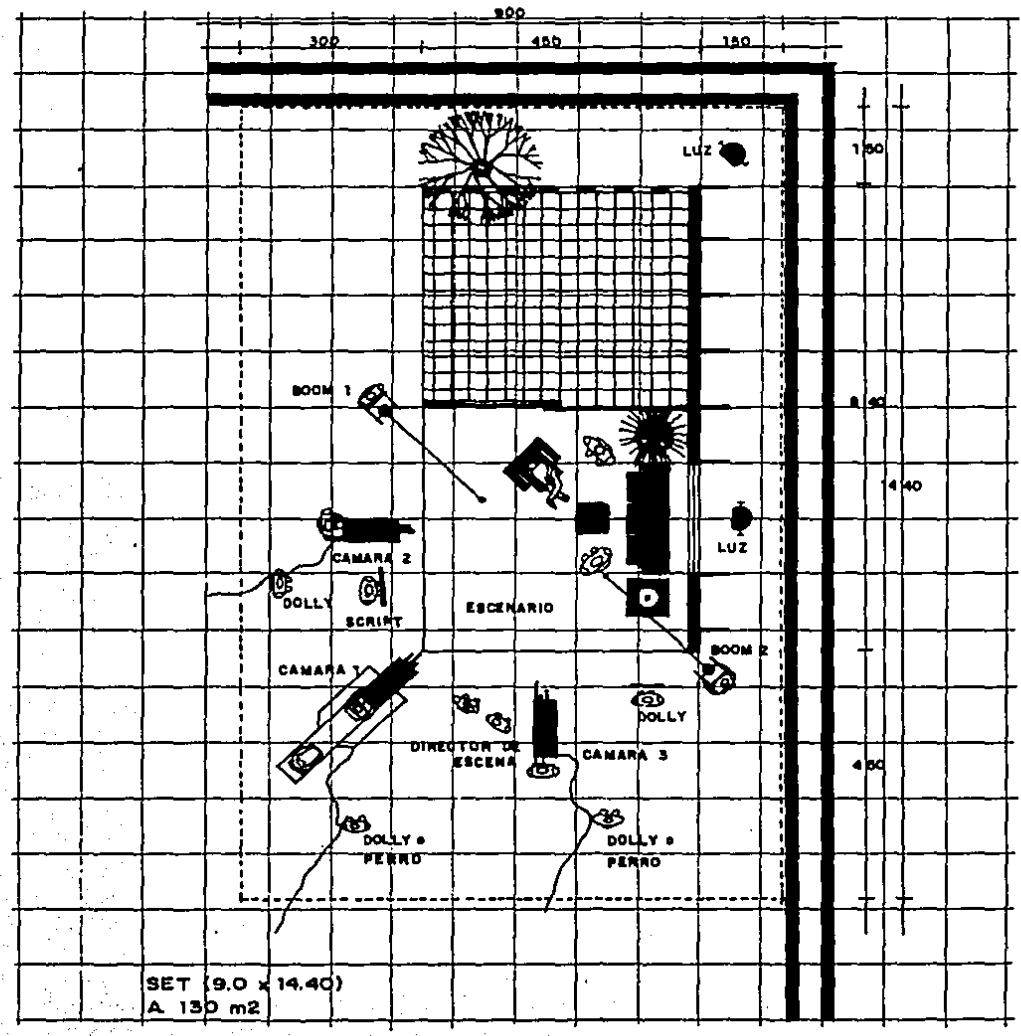

CROQUIS.

ą

#### CROQUIS.

 $\sim$   $\sim$ 

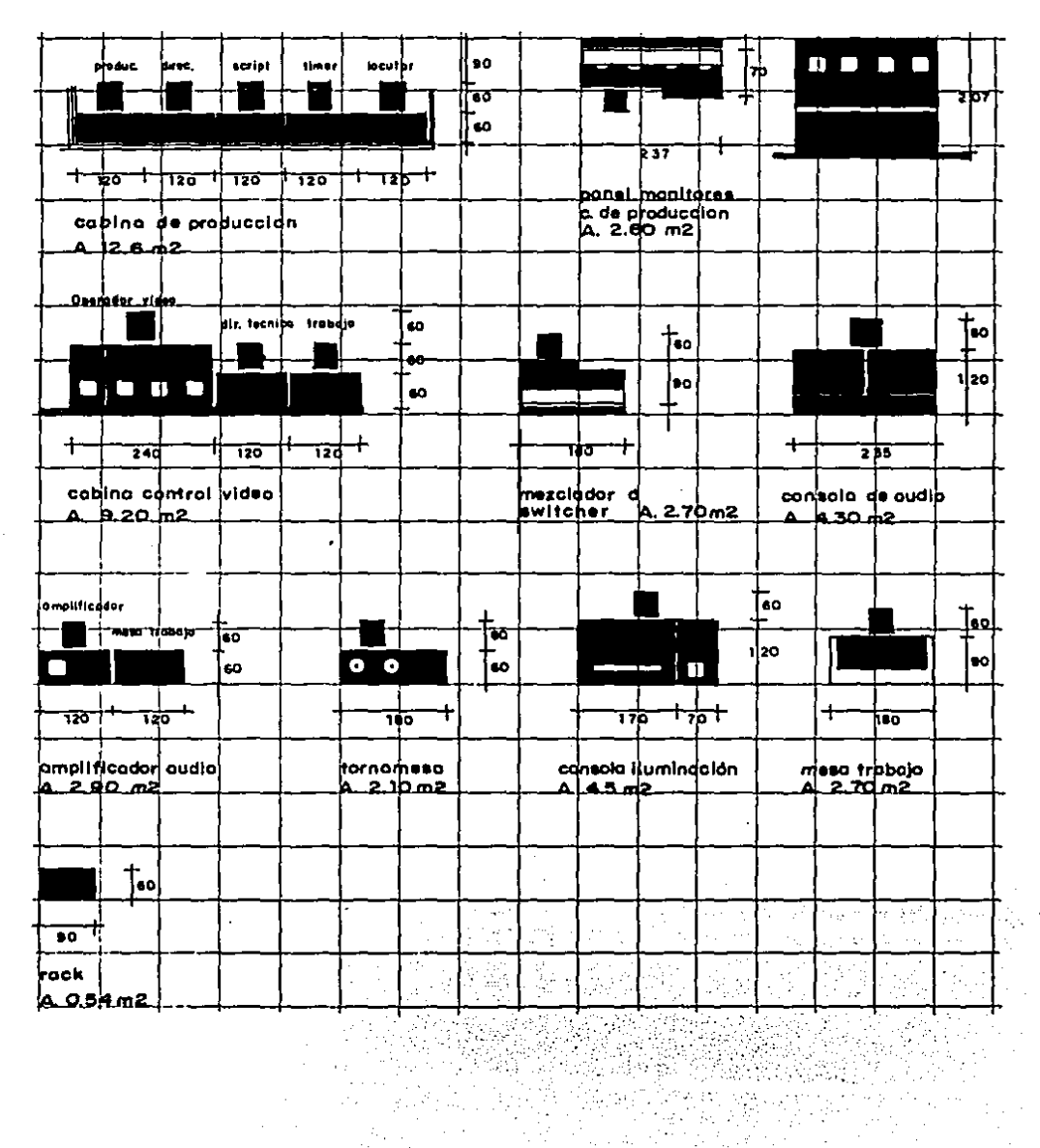

 $\tau_{\rm q} \approx 5\pi$ 

 $\mathcal{L}^{(1)}$  by

同盟

 $\mathbb{R}^2$  $\mathbb{Z}$
2.c. Servicios de Apoyo a los Estudios.

1. Función: son los que satisfacen las necesidad es de los estudios a nivel de piso {floot·). Estos servicios son: camerinos, bodegas y talleres.

2. Cálculo y Tablas:

\* CAMERINOS.

La se determinará como sigue: capacidad de los camerinos generales

> $-$  en un estudio chico actúan un promedio de 6 ac $$ tores. En un estudio grande llegan a un promedio de '.2:5 actores, esto nos da: 37 actores en la realización de 3 programas simultáneamente.

se calculará la capacidad tomando en cuenta 9ue:

37 actores de los programas en grabación.

17 actores del programa que finalizó.

17 actores del programa por principiar.

69

Esto nos da un total de 81 actores~ de los cuales el 50 % seán hombres y el otro 50 % mujeres.

El mobiliario se calculará:

- un casillero por cada usuario •

una regadera por cada 10 usuarios.

un lugar de maguillaje por cada 5 usuarios.

en hombres: un excusado, un mingitot•io y un lavabo por cada *20* usuarios.

en mujeres: un excusado y un lavabo por cada 15 -

usuarios.

\* ALMACEN DE VESTUARIO.

El Centro realizará un promedio de 575 programas al afio. De estos sólo el 10 *t.* de programas utiliza vestuario especial (teleteatros, diversión, et<mark>c.), esto nos d</mark>a 60 programas al aHo.

El número de actores en promedio por programa es de 10. La capacidad del almacen será de 600 traJes.

3. Croquis:

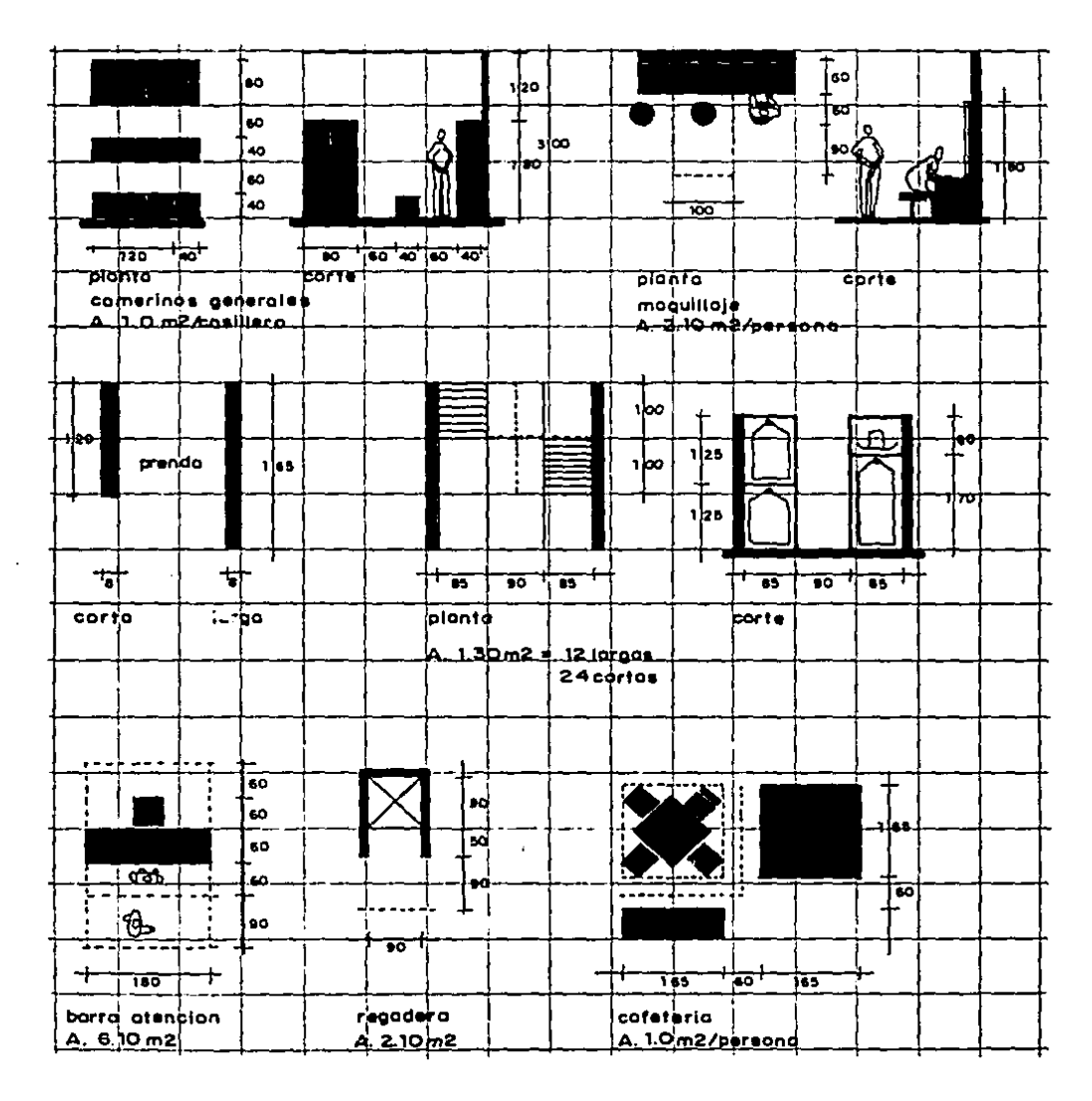

## CROQUIS.

2.d. Control Remoto <Unidad Móvil).

1. Función: en este departamento se realizan los programas fuera del Centro,hay dos maneras: por medio de retransm isión o por medio de video tape. Para las retransmisiones se tnstalan los equipos necesarios sobre-vehículos especiales. En una uni-dad van de 2 a 6 cámaras y el equipo de amplificación ( para re-transmision>. En la otra unidad van los instrumentos de control de cámaras y el equipo de video tape.

2. Cálculo y Tablas.

3. Croquis:

## CROQUIS.

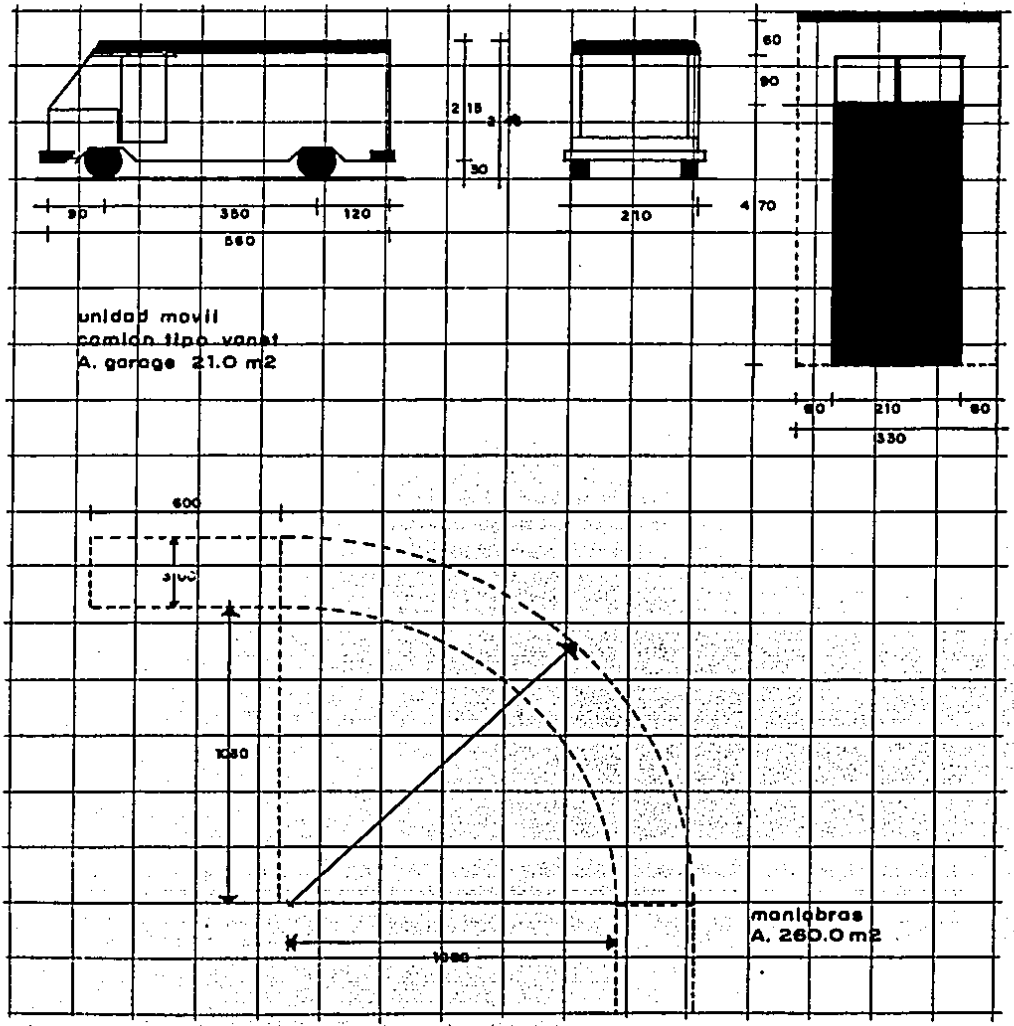

ÿ ÷, ţ. ò,

 $\hat{\vec{P}}$ 

AG.

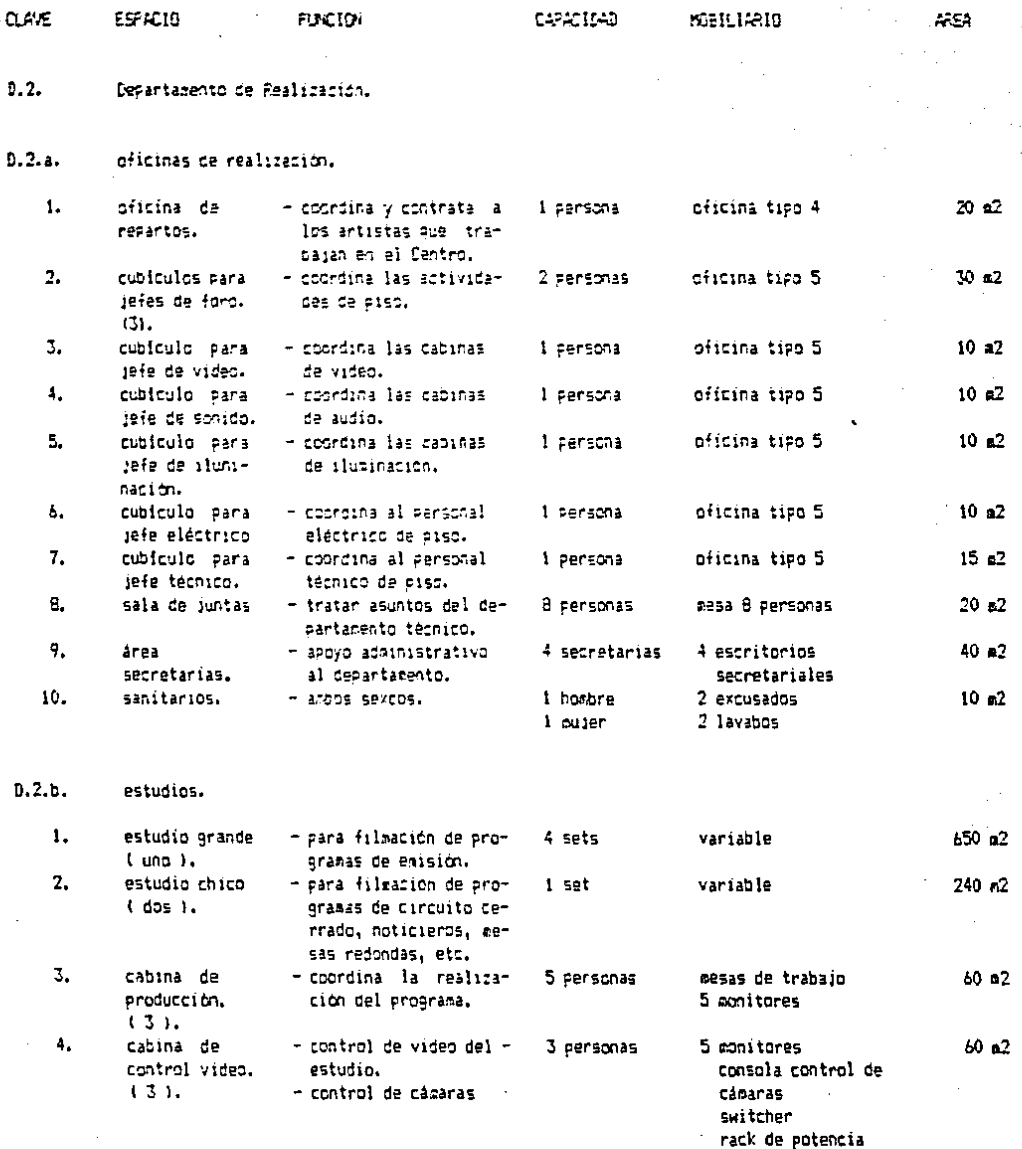

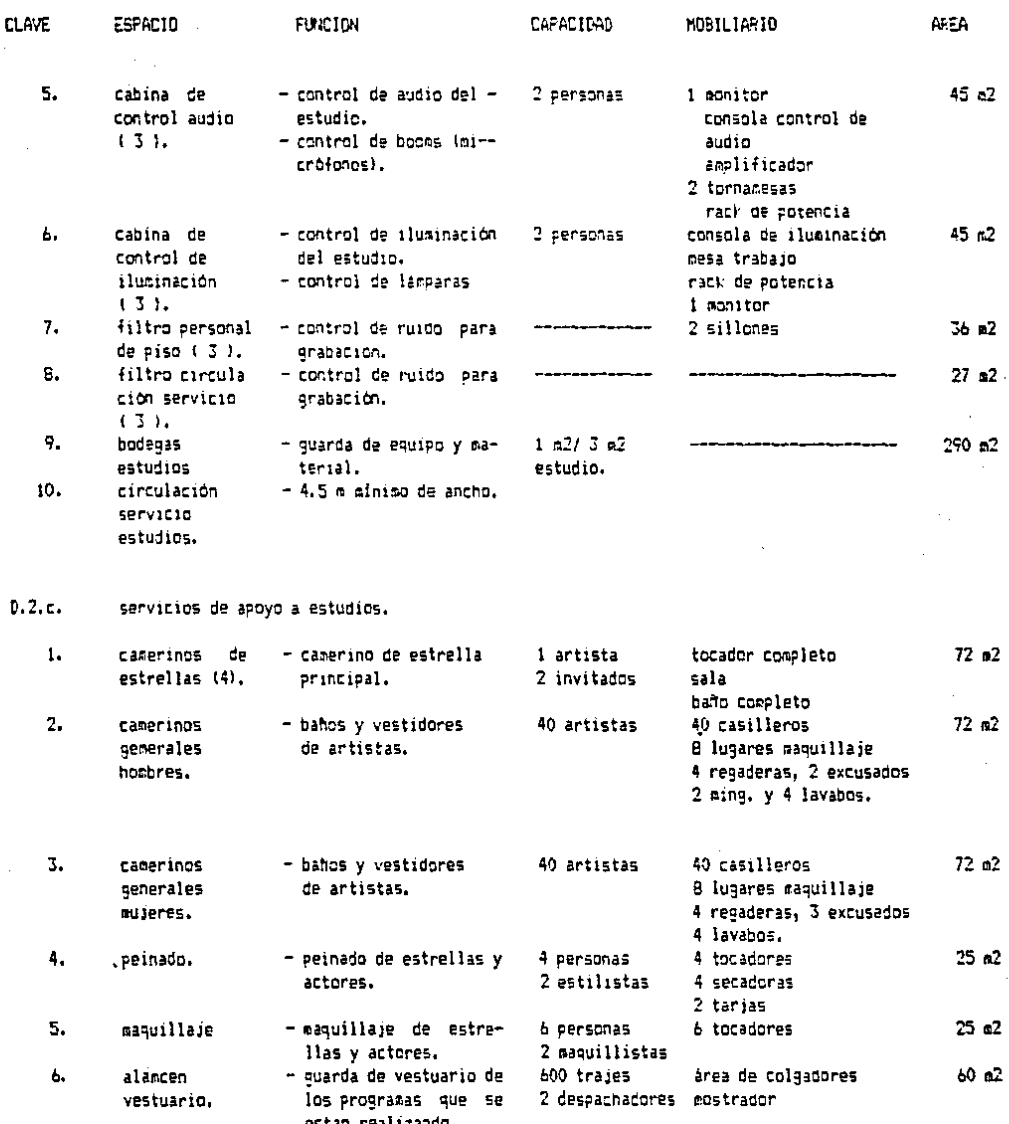

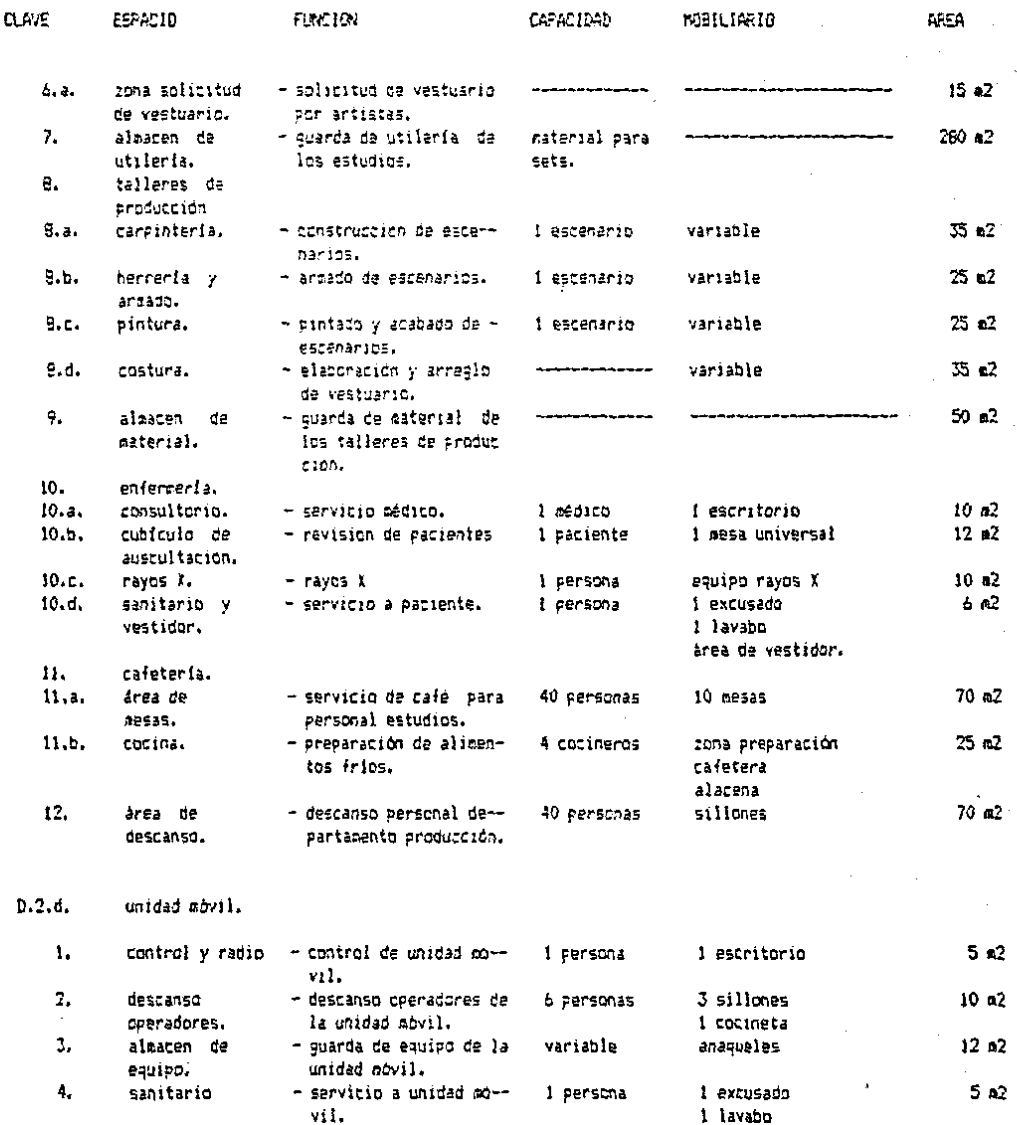

76  $\hat{\mathcal{C}}_1$ 

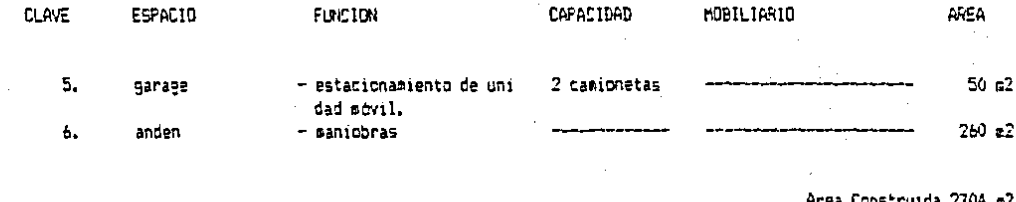

 $260^{\circ}$  m<sup>2</sup> Area Abierta

1012  $29b4a2$ 

 $\overline{1}\overline{1}$ 

D.3. Departamento de Postproducción.

1. Función: este departamento se encargará de grabar y depurar las programas  $-$ realizados en los estudios y porla unidad movil. A estos programas se les aHade o guitan tomas de cámara, sonido. tluminac10n, aplau- sos, contes de cabina para que queden listos para su emisión. Se contará con una videoteca para todos los programas realizados en el Centro.

2. Cálculo y Tablas:

\* DEPARTAMENTO DE IJlDEO TAPE.

Para determinar el departamento de video tape <videograbación) se tomará en cuenta:

- una video91·abadora de 1/2'' por cada cabina de control de video.
- una videograbadora de 3/4" para cintas especiales
- dos videograbadoras de cinta magnética V.H.
- un rack de potencia.

## ISLAS DE EDICION.

Estas se determinan:

- una isla por cada videograbadora existente. pot lo tanto 6 islas.

un cubículo de traducción por cada 2 islas de dición.

3. Croquis:

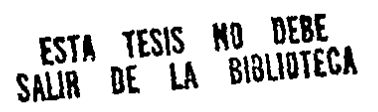

## CROQUIS.

 $\ddot{\phantom{a}}$ 

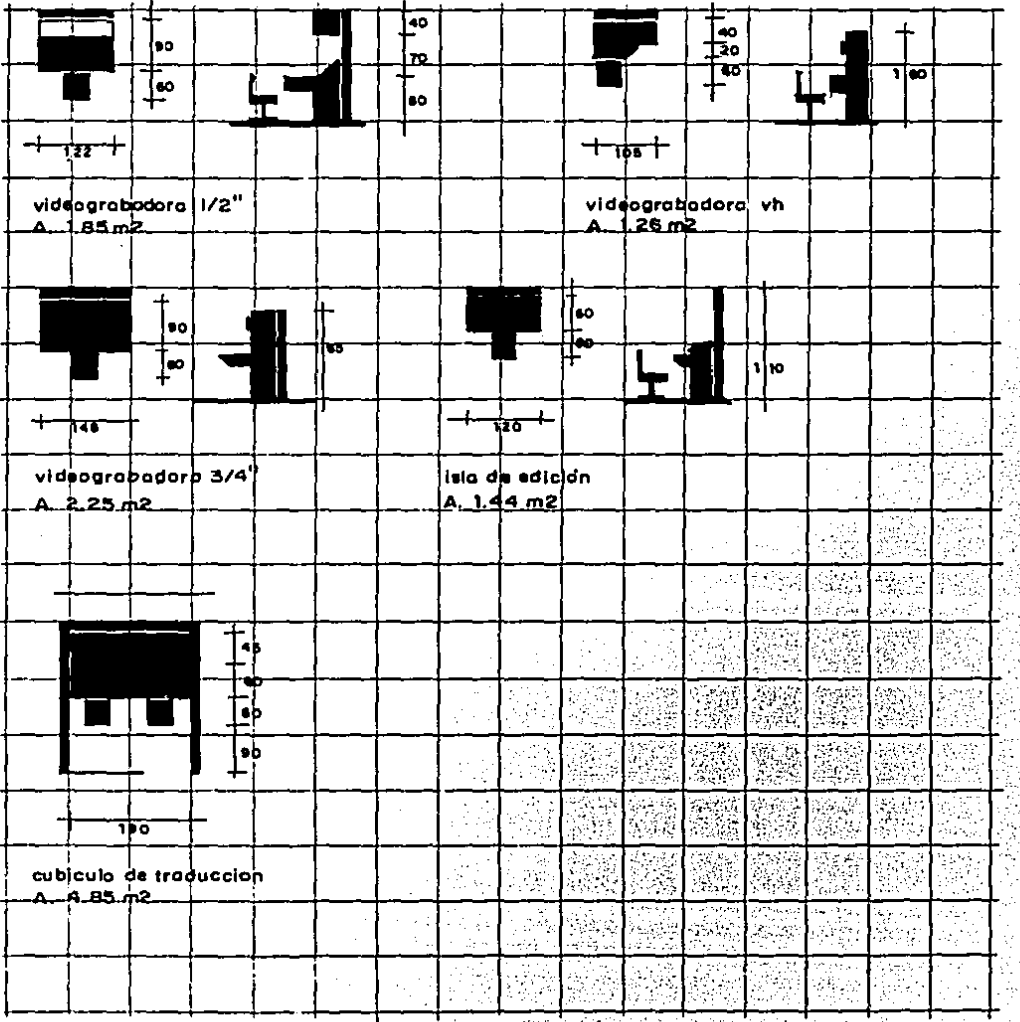

Part porter

350

÷.

ð,

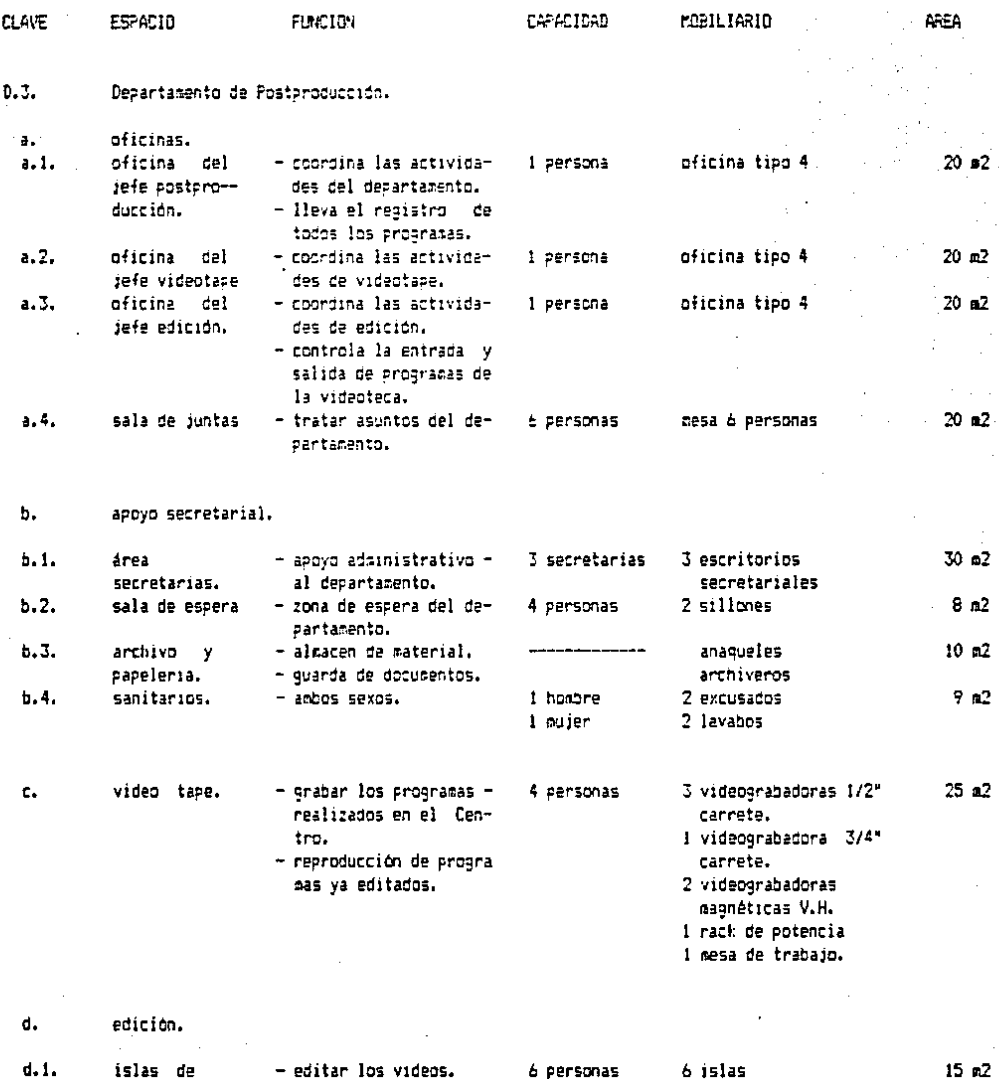

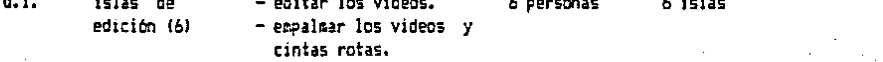

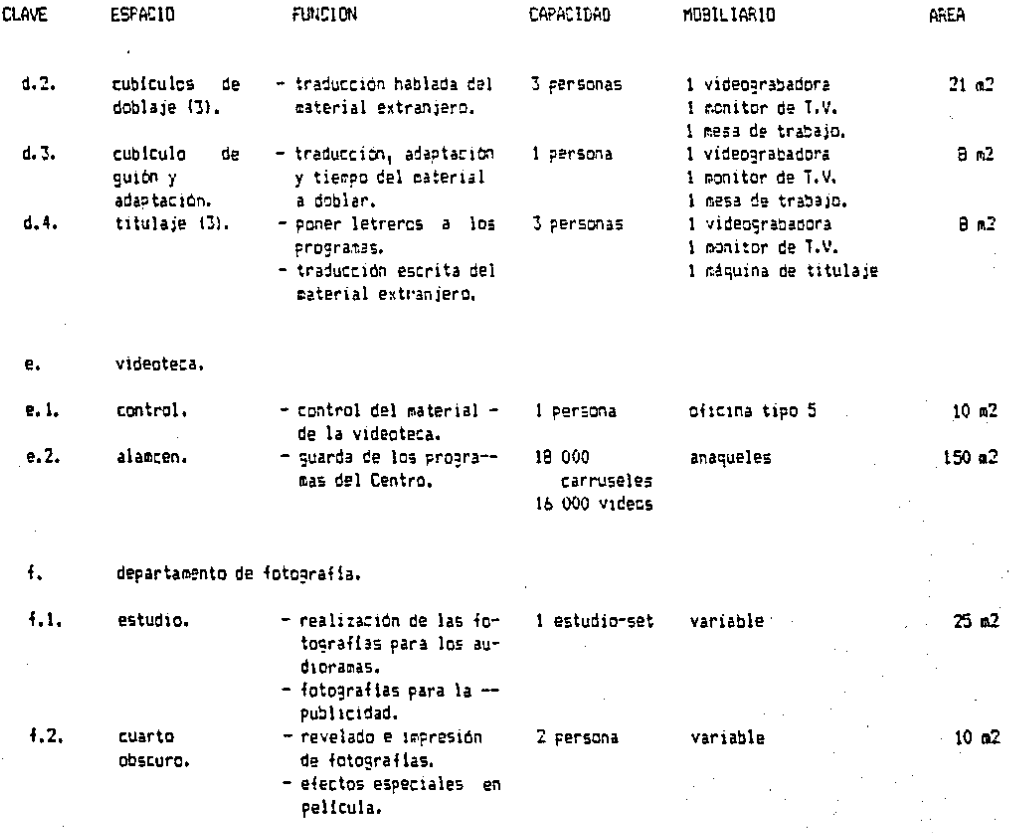

AREA TOTAL a2

## D.4. Departamento de Emisión.

1. Función: en este departamento es donde se

realizan los últimos ajustes al video y audio de los programas pro ducidos. Se divide *en:* 

4.a. Telecine.

4.b. Control Maestro.

2. Tablas y Cálculo.

3. Cro9uis.

4.a. Telec:ine.

1. Función: es donde se realizan y transmiten al Control Maestro las peliculas de corto y lar90 metraje ( 16 mm y 35 mm ) asi como la identificación del Canal.

2. Cálculo y Tablas:

En cuanto a espacio-se debera tomar en cuenta el que ocupará el equipa:

tres cámaras DASE Vidicon de 16 mm y 35 mm ..

dos proyectores de slides.

Se necesita un cuarto para guarda de peliculas, uno de embobinado y uno de reparación o empalme.

Tendrá contacto visual con la cabina de locutor <sup>y</sup> la oficina del jefe de emisión.

3 .. Croquis:

## CROQUIS.

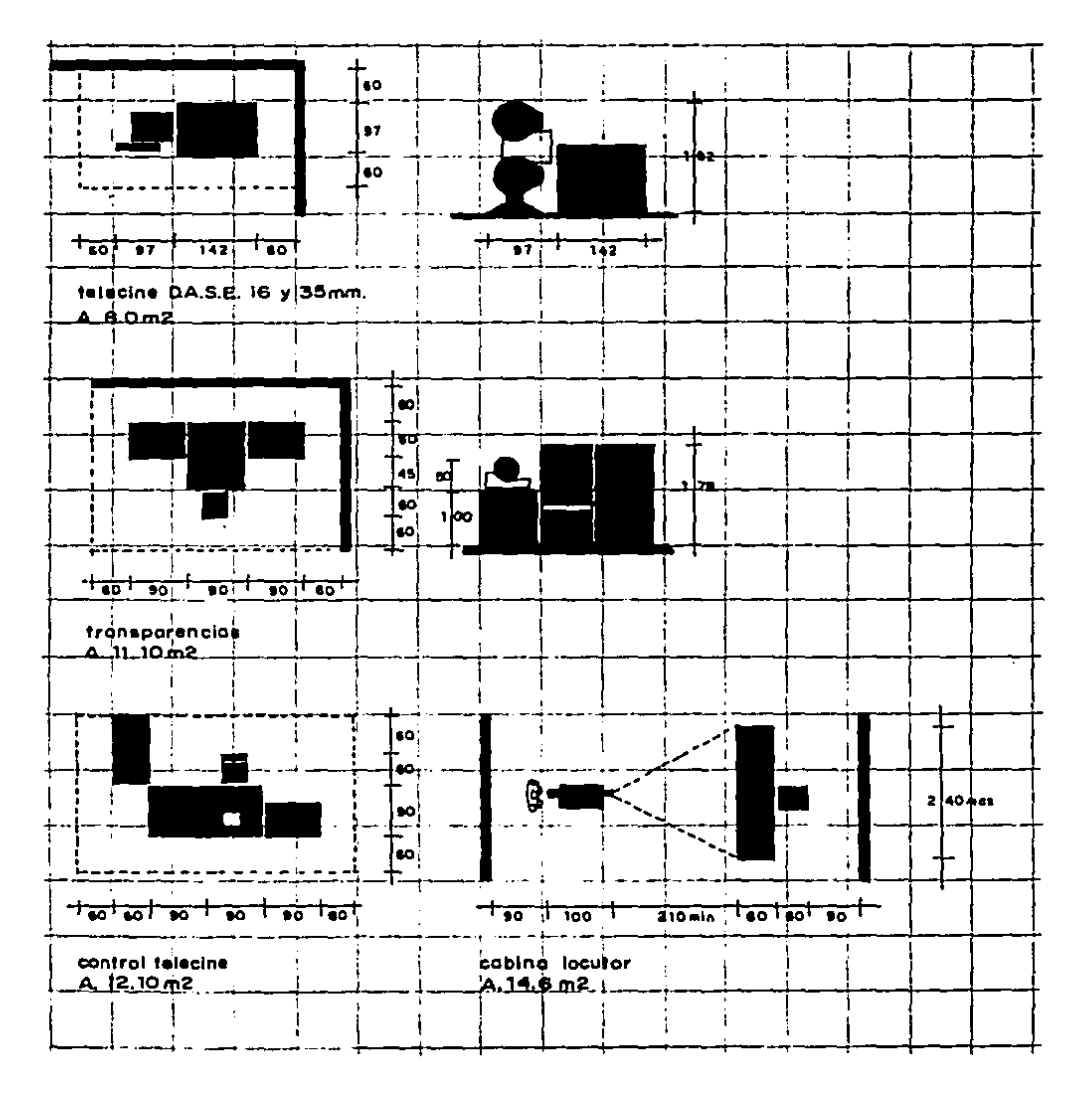

## 4.b. Control Maestro.

# 1. Función: aqui es a donde se envian las se- l"rales proceoentes de los estudios. video tape, control remoto y telecine. Por esta ra:ón debe estar equidistante a los puntos de realización. Tambien se elavoran los últimos aJustes a las imágenes de video y al audio, Para mandar la sehal al trasmisor y de este la antena-de enlace. Además realizan los cortes de Canal. se

2. Cálculo y Tablas:

Se tomará en cuenta el siguiente equipo para determina~ el espacio:

- $-$  osciloscopios que sirven para el ajuste del nivel de la señal de imágen y sincronia de color.
- $-$  monitores de imágen que permiten un juicio de  $1a$ calidad visual de la misma.

 $\pm$  equipos generadores de impulsos y de señal-patrón - mezcladoras ( switchers) que permiten mezclar las

86

'

diferentes sehales de imágen producidas por dis-tintos e9uipos.

- cubículo para el control de la señal al transmi-sor.
- cubículo para el control de las retransmisiones.
- tornamesa y discoteca.  $\overline{\phantom{0}}$
- rack de potencia.  $\overline{ }$
- control de bandas y conversores de seffal-imágen.
- transmisor marca Fhilips de 5 Kw. para Banda III tipo 88002 sus dimensiones: 1: 3.52 m.; a: 0.74 m h: 2.10 m. y área: 5.20 m2.

87

- diplexer y antena de enlace.

3. Cro9uis:

## CROQUIS.

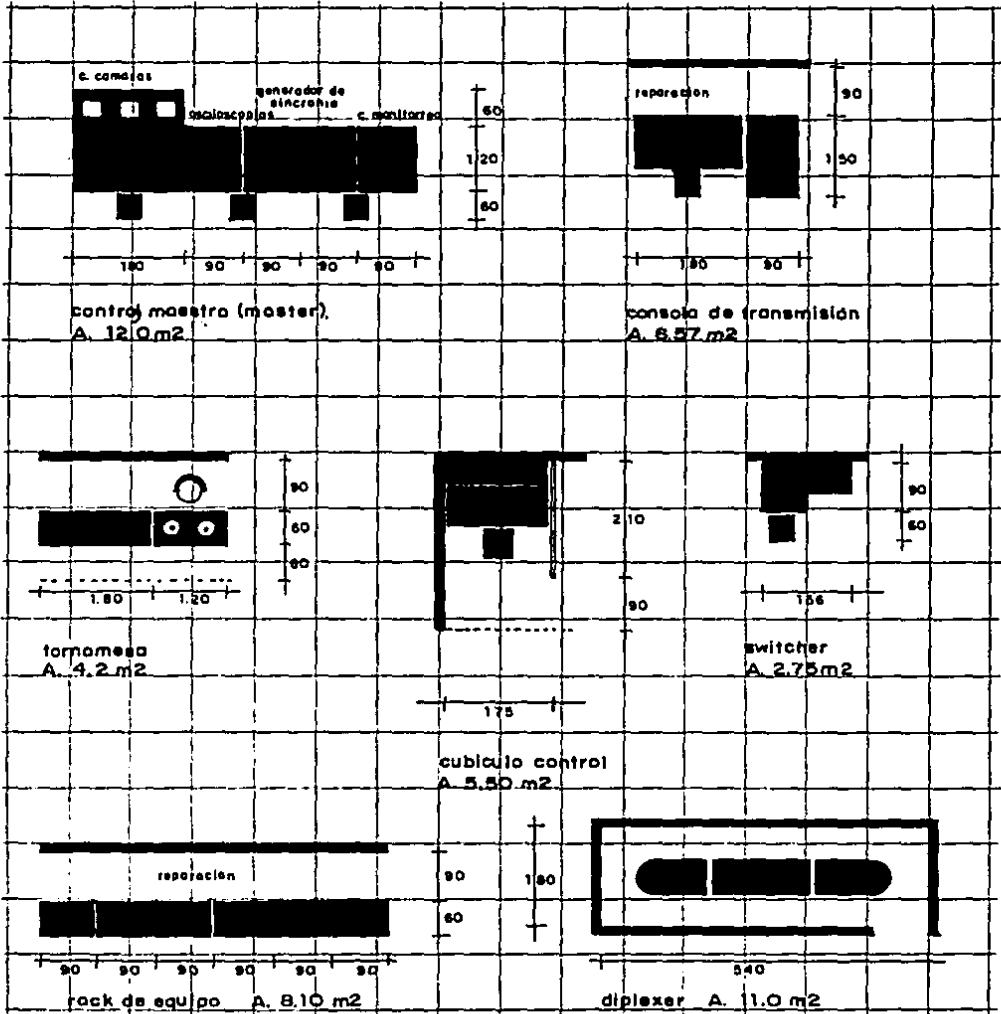

 $\alpha$ 

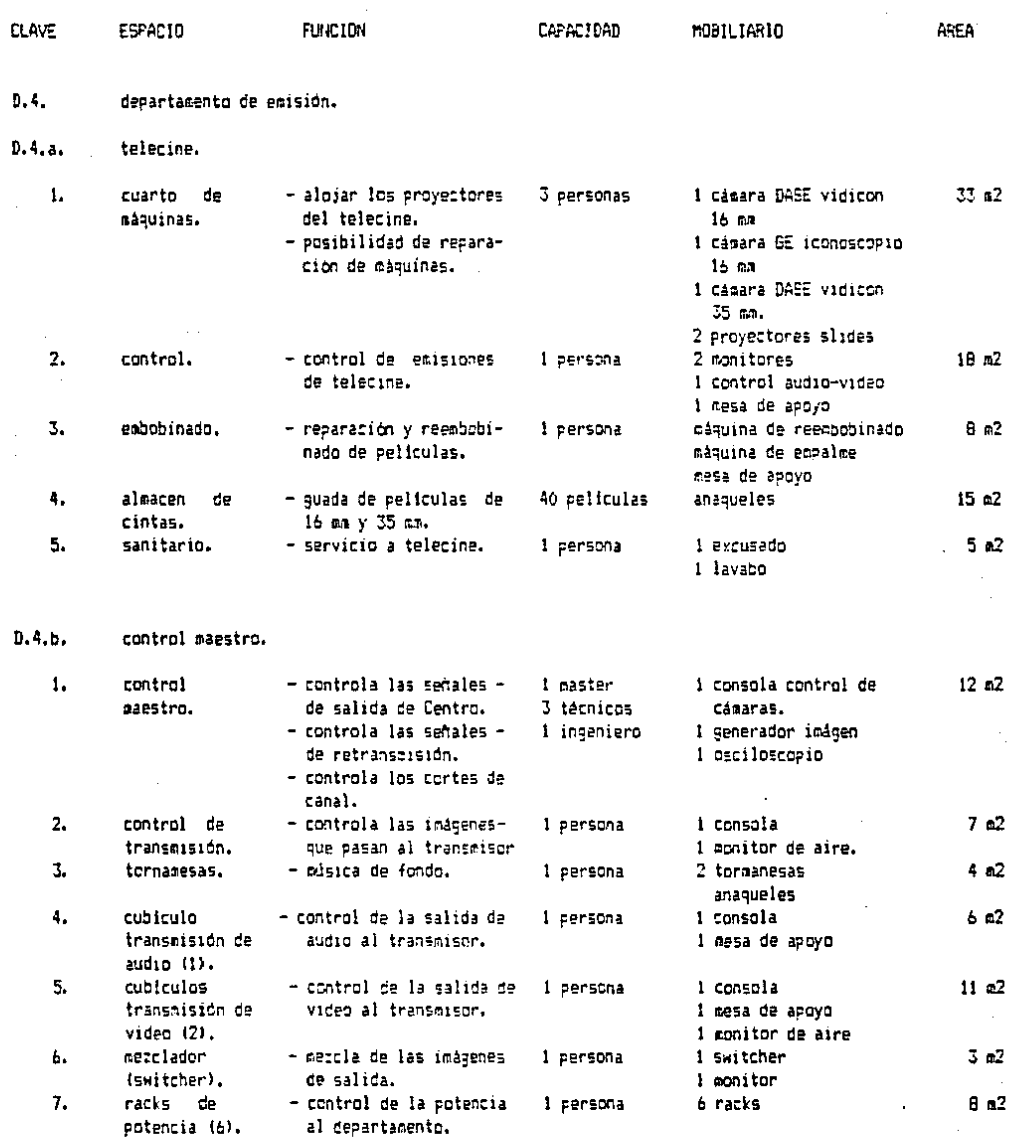

 $\bar{\beta}$ 

 $\bar{\phantom{a}}$ 

 $\sim$ 

 $\sim$   $\sim$ 

 $\ddot{\phantom{a}}$ 

 $\boldsymbol{\beta}$ 

 $\bar{z}$ 

87

 $\mathbb{R}^{d \times d}$ 

 $\ddot{\phantom{0}}$ 

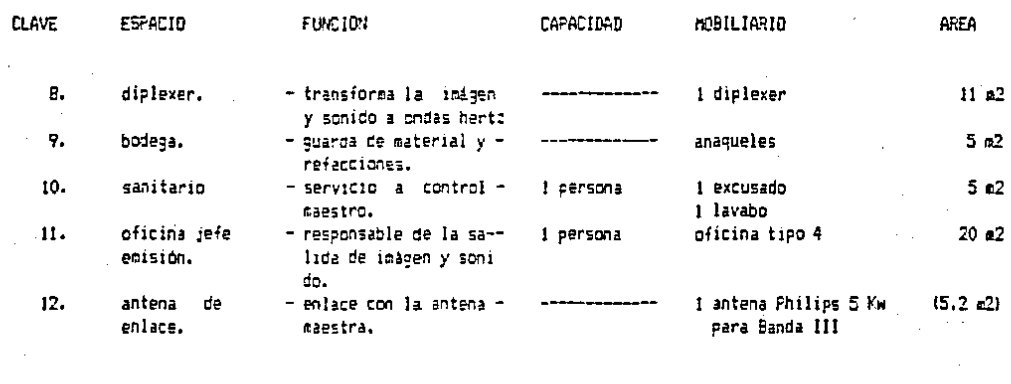

 $0.4.c.$ cabina de locutor.

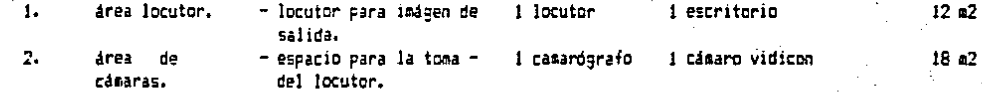

AREA TOTAL 200 a2

E. SERVICIOS GENERALES.

1. Función: son los servicios 9ue dan apoyo al Centro, son: cuarto de máquinas,bafios y vestidores de empleados, ta- lleres de conservación, estaciona-miento y vestibulos.

2. CAlculo y Tablas:

\* BANOS Y VESTIDORES.

Los empleados del Centro son en total 60 hombres y 25 mujeres, por lo tanto el mobiliario será:

un casillero por cada usuario.

- una regadera por cada 10 usuarios.

 $-$  en hombres: un excusado, un mingitorio y un lava-

bo por cada 20 usuarios.

 $-$  en mujeres; un excusado y un lavabo por cada 15  $\pm$ 

usuarios.

\* ESTACIONAMIENTO.

Se calculará conforme al Reglamento de Es-

tacionamientos del D.D.F.:

oficinas: un auto por cada 40 m2.

- videoteca: un auto por cada 20 personas.

estudios: un auto par cada 40 m2.

 $-$  superficie de oficinas:  $2,120, m2/40, m2 = 53,$  autos  $=$  superficie de estudios: 1 300 m2/40 m2 = 32 autos visitas en videoteca:  $270$  per./20 per. = 15 autos 100 autos

\* CUARTO DE 11AQUINAS.

La cisterna se calculara tomando en cuenta oficinas 10 lts./m2

- baños y vestidores 100 lts./dia/pers.

contra incendia 5 lts./m2 construido.

 $-$  oficinas: 2 120 m2 k 10 lts/ m2 = 21 200 lts

 $-$  baffos: 200 pers./dia =  $20\ 000$  lts

contt•a incendio: B 706 m2 *:<* 5 lts/ m2= 43 500 lts 84 000 lts

92

 $\mathcal{H}^1(\mathcal{A})\neq \mathcal{A}^1(\mathcal{A})\neq \mathcal{A}^1(\mathcal{A})$  . Then  $\mathcal{A}^1(\mathcal{A})\neq \mathcal{A}^1(\mathcal{A})$ 

<sup>1</sup>

CROQUIS.

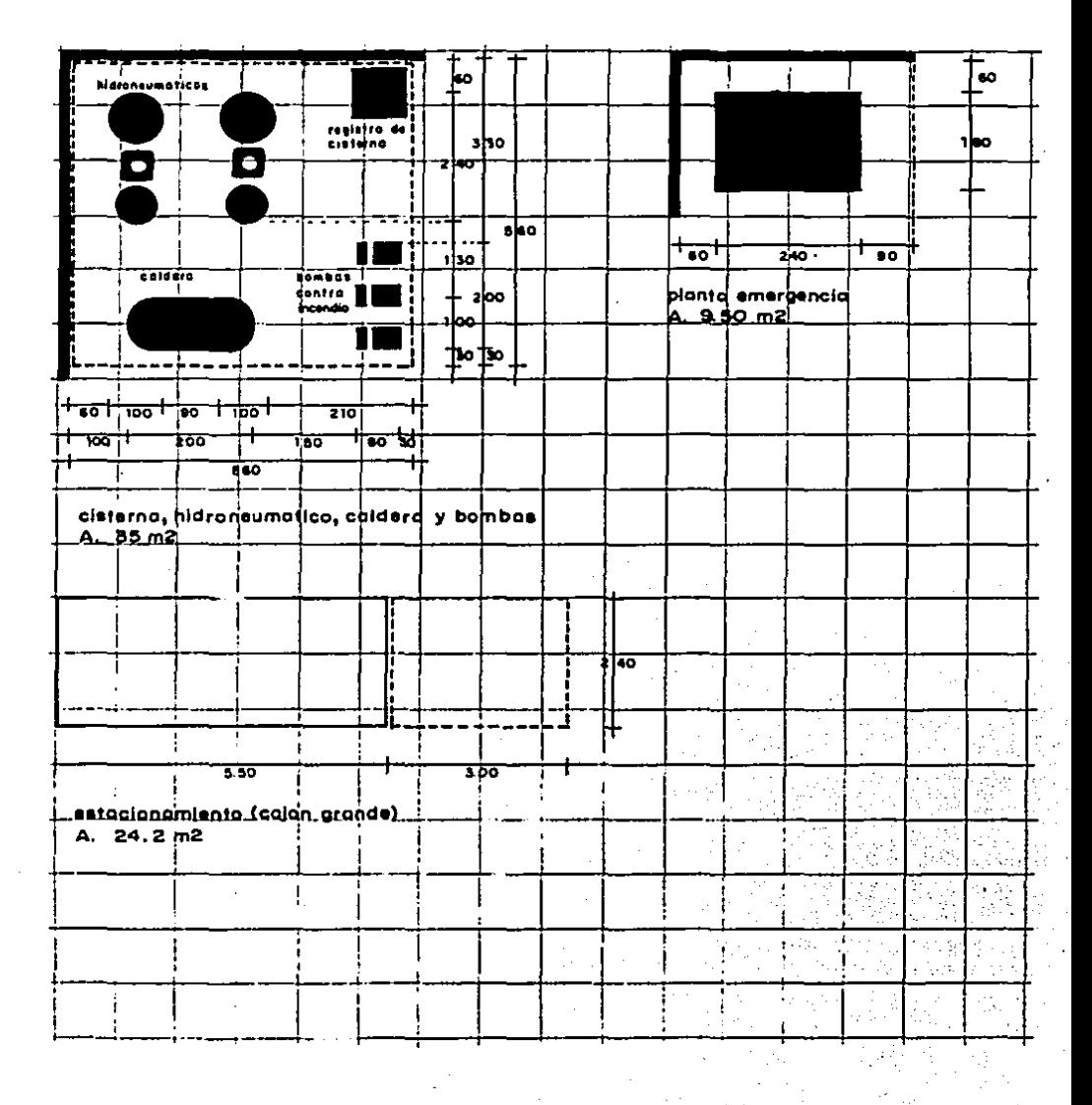

ï

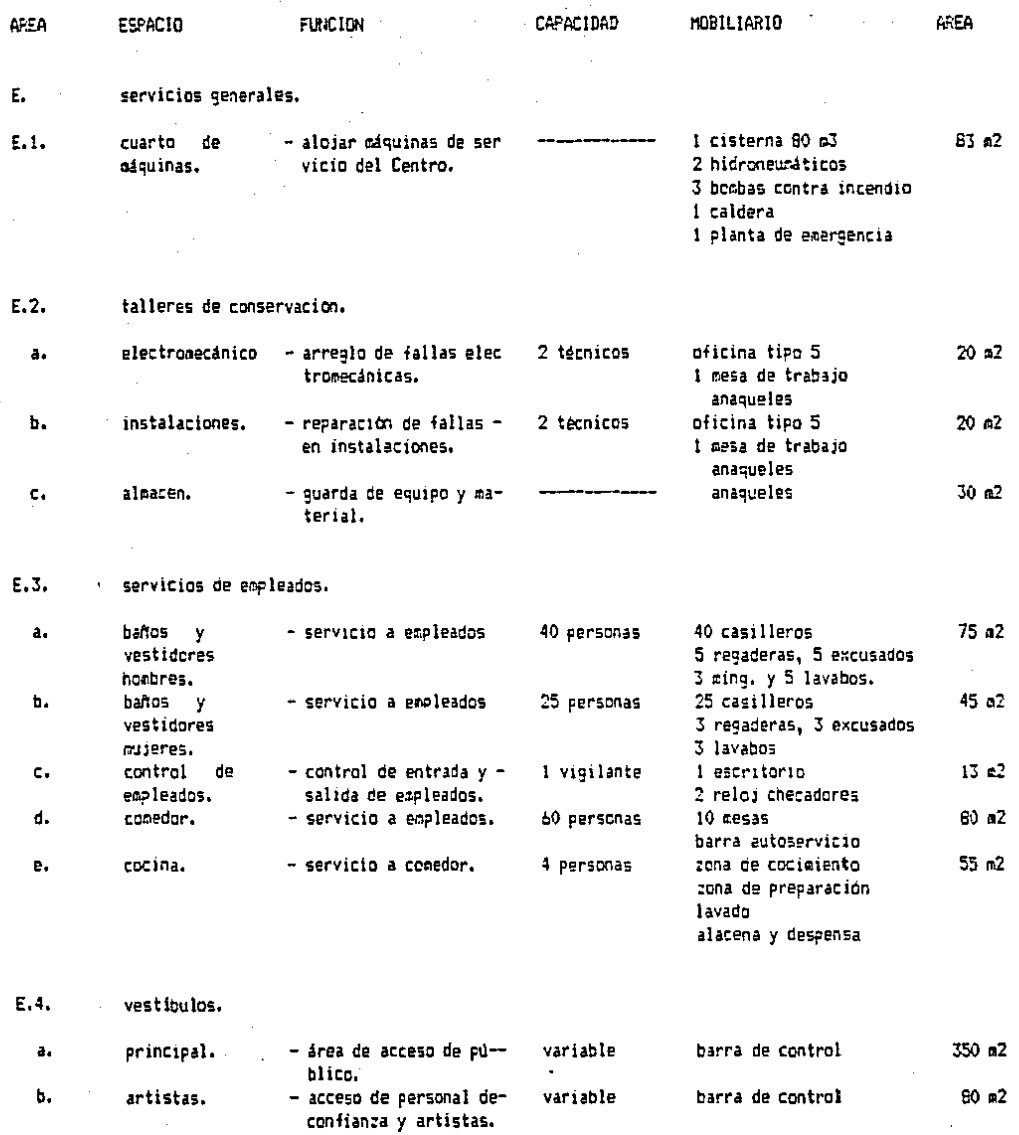

 $\hat{\psi}$ 

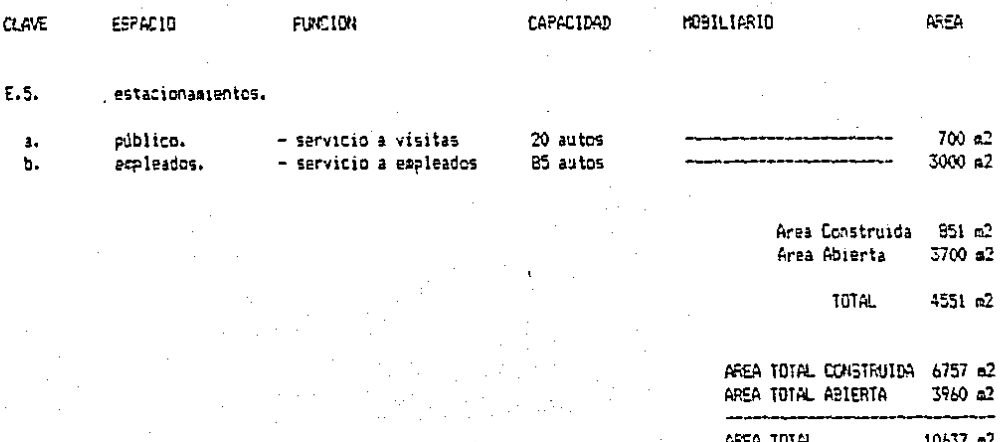

# 8. resumen<br>de areas

# A. DIRECCION.

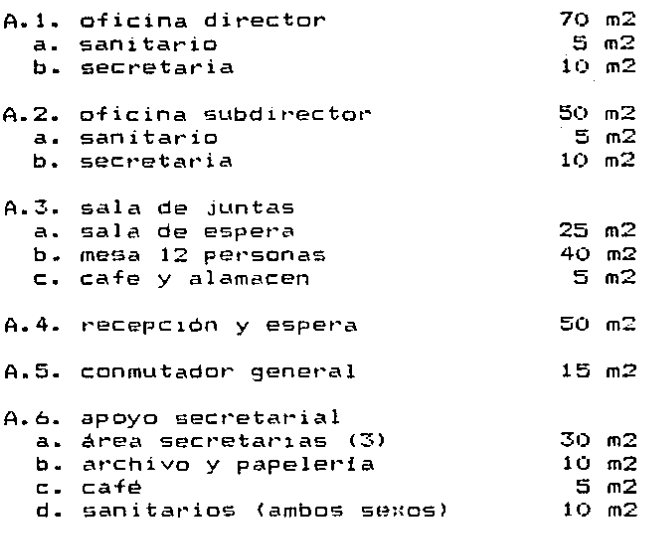

TOTAL 350 m2

B. GERENCIA DE ADMINISTRACION.

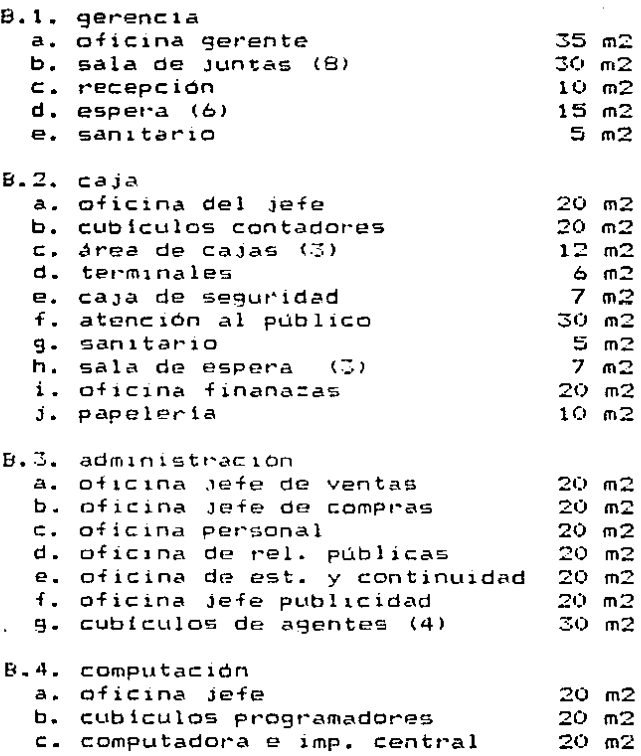

apoyo secretarial в. s. 80 m2<br>10 m2<br>25 m2 a. área secretarias (8) b. archivo y papeleria<br>c. sanitarios (ambos sexos) d. aseo  $5 \, m2$ 

TOTAL

562 $m2$ 

#### C.1. gerencia a. oficina del gerente  $35$  m2<br>h. sala de juntas (8)  $30$  m2 b. sala de juntas (8) 30 m2 c. recepc1ón 10 m2 d. sala de espera l6) 15 m2 e. sanitario c. 2. departamento de cursos <sup>y</sup>asesorías a. oficina del jefe<sup>-</sup> b. cubículos asesares l2l c. cubículos e::ponenetes 20 m2 20 m2  $40$  m<sup>2</sup> C.3. departamento material impreso a. of. jefe de diseho y edición b. área de dibujo y diseho c. papeleria C.4. departamento de préstamos a. coordinador de material (2) b. jefe de videoteca c. coor·. prestamos esterior C.5. apoyo secretarial a. area secretarias (4) b. archivo *y* papelería s: anitarios (ambos sexos)<br>c. sanitarios (ambos sexos) d. cuarto de aseo C.6. videoteca<br>a. control y n: cona de tarjetas e: cond de vanjesas<br>c. recepción y préstamo d. a·lmacen audio ramas e. oficina del Jefe e. Officina de<br>f. sanitario control y guardarropa 20 m2 20 m2 5 m2 40 m2 20 m2 20 m2 40 m2 7 m2 15 m2 5 m2 10 m2 50 m2 25 m2 60 m2 20 m2 5 m2

C. C.U.P.R.A. (Gerencia de Información).

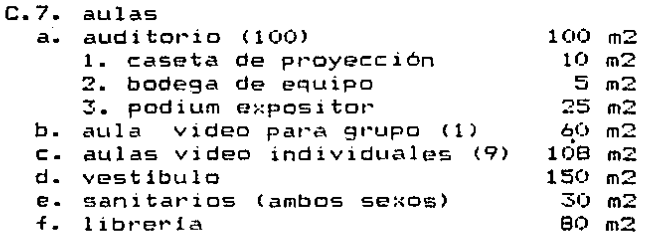

TOTAL 1105 m2

## D. GERENCIA DE PRODUCCION.

•

D.1. Oficinas de Producción.

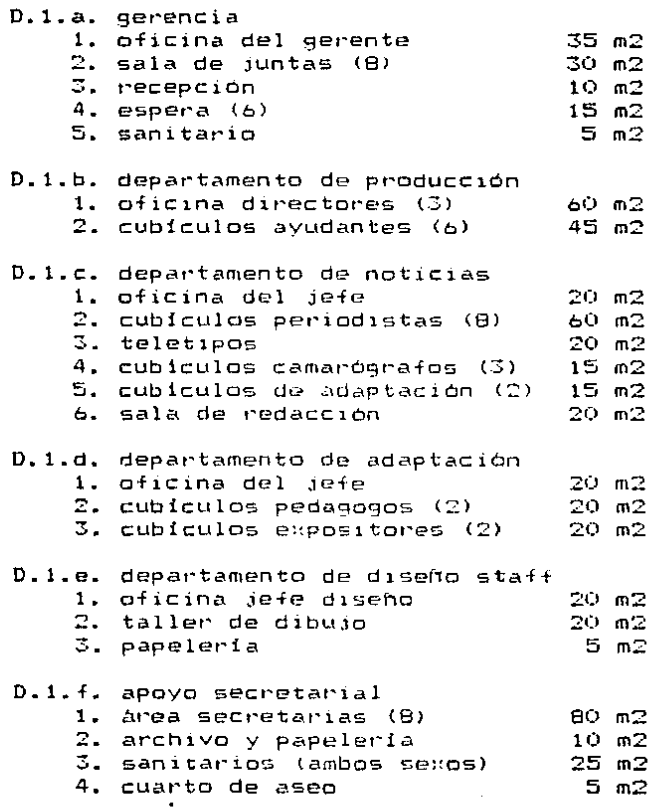

TOTAL

575 m2

## 0.2. Departamento de Real1:ación.

o. 2. a. oficinas

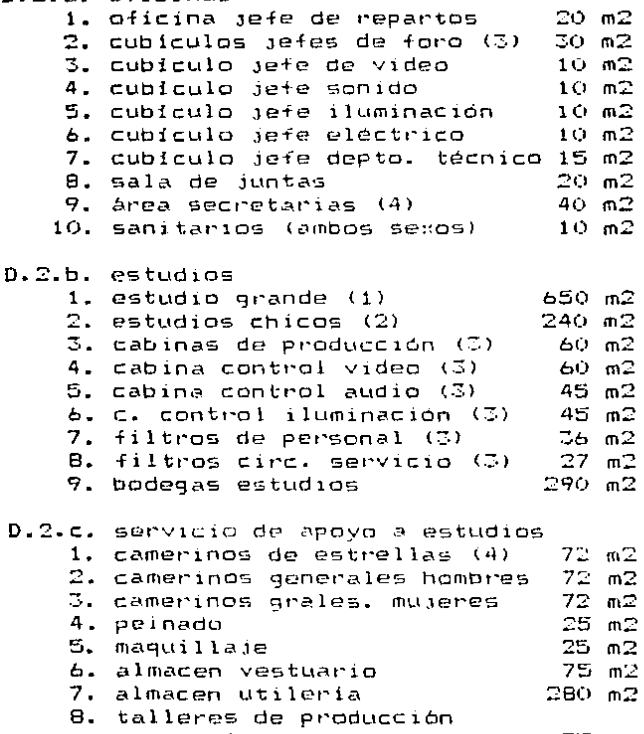

a. carpinteria 35 m2 b. herreria (1999)<br>1992 - C. pintura (1992) - 25 m2 c. pintura 25 m2 d. costu1·a 35 m2

9 . almacen material 51) m2

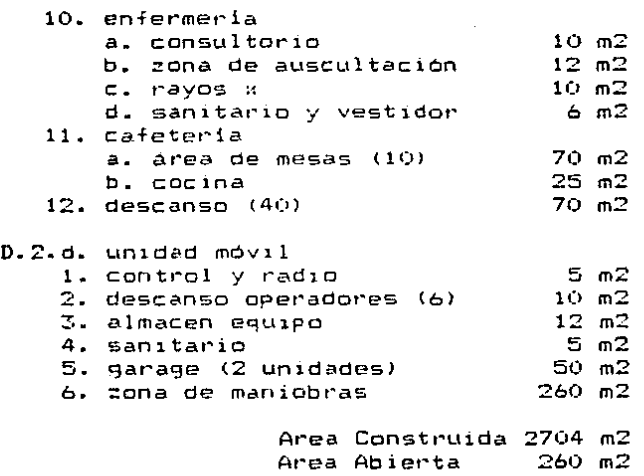

TOTAL 2964 m2
### D.3. Departamento Postproducci6n

i. ा<br>जन्म  $\cdot$   $\cdot$ 

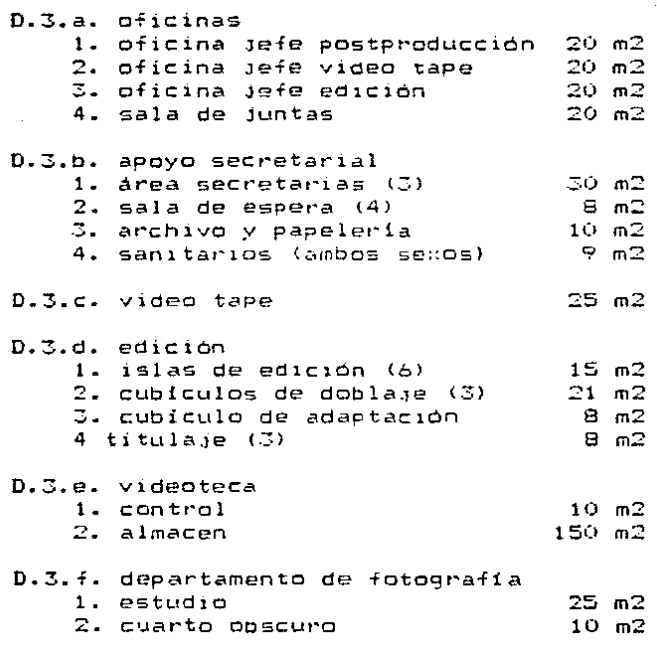

TOTAL 410 m2

### 0.4. Departamento de EmisiOn

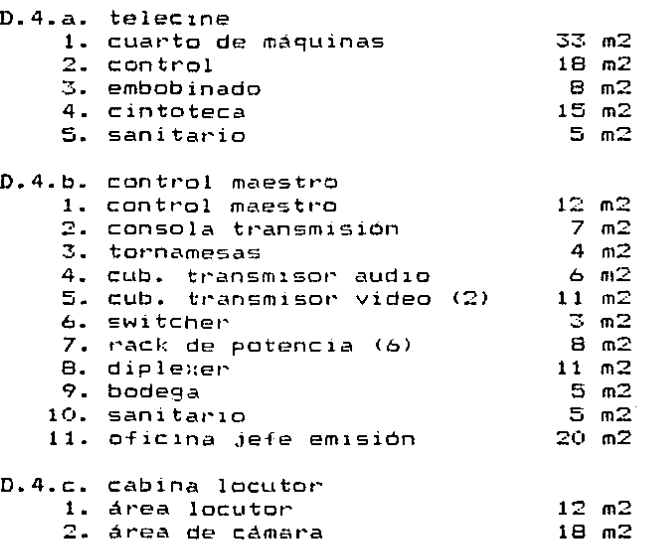

TOTAL 200 m2

#### E. SERVICIOS GENERALES

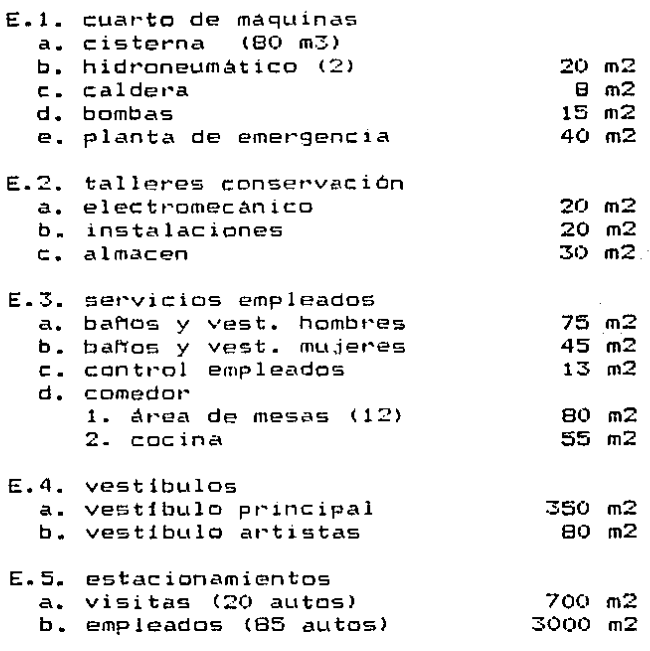

.<br>Area Construida 851 m2 Area Abierta 3700 m2

TOTAL 4551 m2

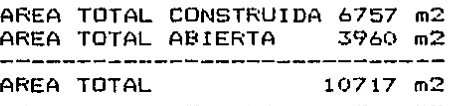

9. ubicación

pendientes de la U.N.A.M. por lo que deben estar ubicadas dentro El C.U.P.R.A. y T.V. U.N.A.M. son instituciones dede los terrenos asignados a la Universidad en el D.F.

Por medio de la Comision del Plan Regulador de la U.N.A.M., Ciudad Universitaria ha quedado zonificada creando conjuntos de unidades eiue corresponden a actividades afines.

Uno de estos conjuntos es el destinado a la difu-- sión de la cultura, ubicado al sur de Ciudad Universitaria, fuera del Campus Docente llamado Centro Cultural Universitario.

Como ya se analizo, el tema de tesis está en la actividad de difusion de la cultura, por medio de incluido material filmograbado y emisión de T.V., por lo que considero incluirlo  $$ dentro del Centro Cultural Universitario en un terreno marcado -por la Comisión y la Dirección General de Obras CD.G.O.>.

A continuación incluyo las planos de Ciudad Universitaria y del Centro Cultural Universitario, con la localizacióndel terreno marcado por la D.G.O.

#### GEOLDGIA.

Los datos geológicos generales de los terrenos de Ciudad Universitaria son los siguientes:

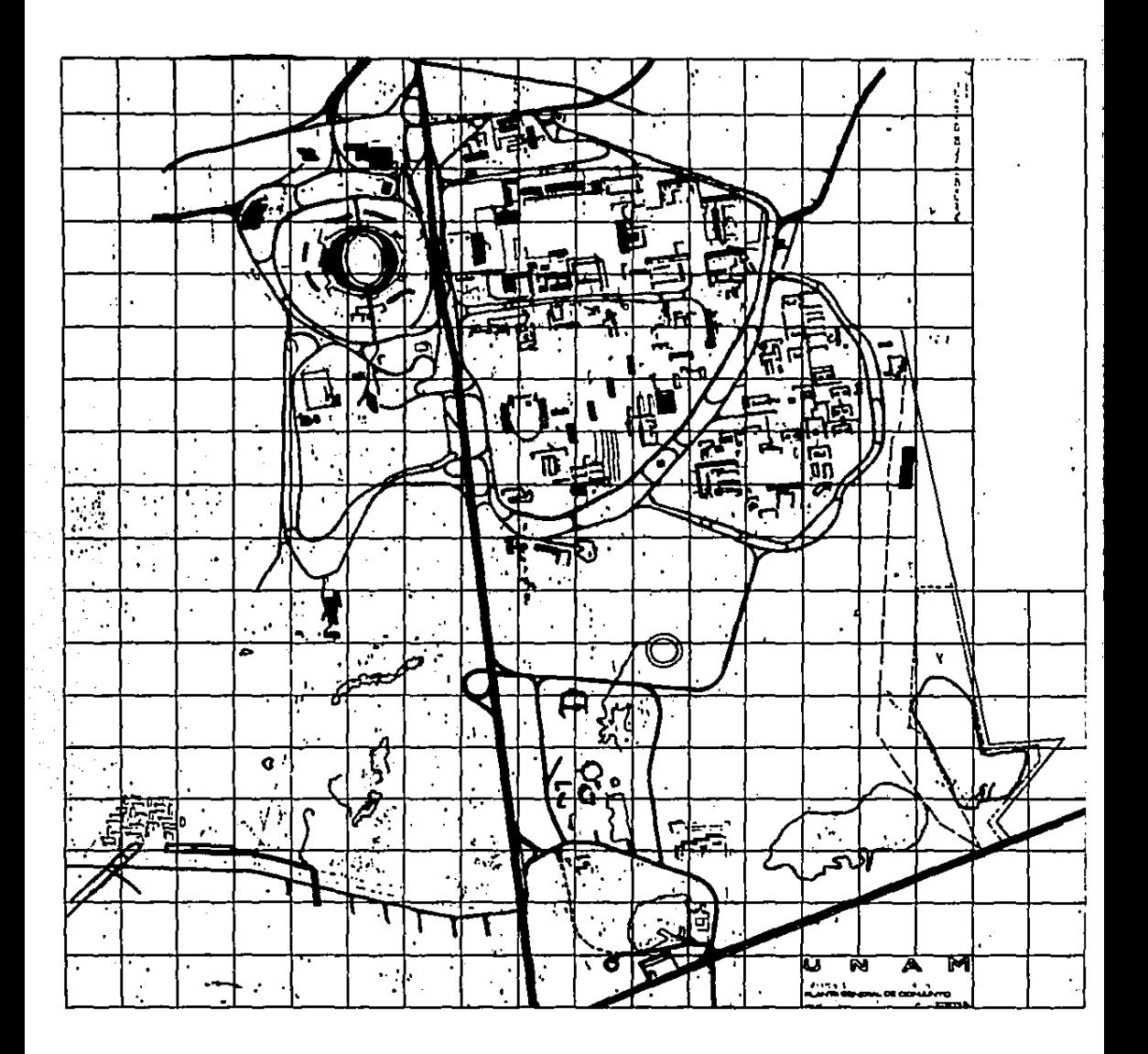

CIUDAD UNIVERSITARIA PLANTA GENERAL **DE** CONJUNTO

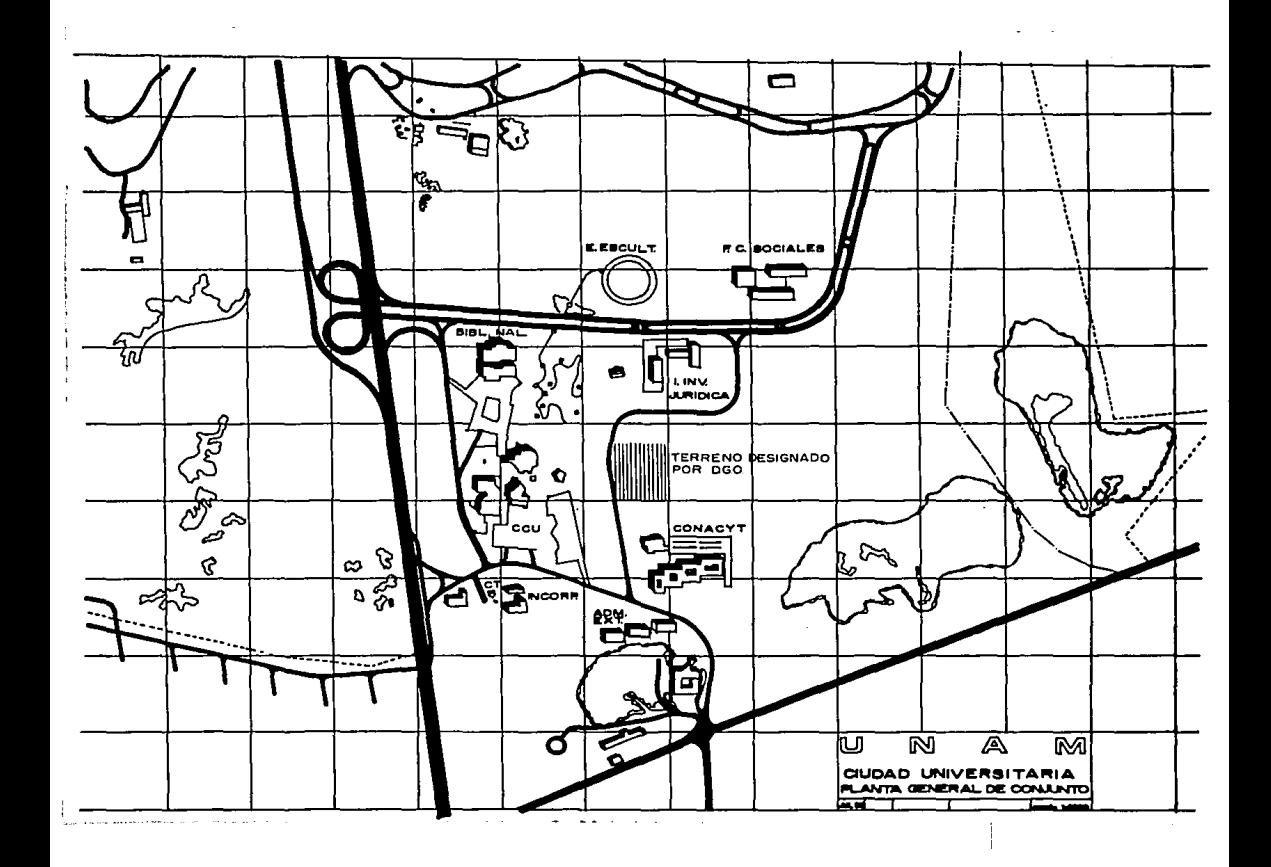

\* suelo \_\_\_\_\_\_\_\_\_ roca basaltica sobre tierra ve-

getal.

t espesor medio

 $de$  la lava \_\_\_\_\_ 5 metros.

\* agua freatica \_\_\_ no existe.

\* resistencia a la

compresión \_\_\_\_\_\_ 300 ton/m2 en roca (25 ton/m2 -

en terreno firme).

- \* fallas posibles \_ cavernas.
- \* forma de ataque \_ pico y explosivos.
- \* relieve \_\_\_\_\_\_\_\_\_\_ lomerio y barranca leve.
- \* vegetación \_\_\_\_\_ árboles aislados de poca altura

por su poca profundidad de rai-

ces.

## IO. datos del clima

CARACTERISTICAS GEOGRAFICAS.

- \* altitud media 3000 m.s.n.m.
- $*$  clima predominante  $\angle$  BSIKW (W) (I^).

templado semiseco, con llu--

vias en verano.

- \* latitud \_\_\_\_\_\_\_\_\_\_\_\_ 19^ 37' N.
- \* longitud \_\_\_\_\_\_\_\_\_\_\_ 98^ 55' W.

DATOS CLIMATOLOGICOS.

estación: Colegio de Geo9rafia de la U.N.A.M.

tipo: Meteorológica.

\* vientos

predominantes Norte con variación N.E. y -

N.W.

de junio <sup>a</sup>

agosto <u>- - - - - O</u>riente con variación S.W.

temperatura

mínima - 5.2 ..... c.

- media \_\_\_\_\_\_\_\_\_\_\_\_\_\_ 15.9 ^ C.
- máxima <u>- - - -</u> 37.0^ C.

\* precipitación pluvial.

lluvia promedio \_\_\_\_ 81.8 mm/año.

 $11$ uvia máxima  $\frac{1}{2}$  70.9 mm/24 hrs.

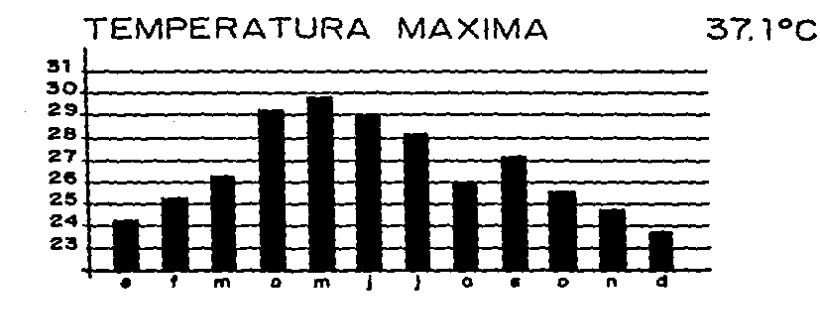

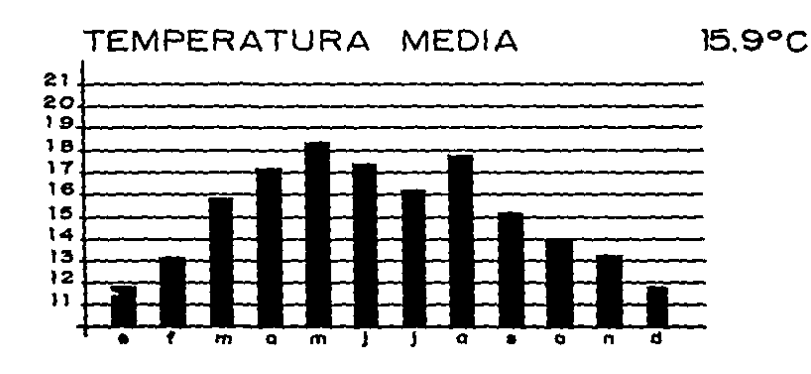

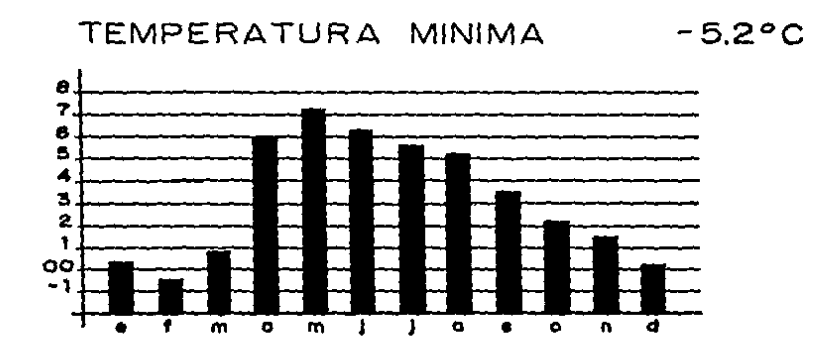

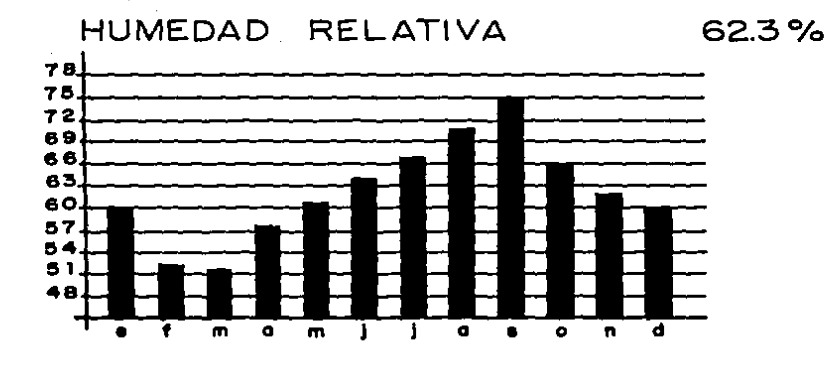

 $\bar{z}$ 

PRECIPITACION PLUVIAL 200 180 160 140 120 100  $\overline{80}$ 40 20 o • • • • • • • • • • • • • • • • • • • • • • • • • • • • • • m <sup>a</sup>m <sup>a</sup>• <sup>o</sup>" d

### 81.8 mm/año 70.9mm/24h

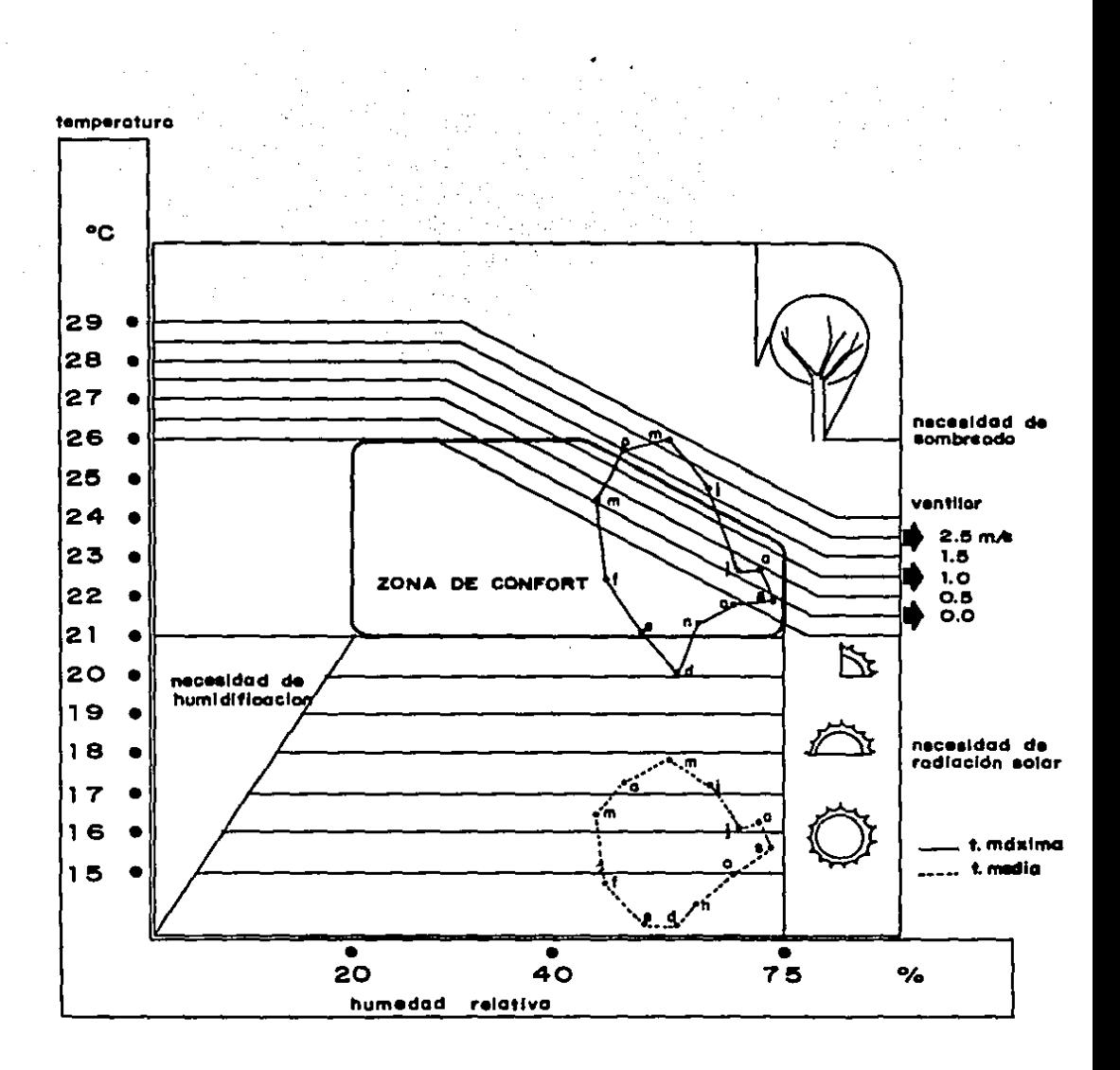

GRAFICA DE CONFORT

# II. diagramas de<br>inter-relación

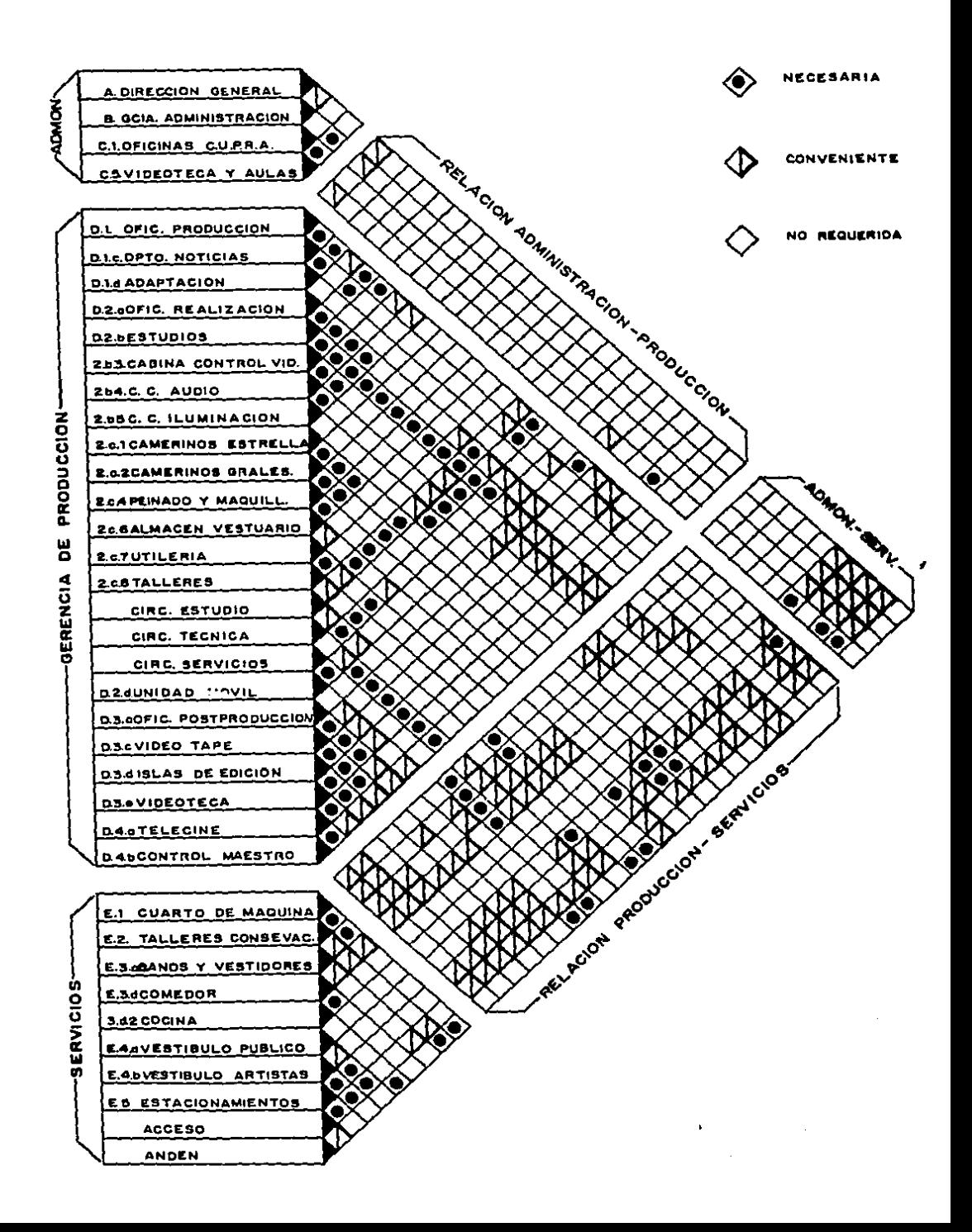

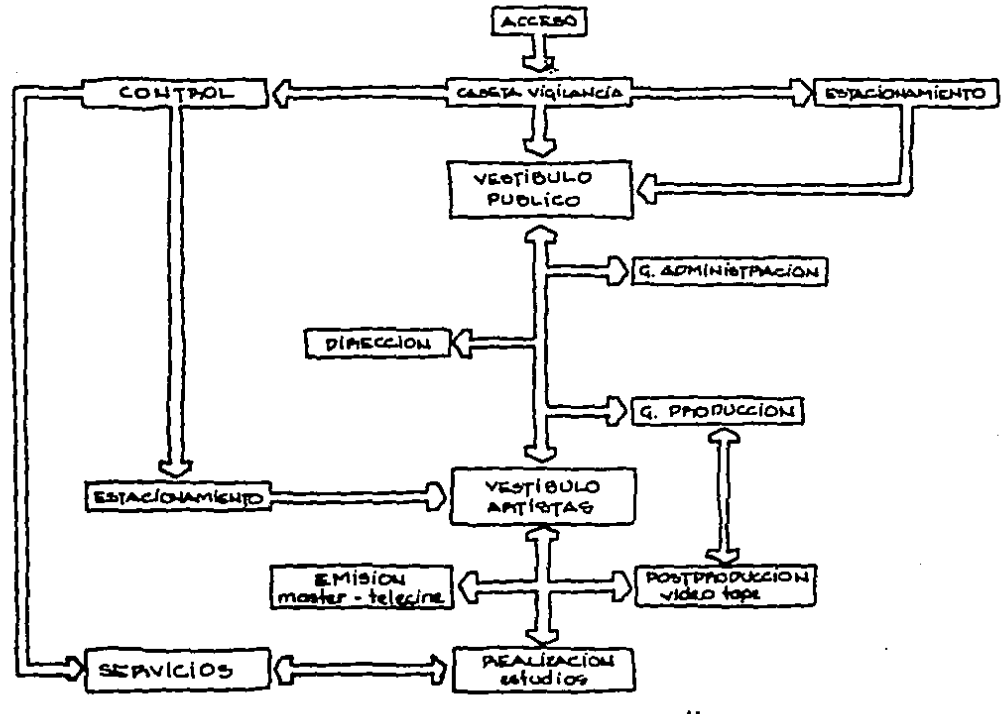

diagrama general

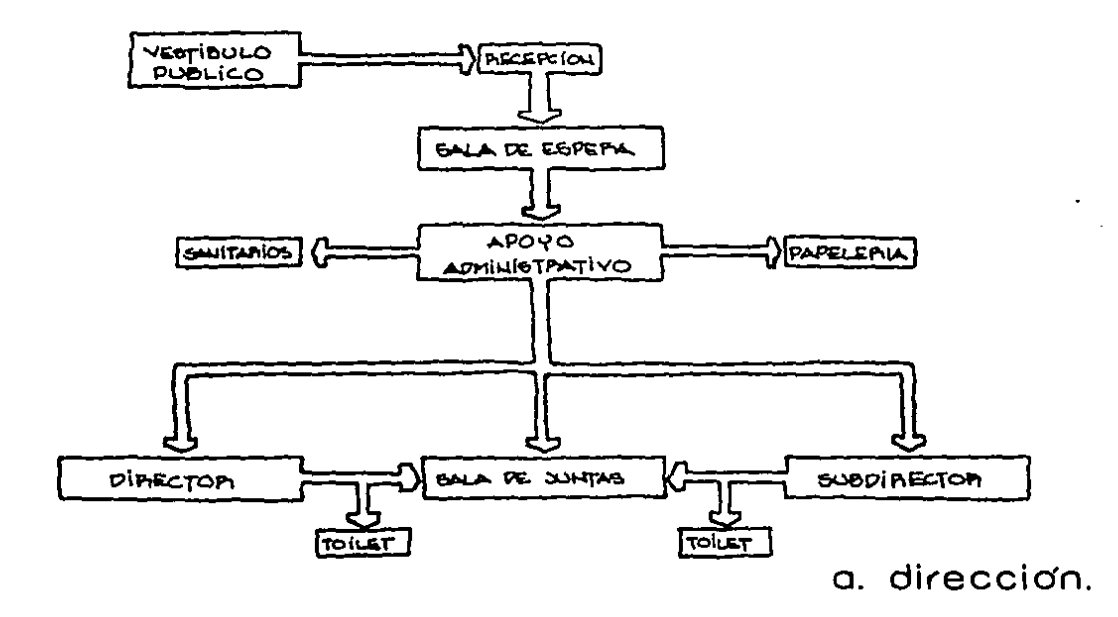

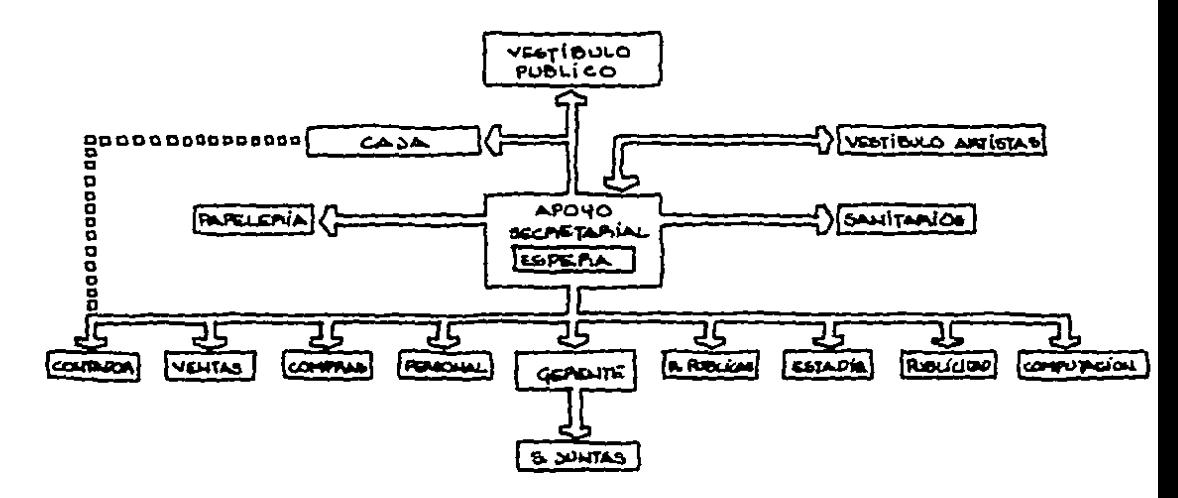

b. gerencia de administración

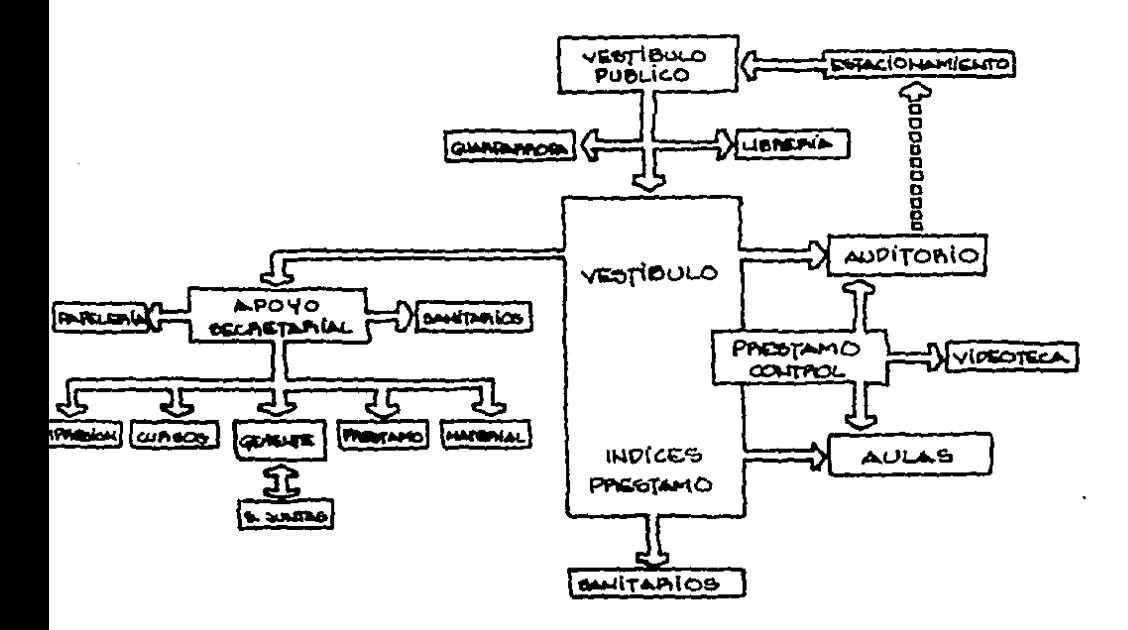

c. c.u.p.r.a.

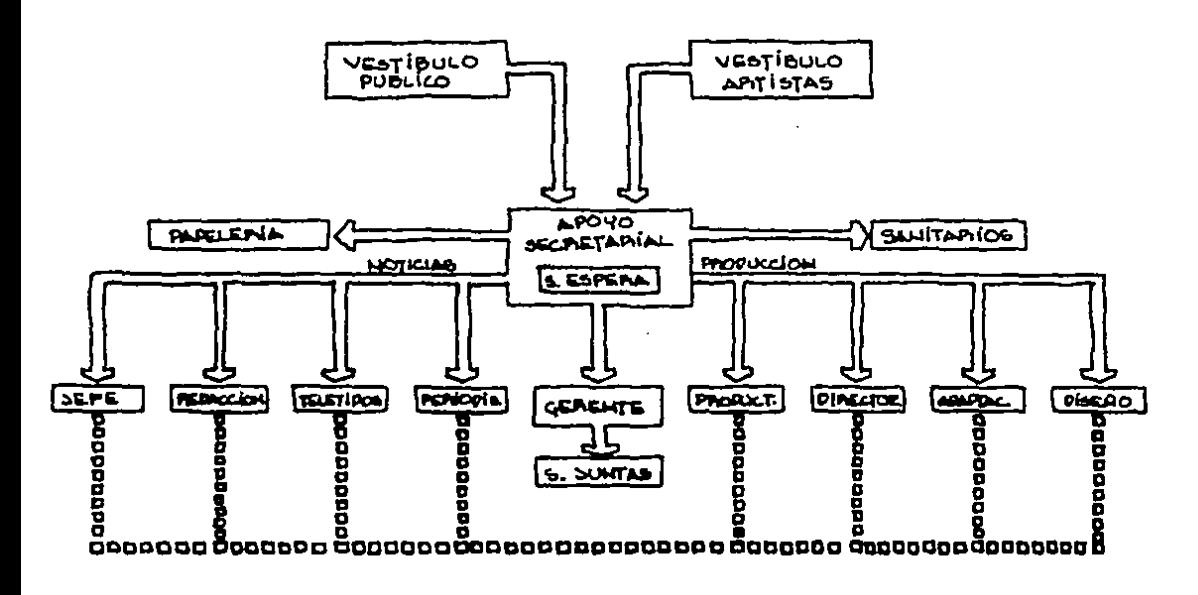

d.l. oficinas de produccion.

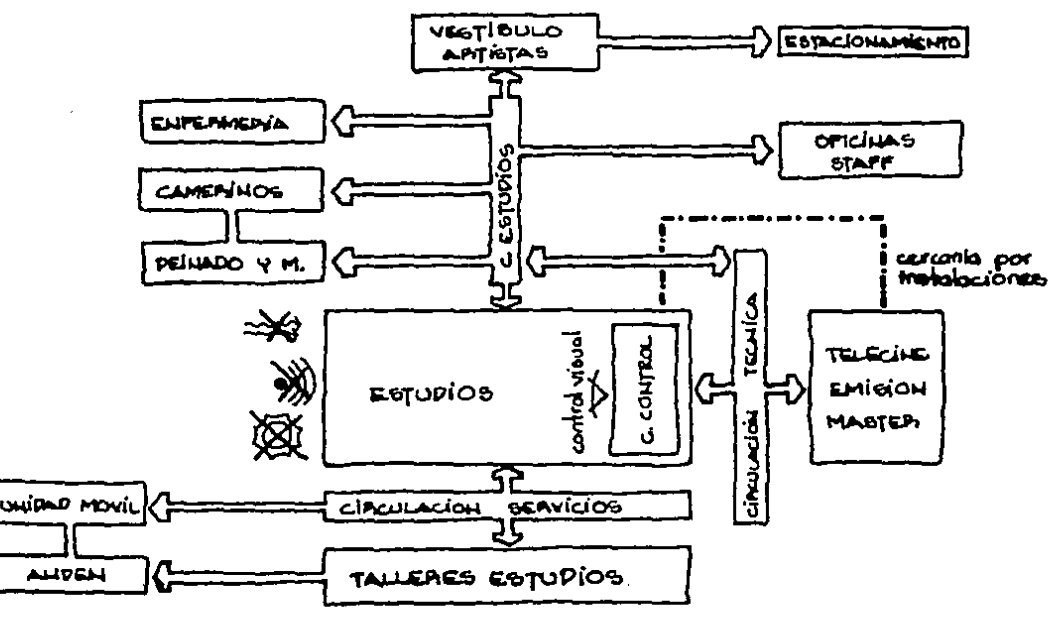

d.2. dpto. de realizacion.

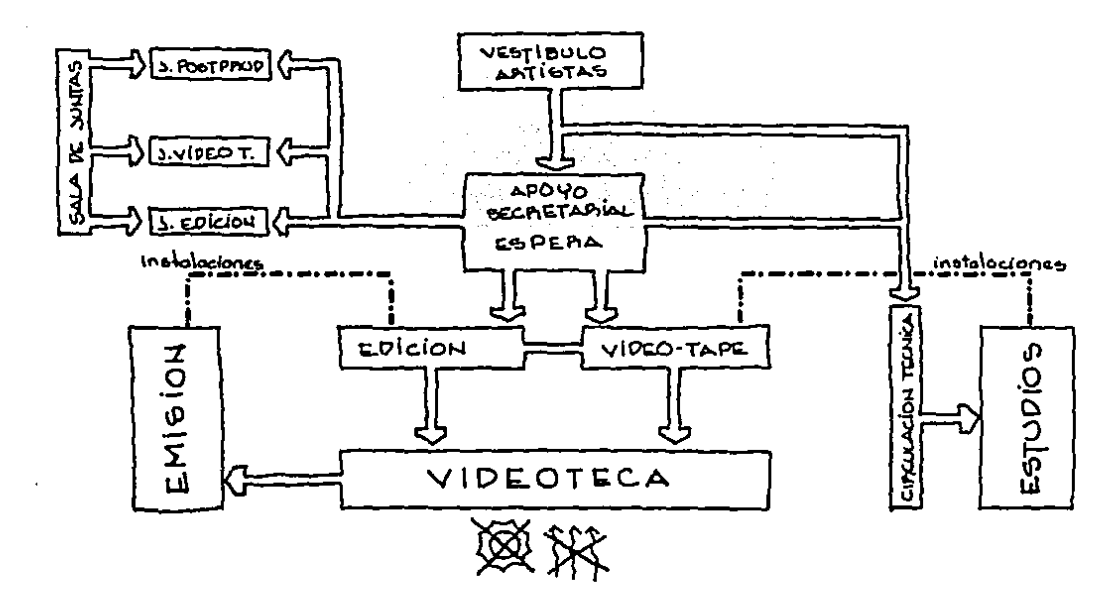

d. 3. depto. de postproducción

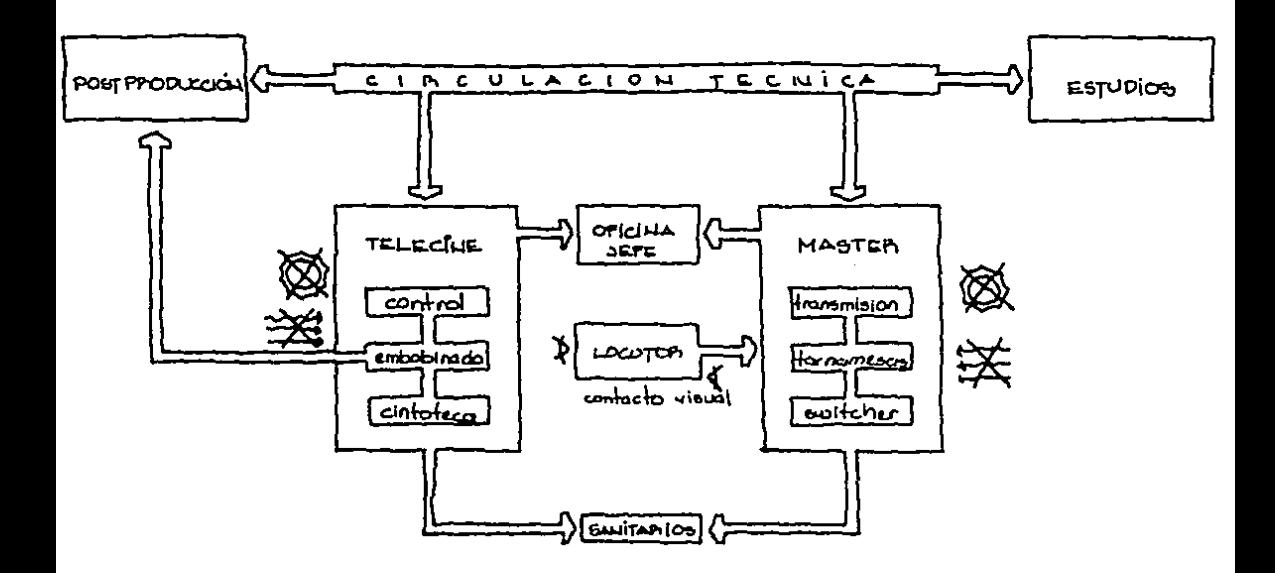

d.4. depto. de emision

### 12\_ condicionantes de diseño

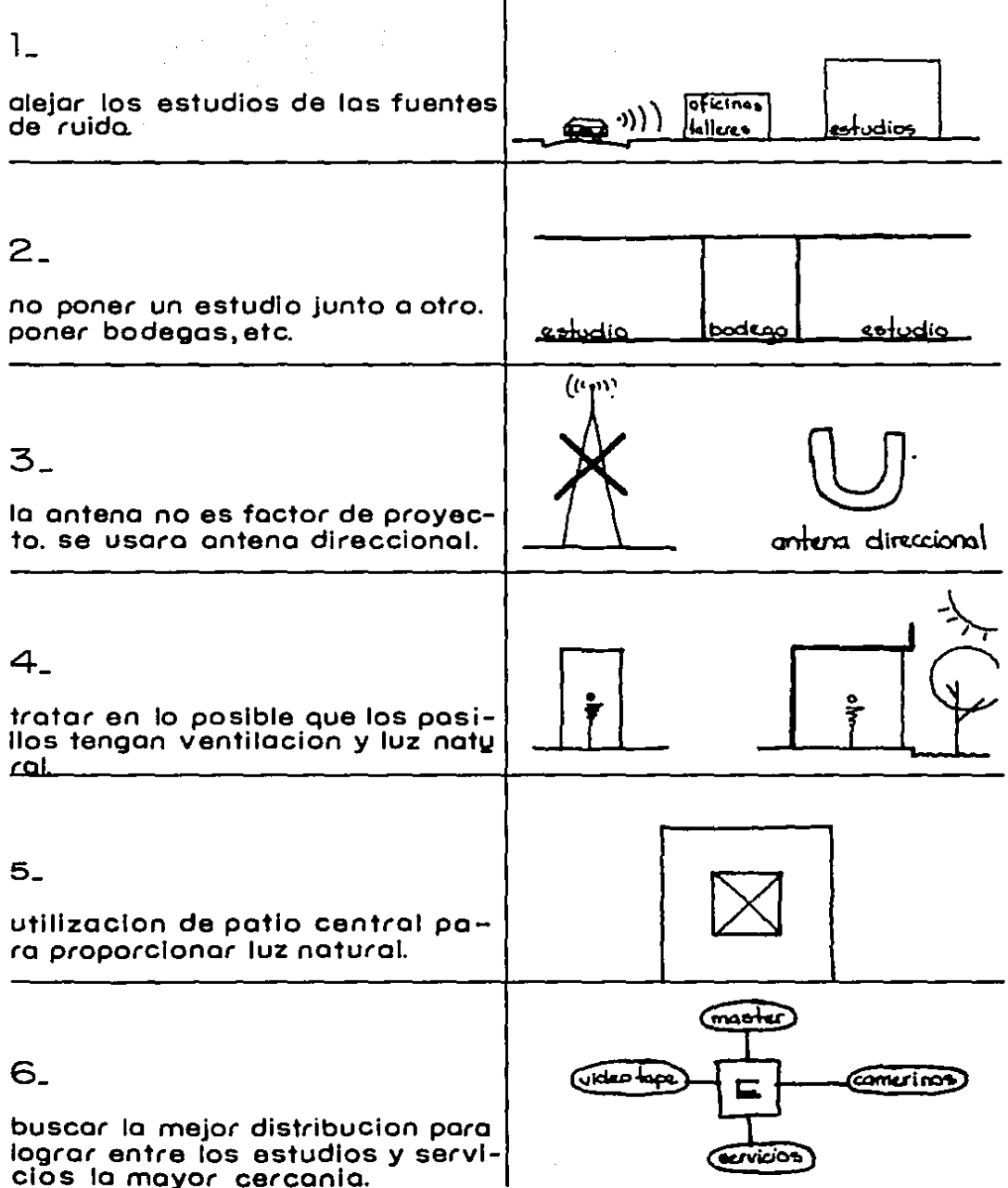

I

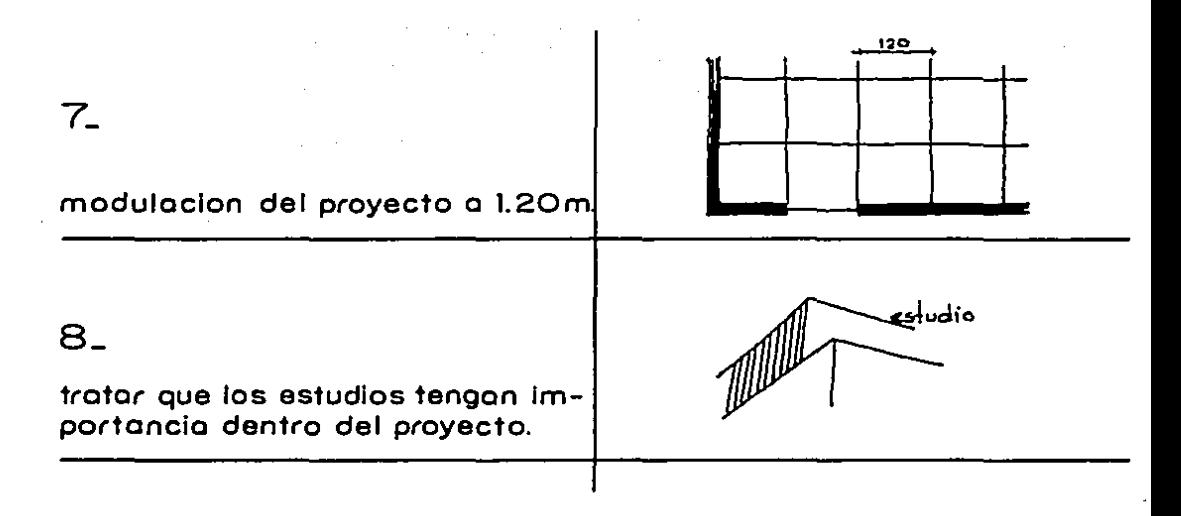

- 9\_ teona de la arquitectura
	- +definición' arte de edificar tomando en cuenta su utilidad, belleza y aspecto social.
	- +programo' conjunto de exigencias que debe satisfacer una obro por proyectar.
		- ubicación= urbanologi'o, accesos, topografía,etc.
		- -destino= socio cultural, partes o elementos especificas, condiciones ideales de las
		- partes. -economio =costo, rendimiento, materiales, moa tenimiento.
		- modernidad = la obra debe pertenecer a su tiem po y espacialidad arquitecto'nica.
		- regianalidad = integración en la general a una lg calidad.
	- + conceptos arquitectonicos.
		- solidez = firmeza del edificio.
		- -utilidad= exacta dis1ribucio"n de las partes.
		- simetría = composición con respecto a un eje.
		- -belleza= depende de que su aspecto sea agradg ble y de buen gusto por la debida prg porcion de todas sus partes.

### + forma optica: totalidad del aspecto que tiene el objeto.

- figura geometrica

-métrica = proporcion util-logica<br>psicologica<br>estética

-cromatica= manejo de luz y sombras y color<br>-haptica= volumen y profundidad de los espacios

13\_ proyecto

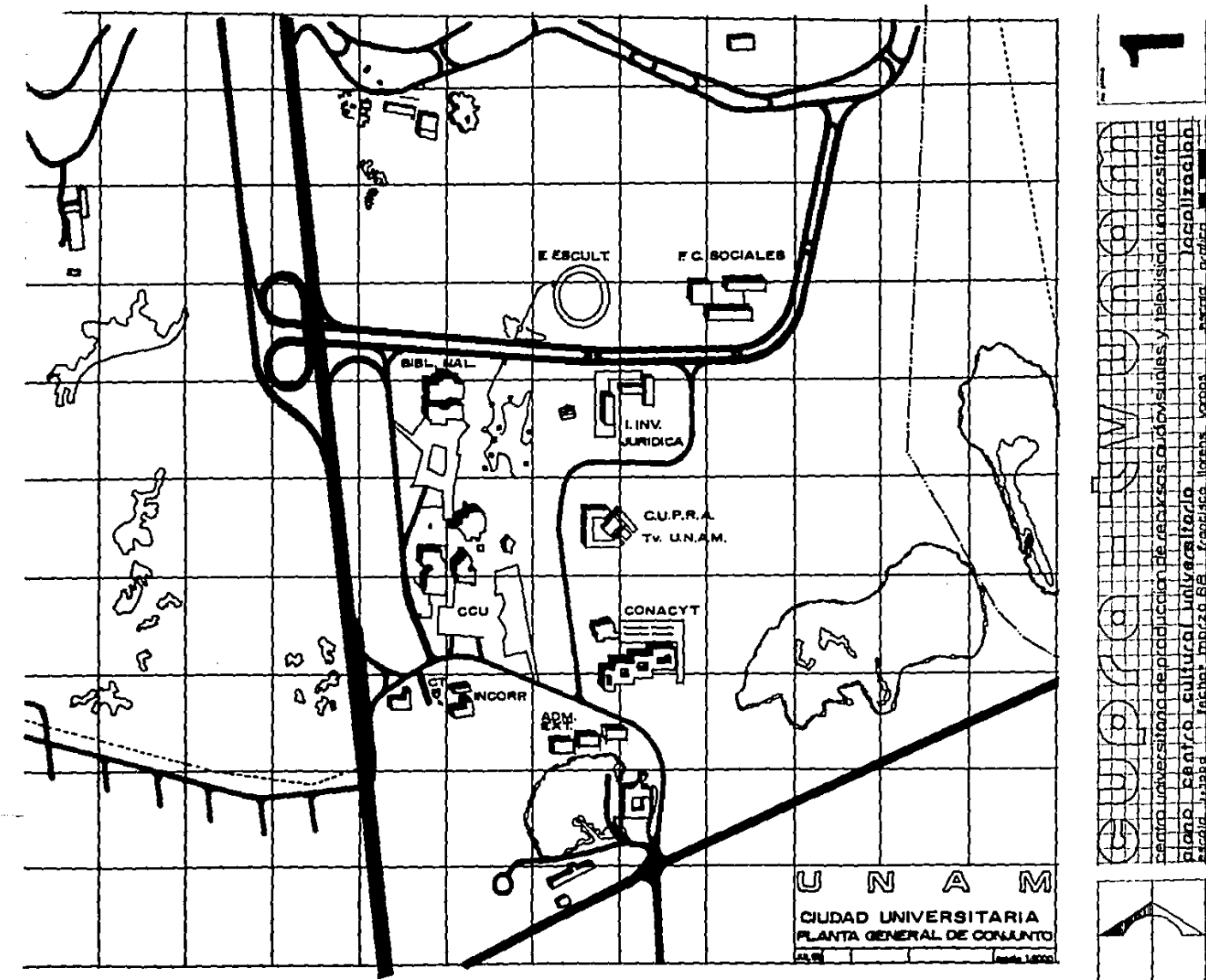

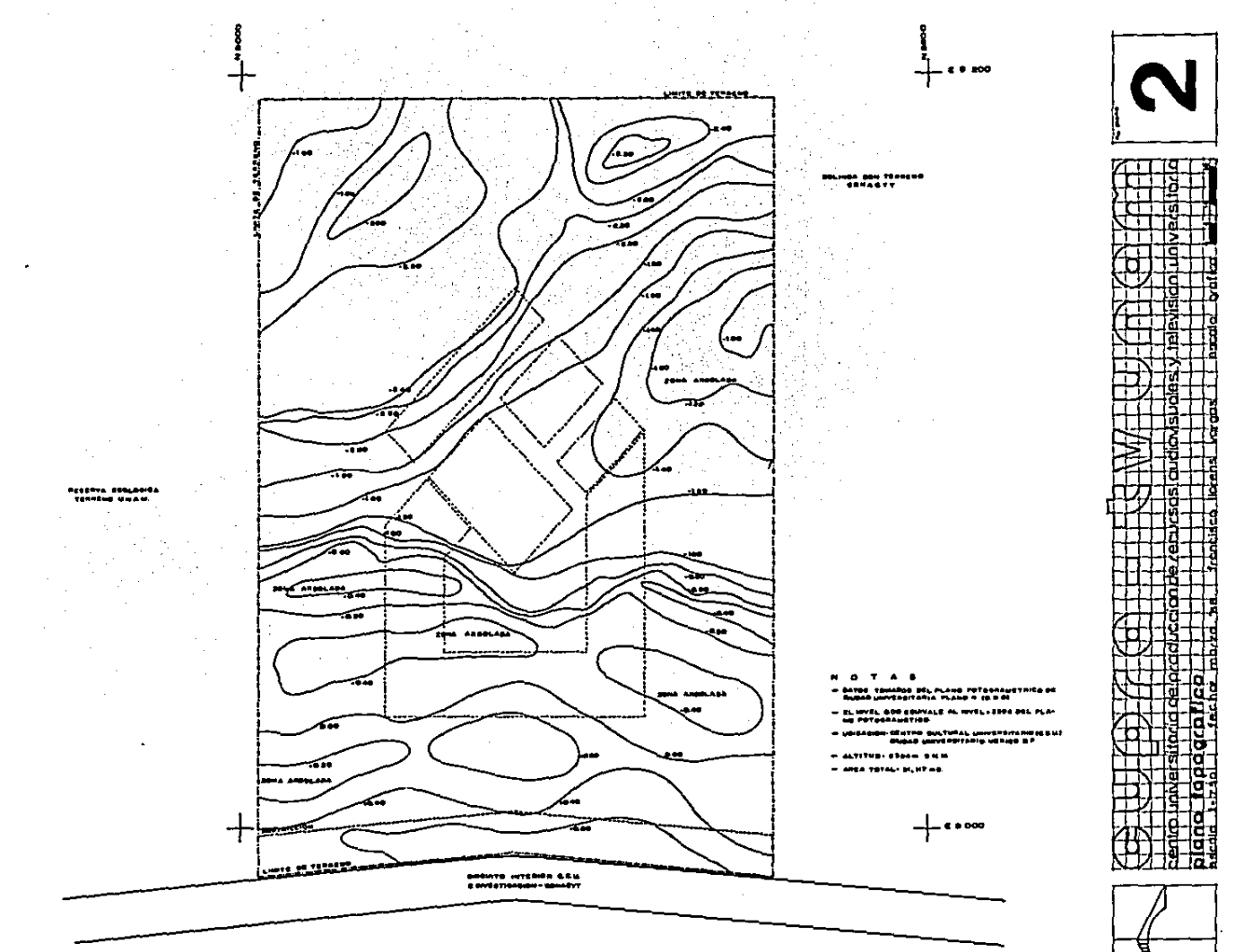

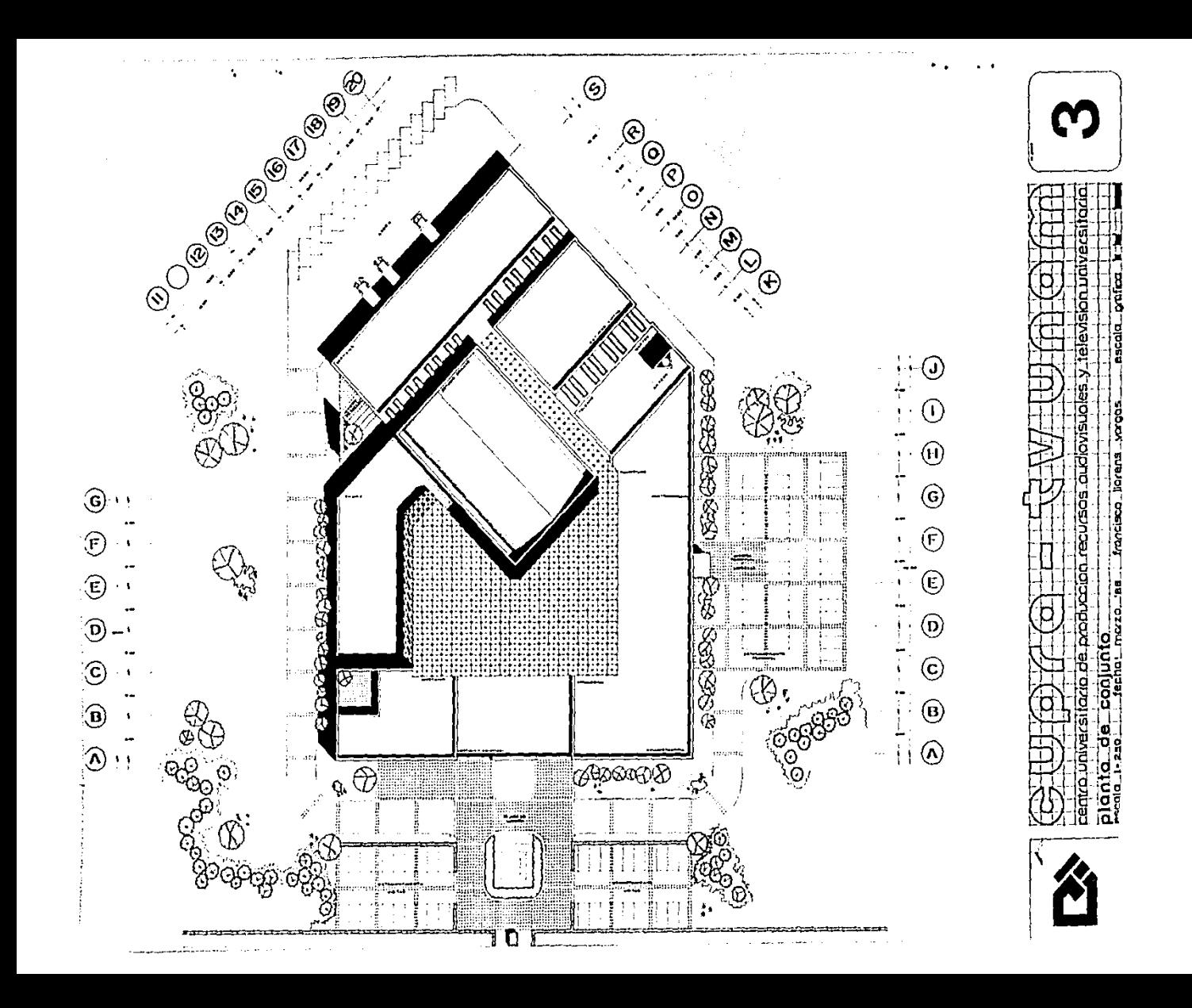

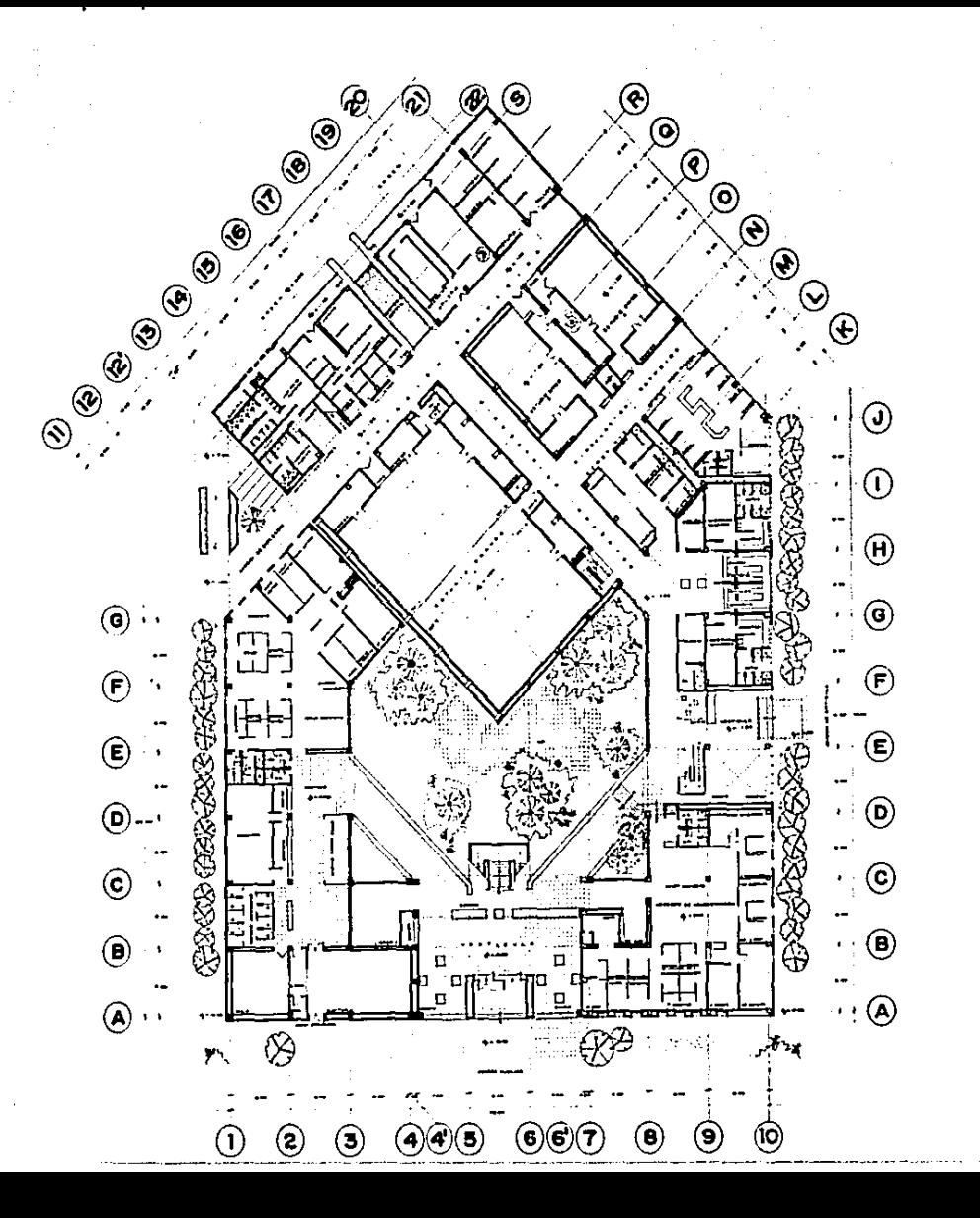

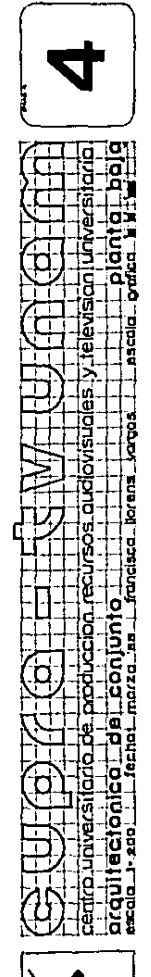

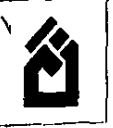

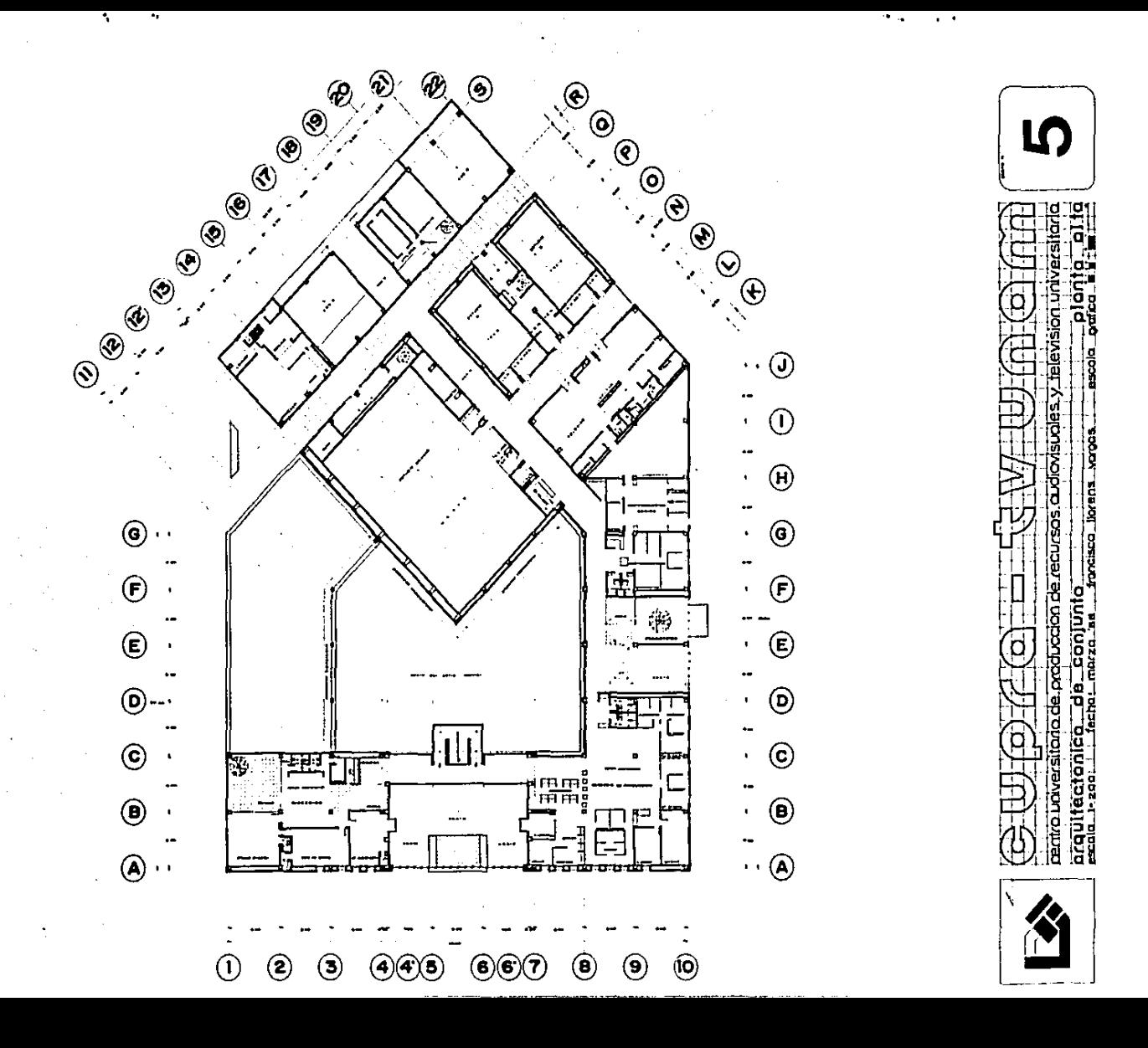

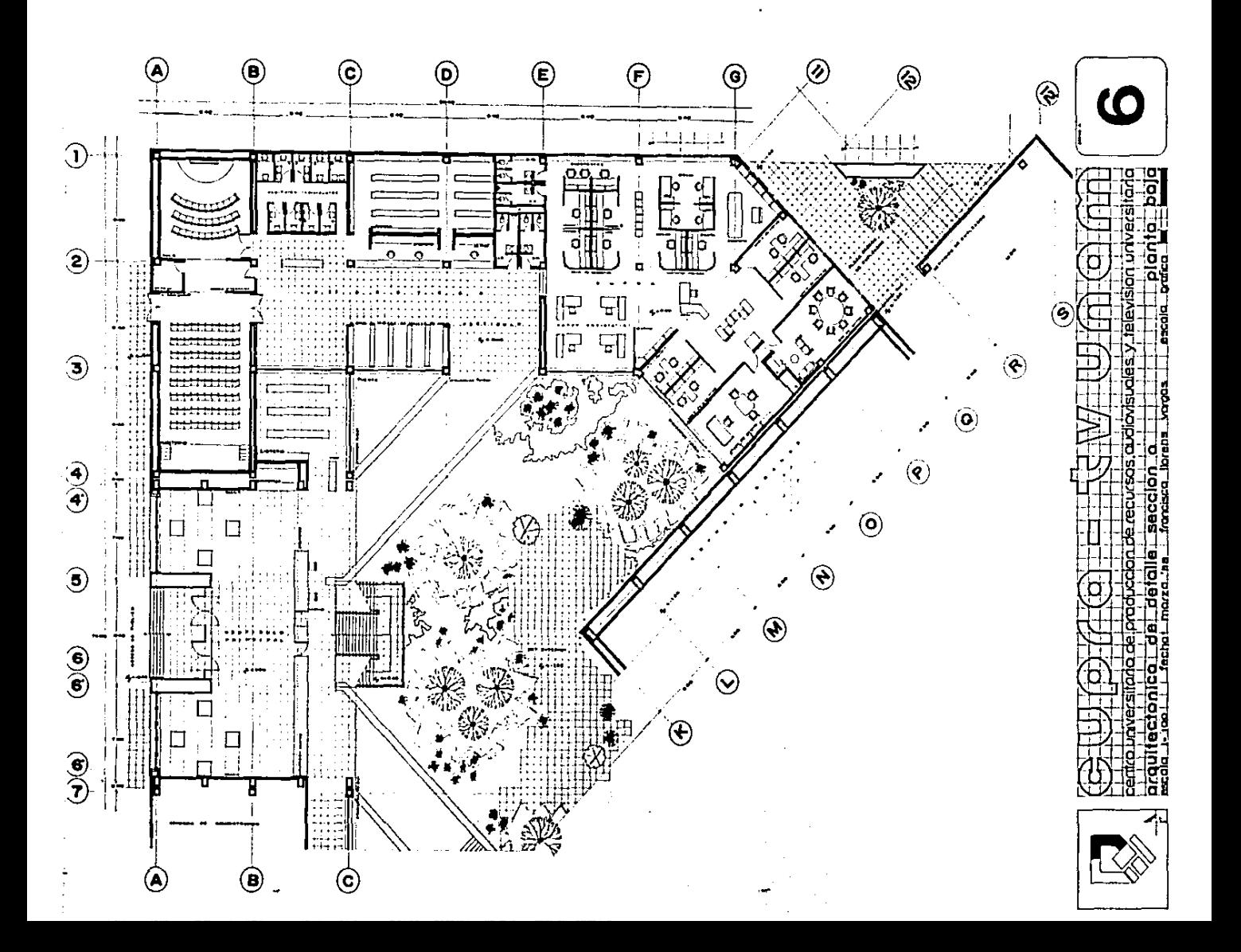

÷,

 $\ddot{\phantom{a}}$ 

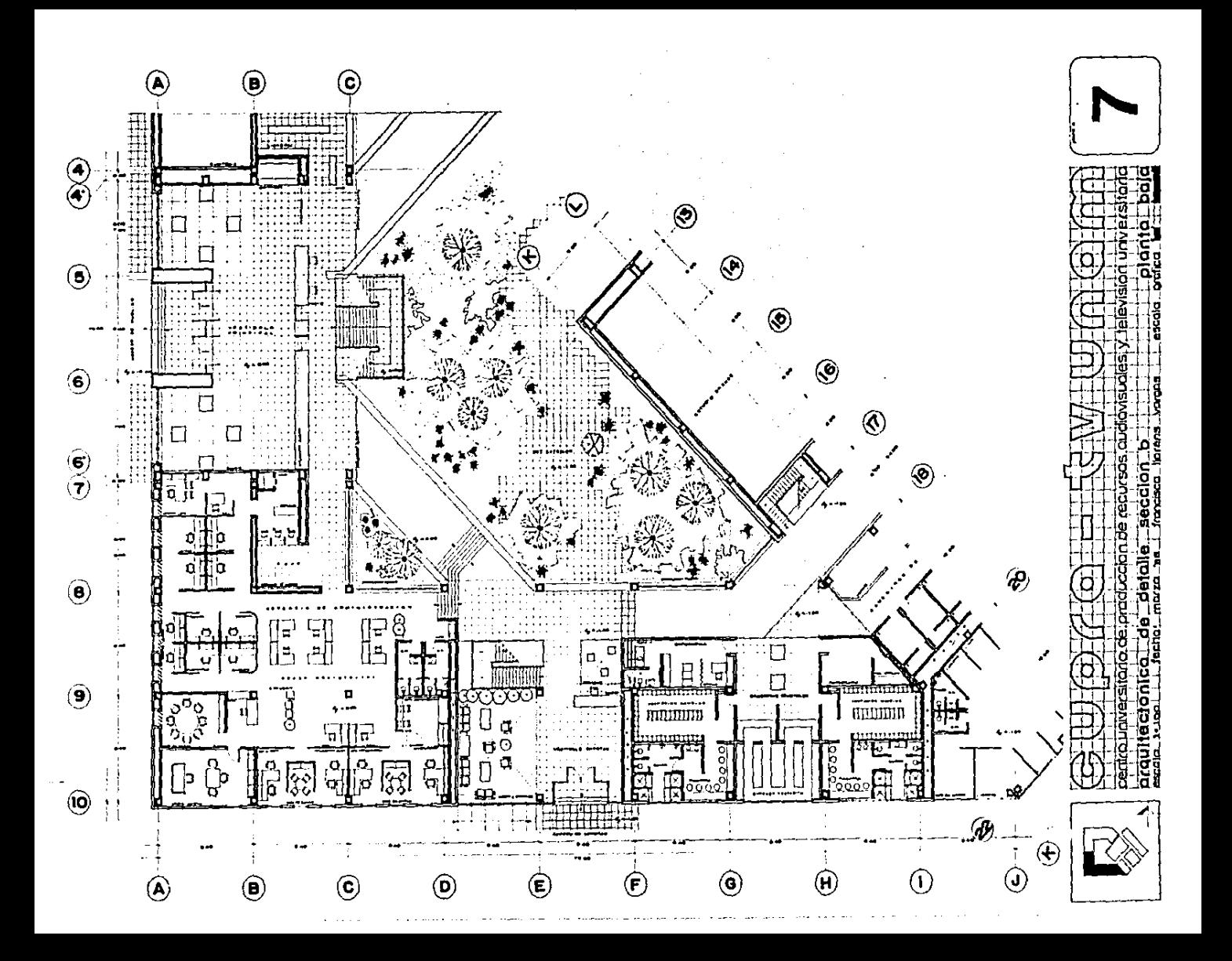

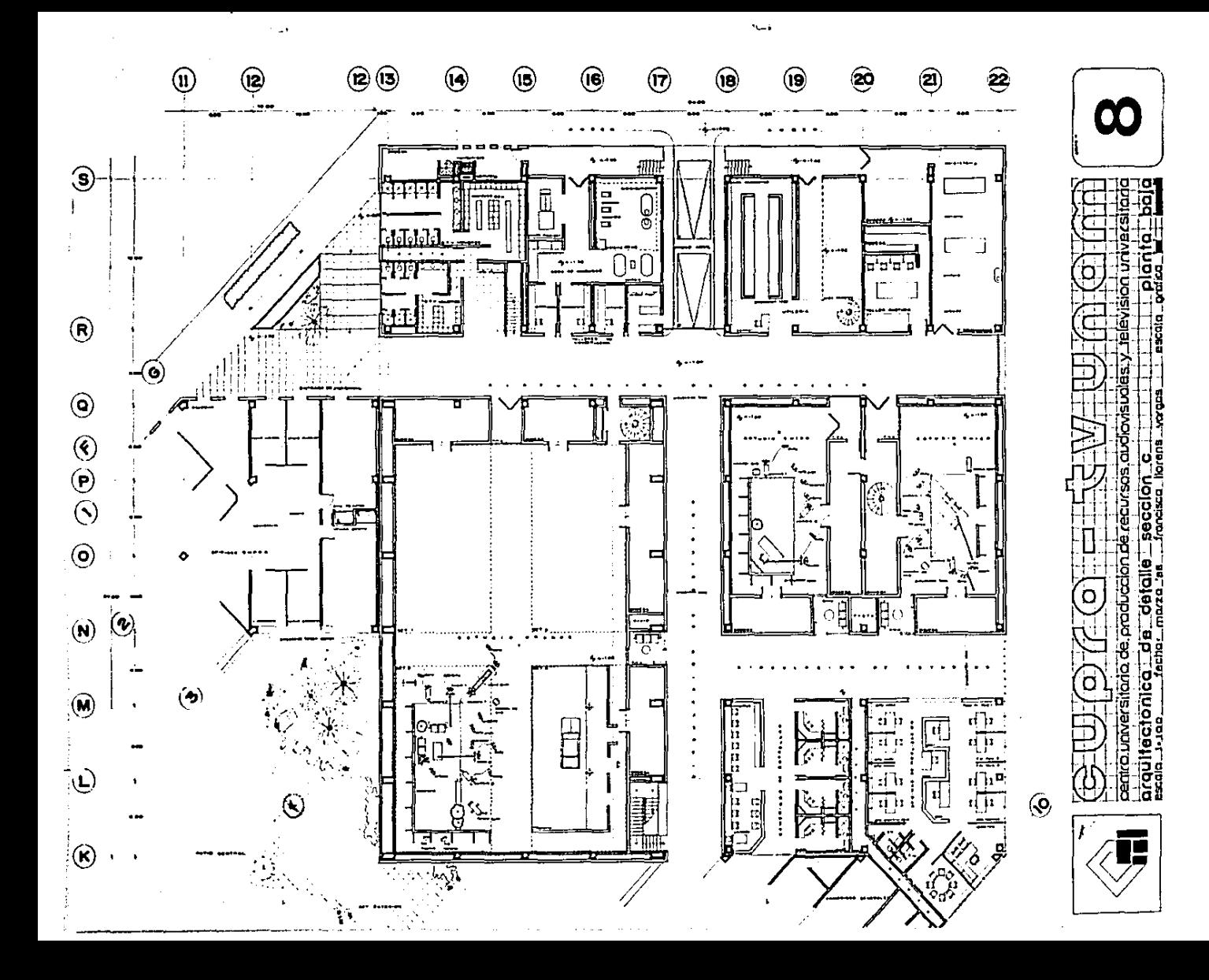

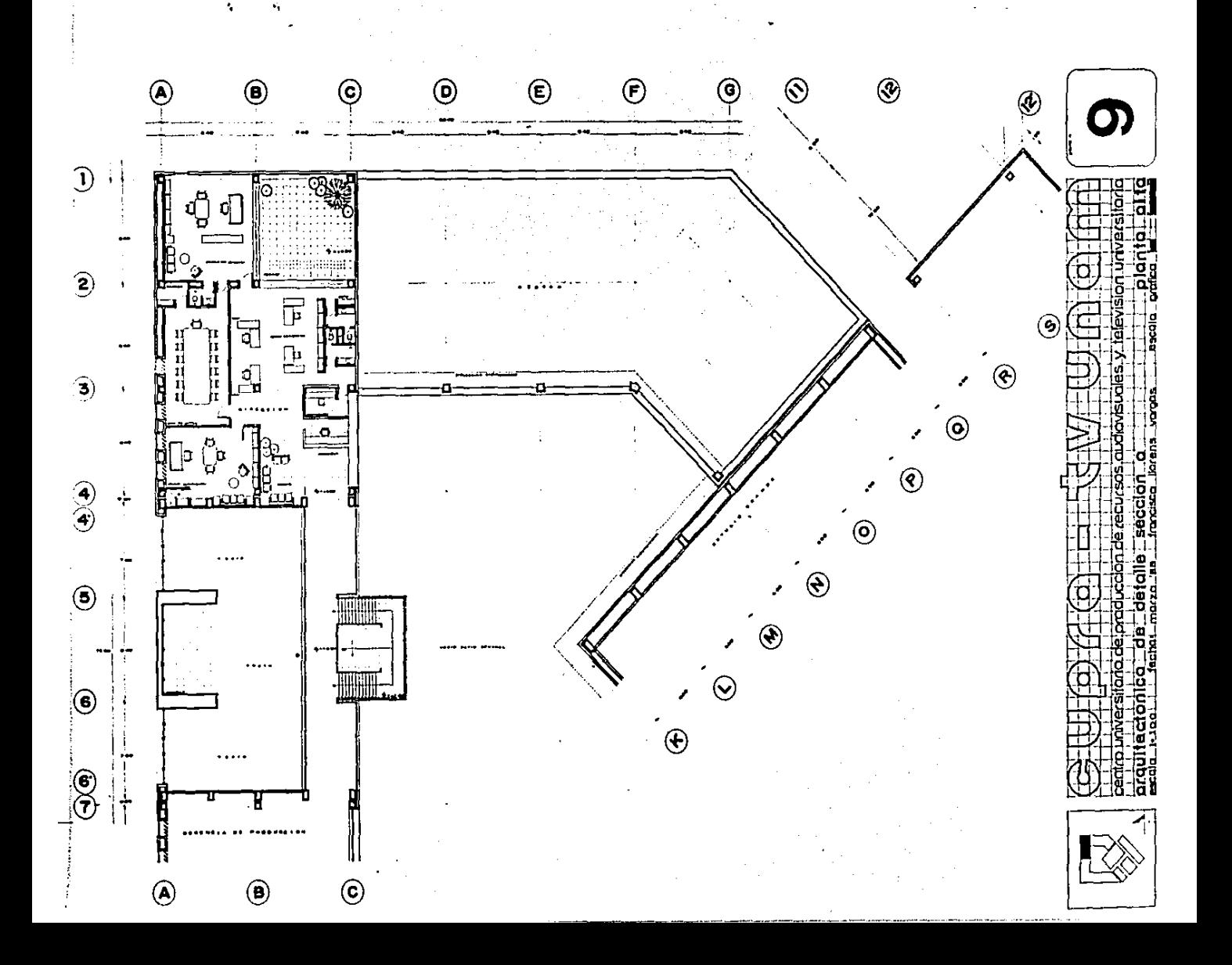

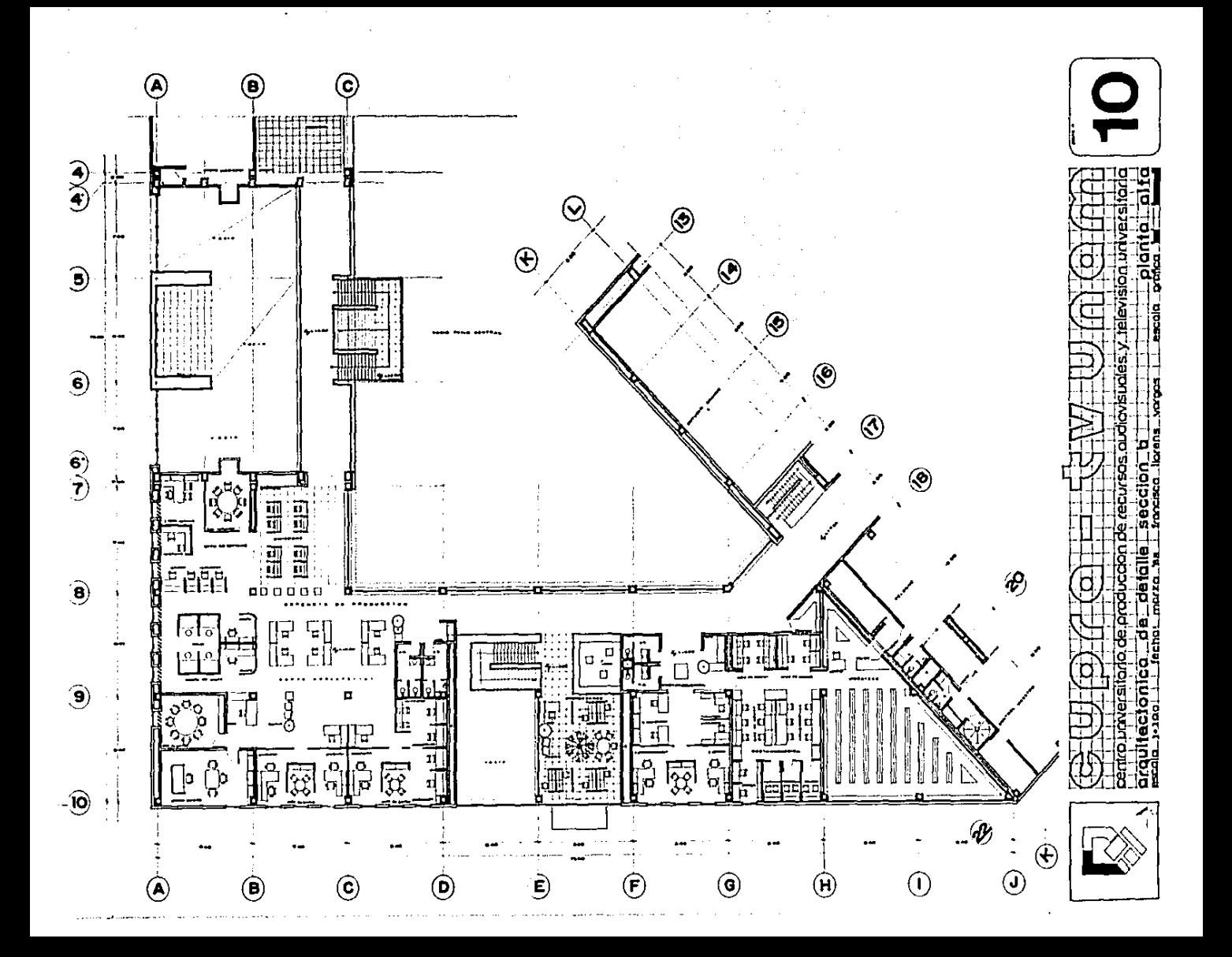

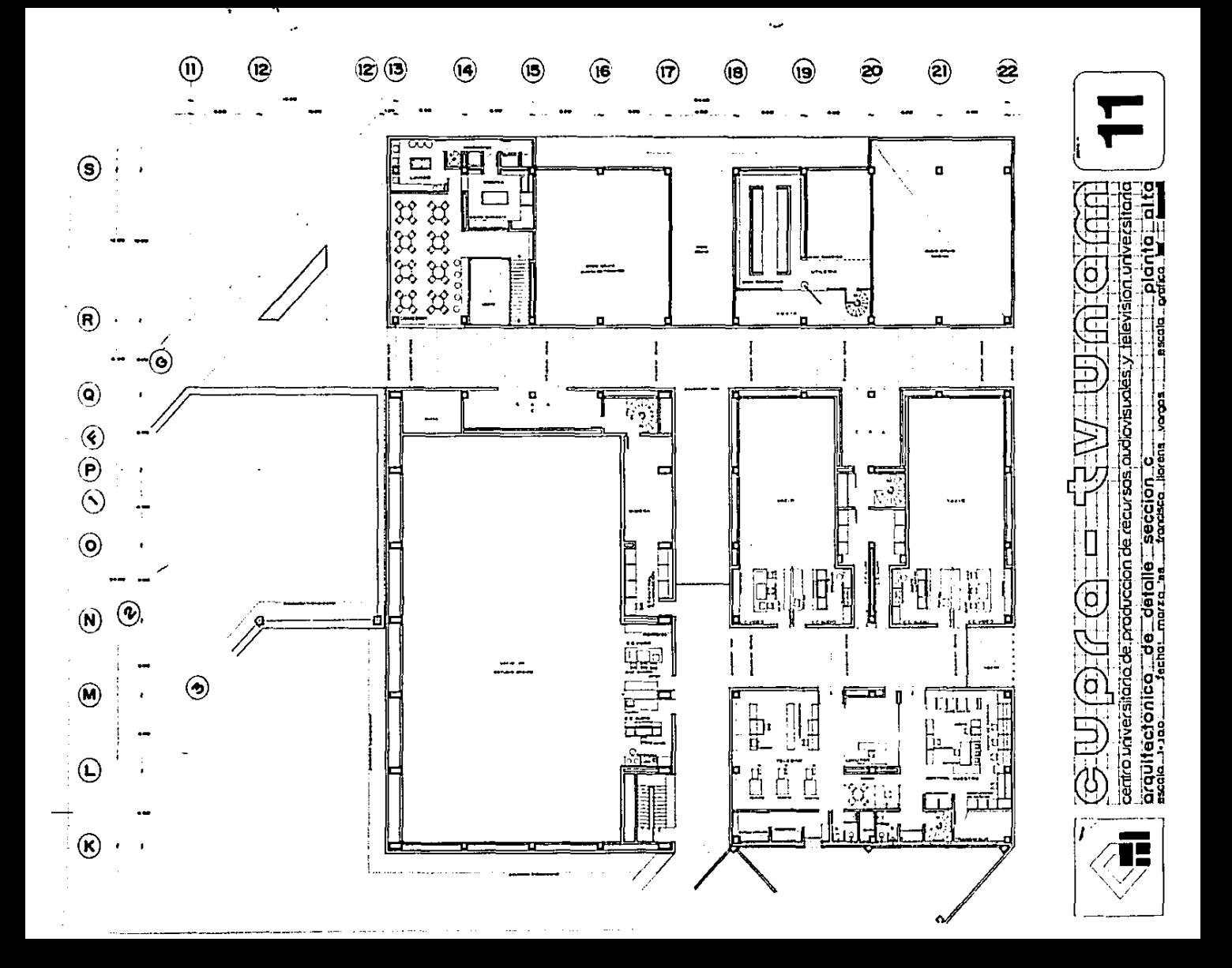

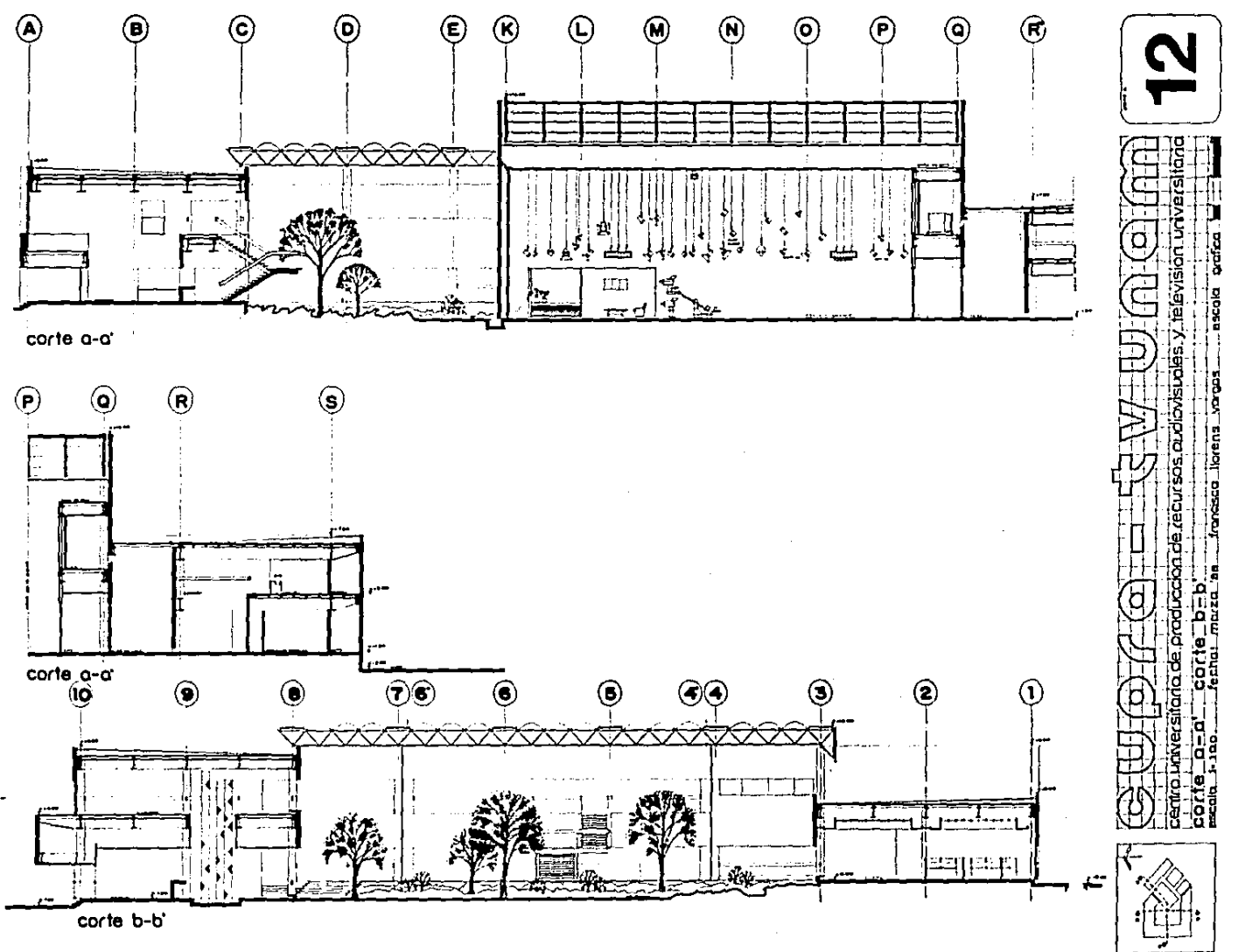
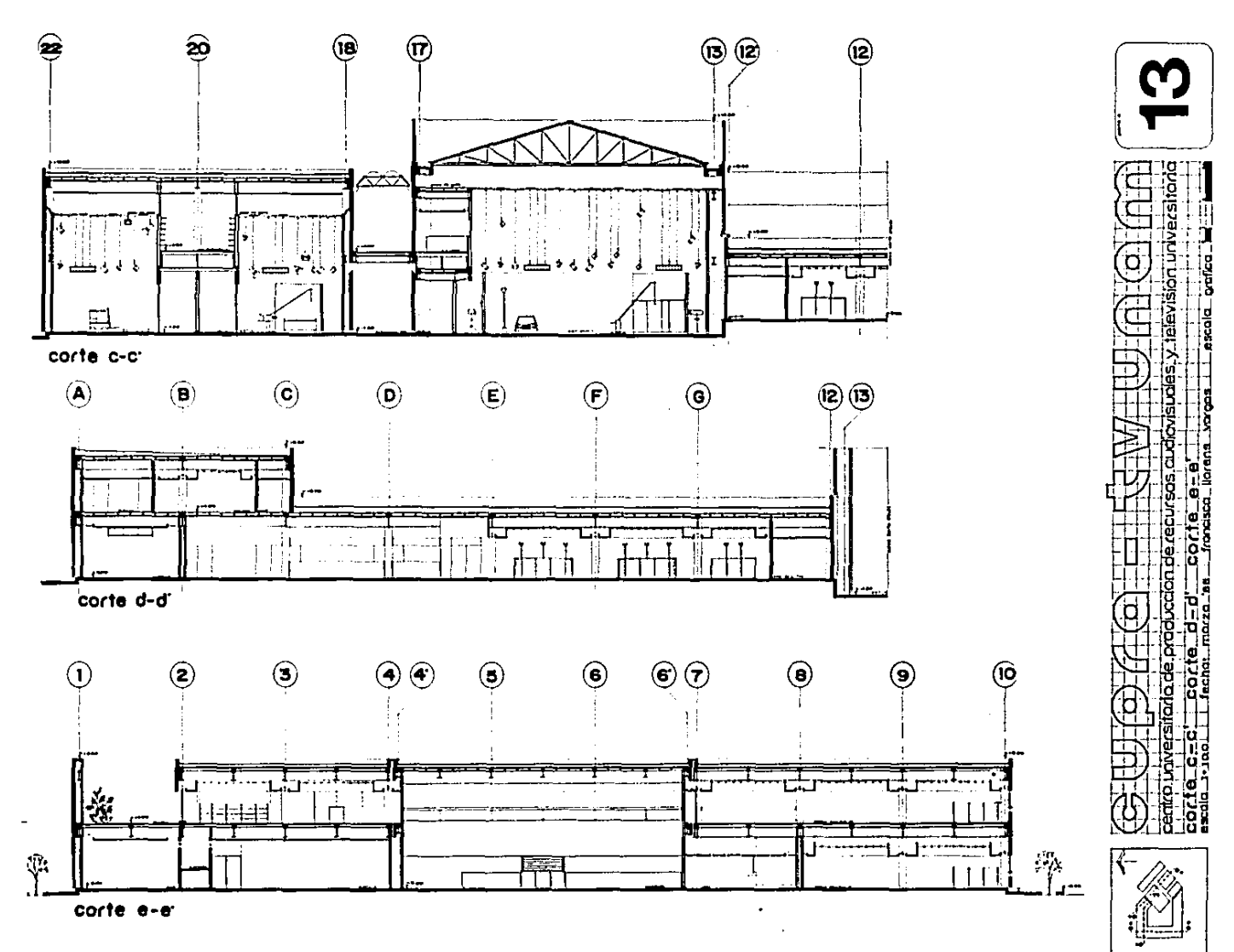

 $\mathbf{v} = \mathbf{v} + \mathbf{v} + \mathbf{v} + \mathbf{v}$  $\sim$  100  $\mu$ 

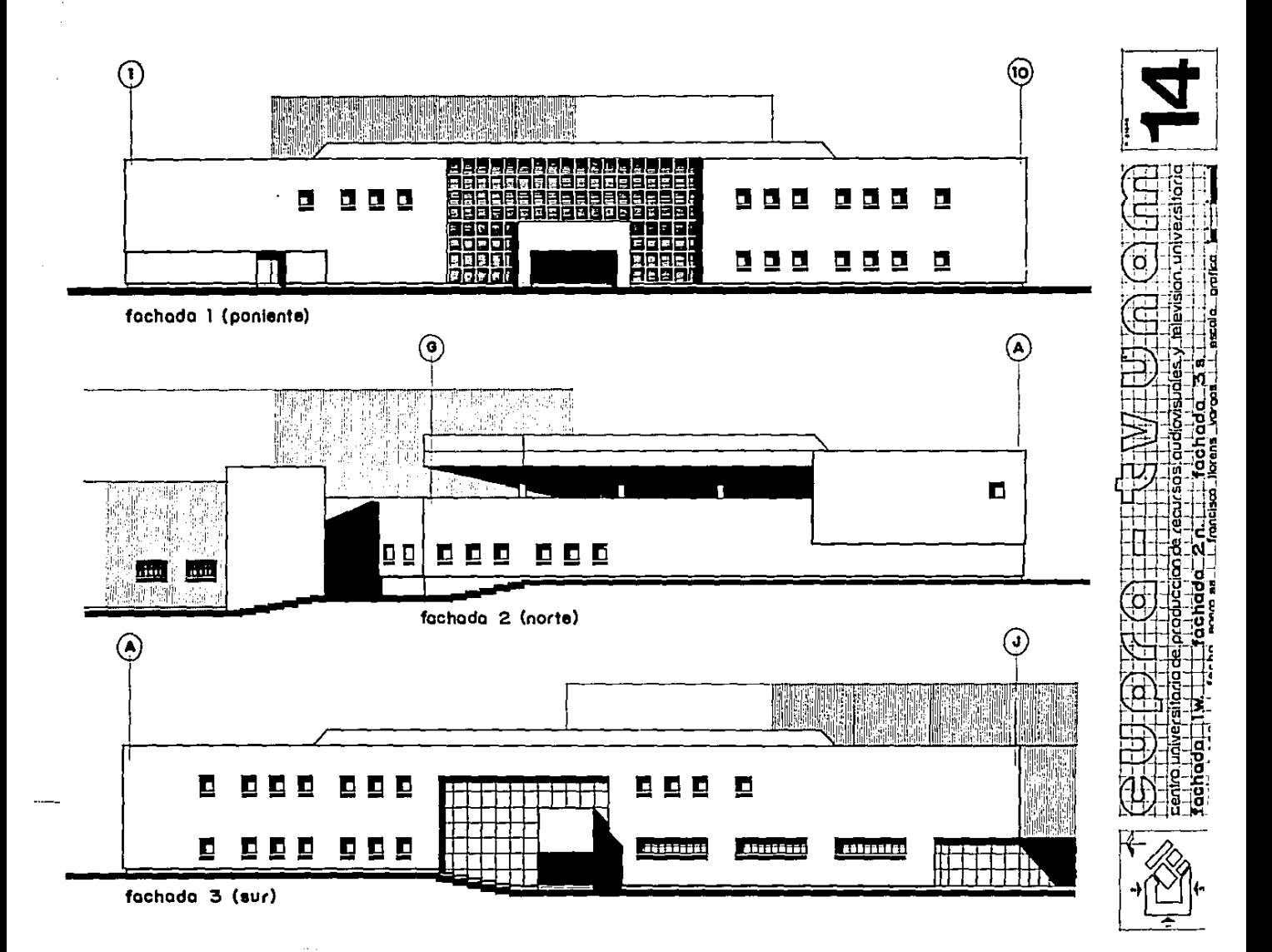

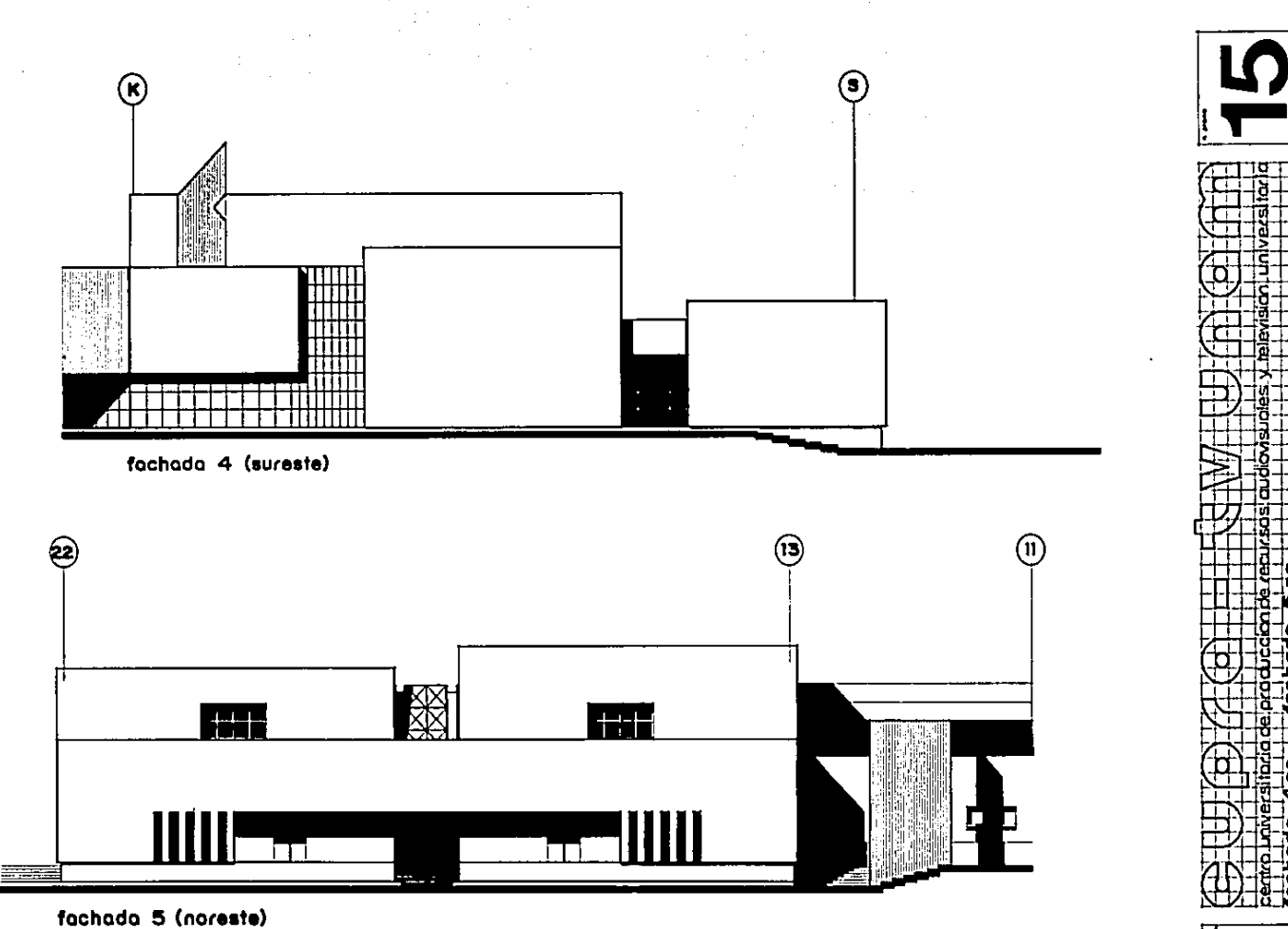

The company of the company of the company of the company of the company of the company of the company of the company of the company of the company of the company of the company of the company of the company of the company

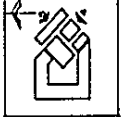

 $\mu(\mu) = \mu(\mu)$  , and  $\mu(\mu)$  and

 $\alpha$  ,  $\alpha$  ,  $\beta$  ,  $\alpha$ 

**Contract Contract** 

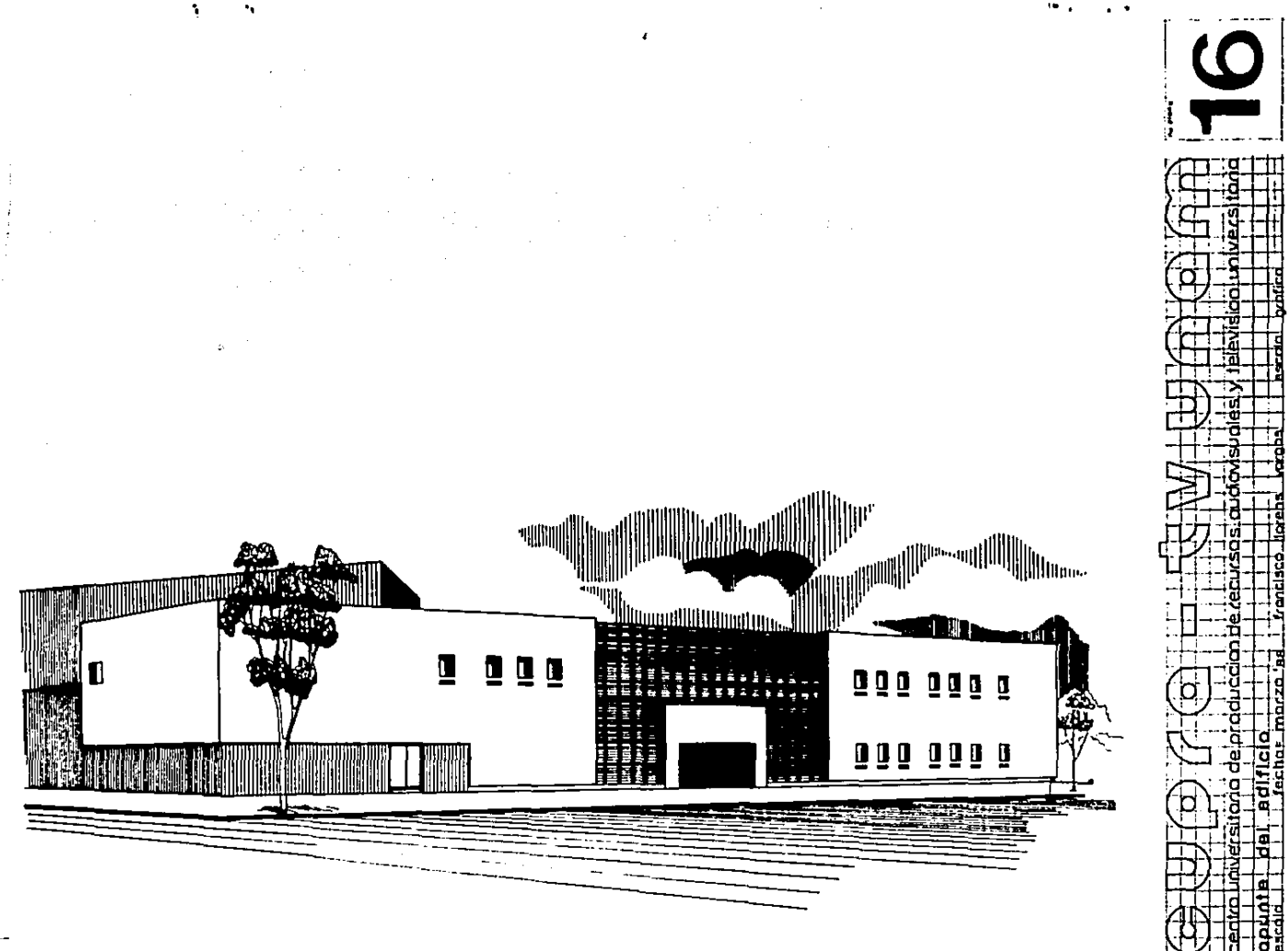

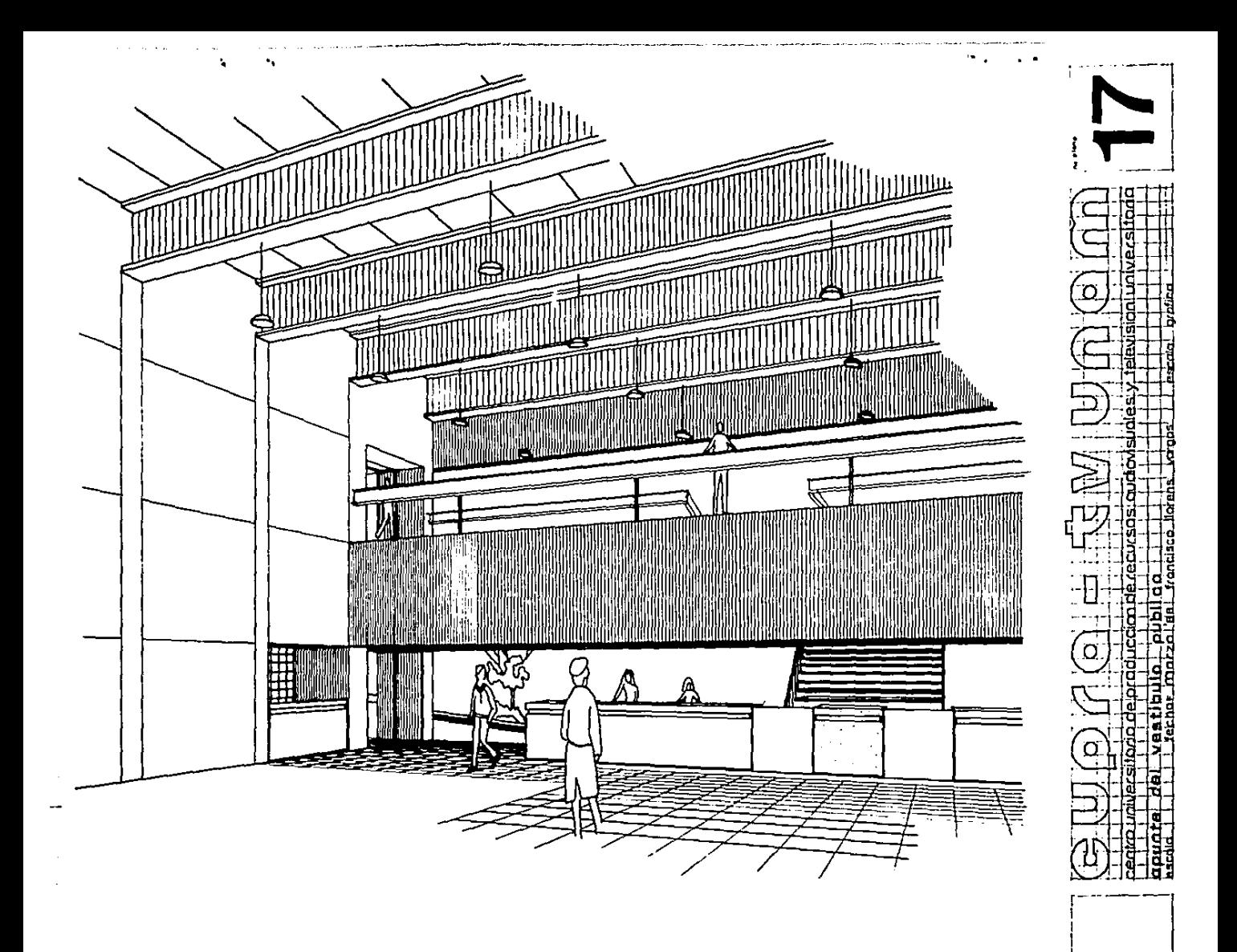

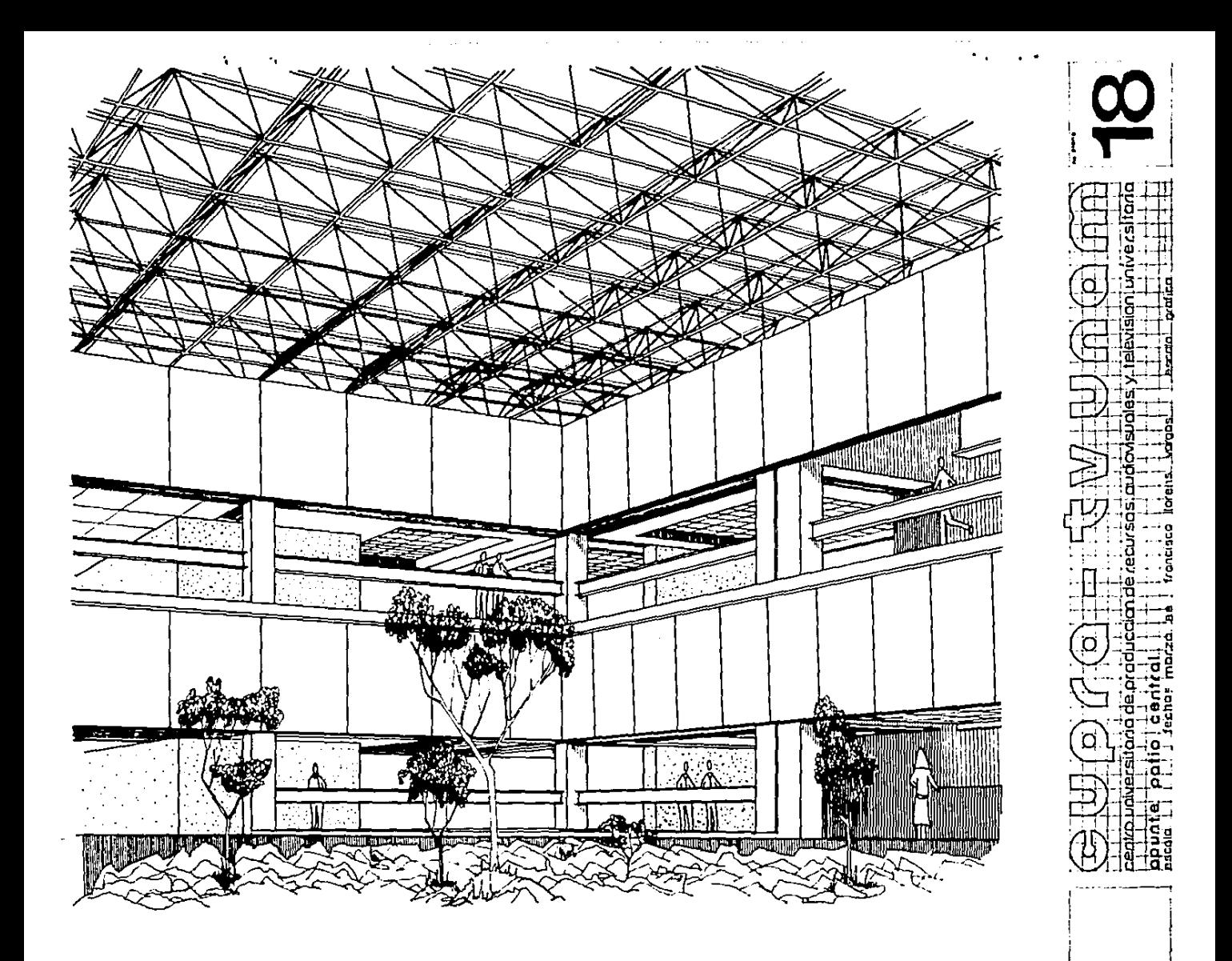

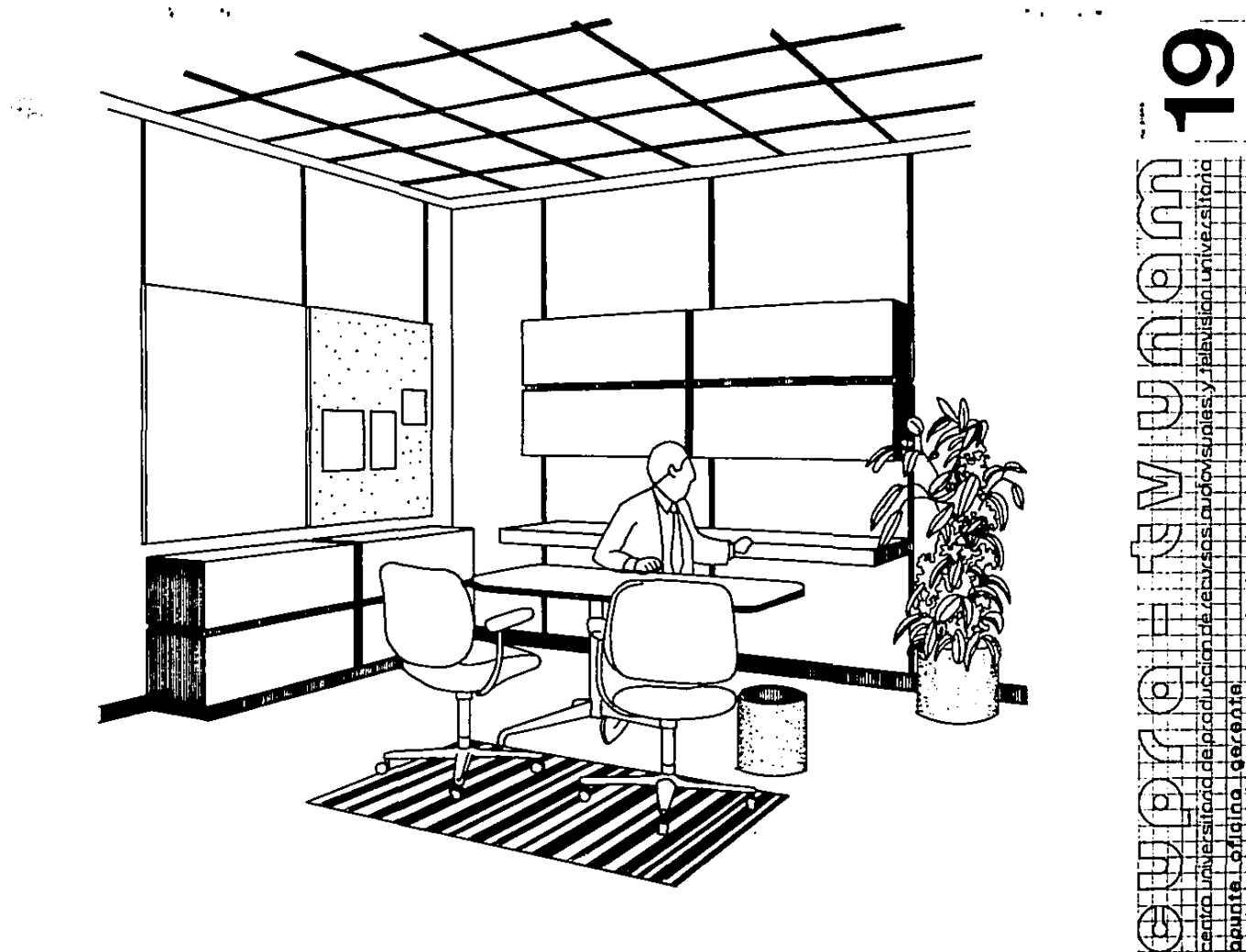

d

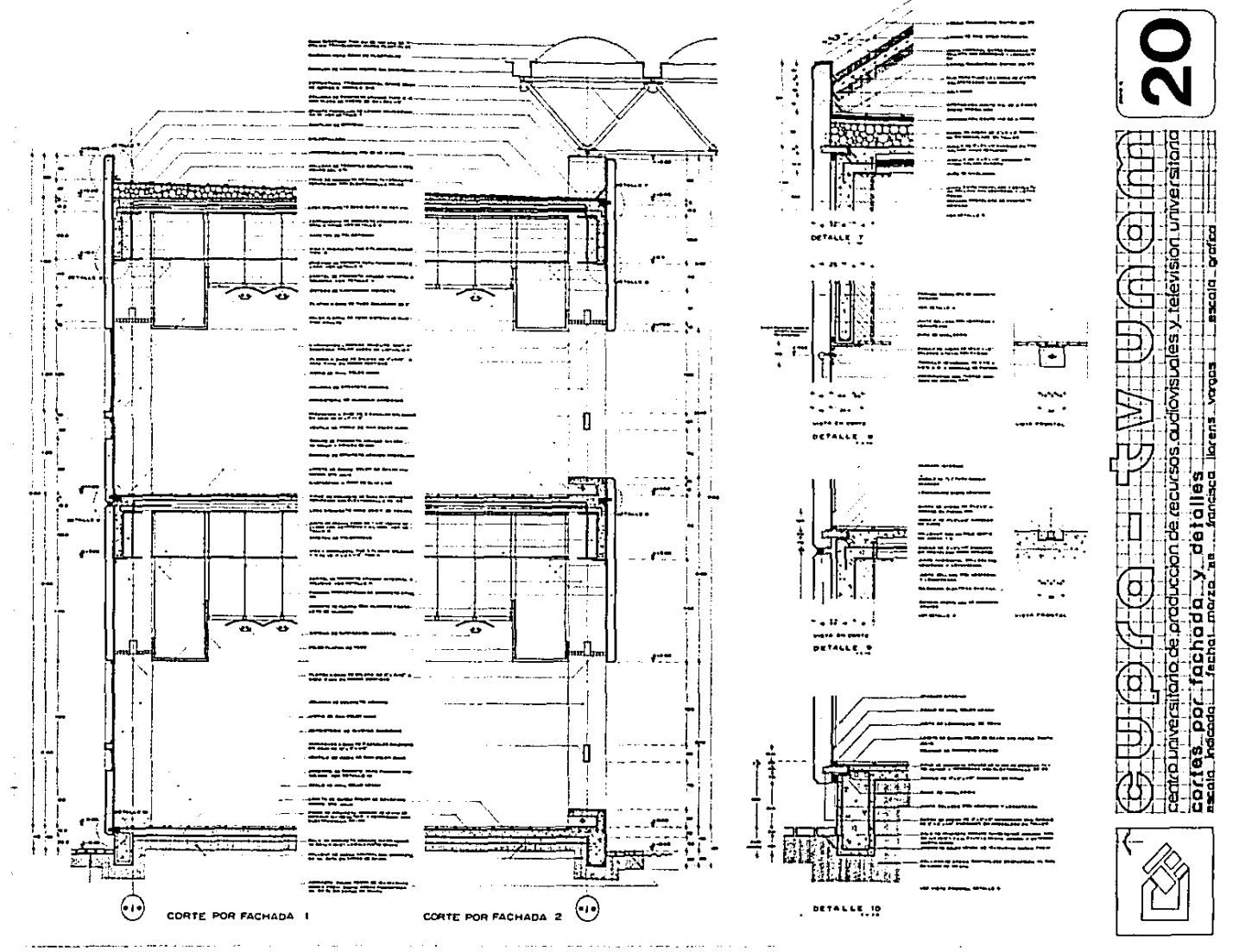

the contract of the second contract of the

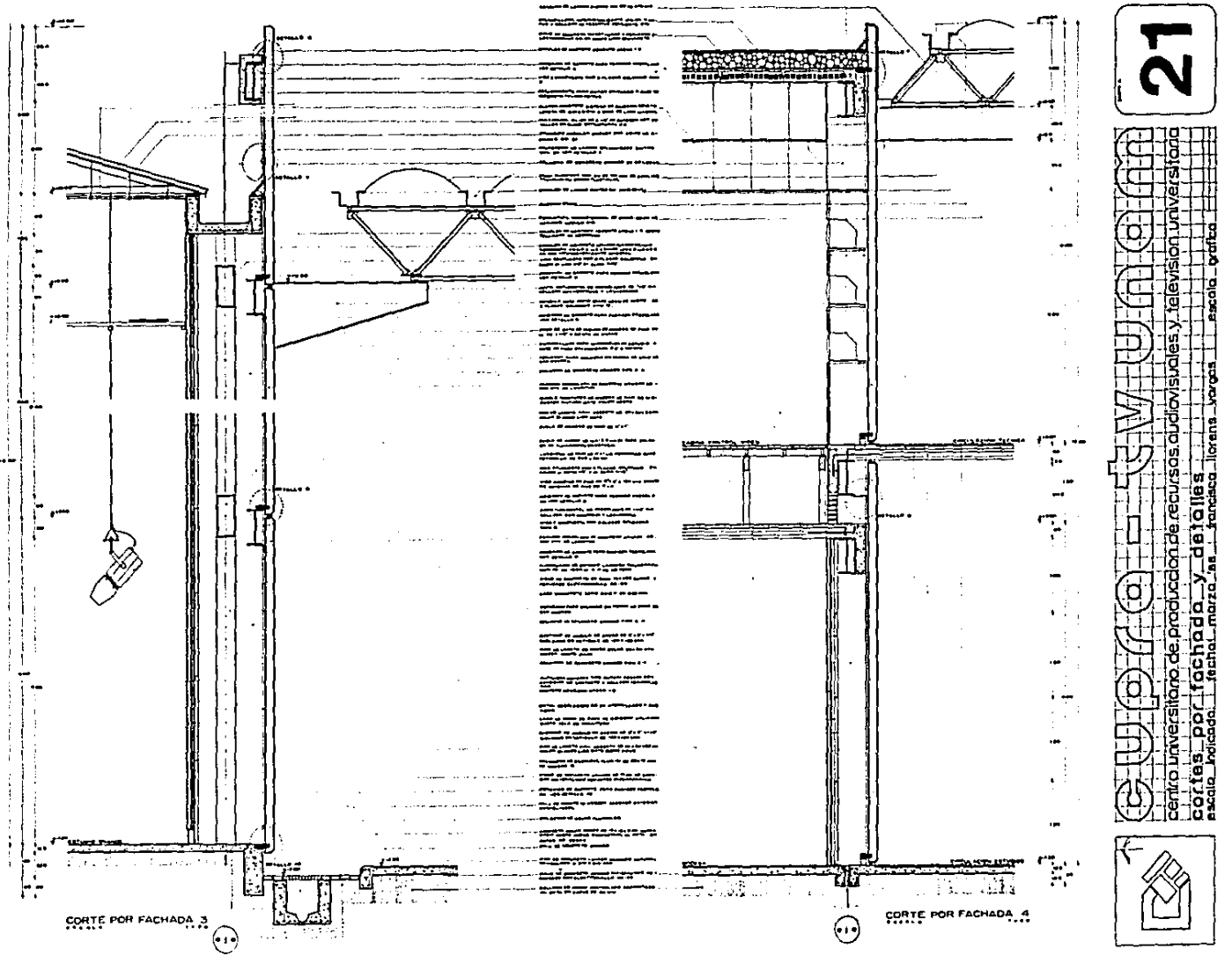

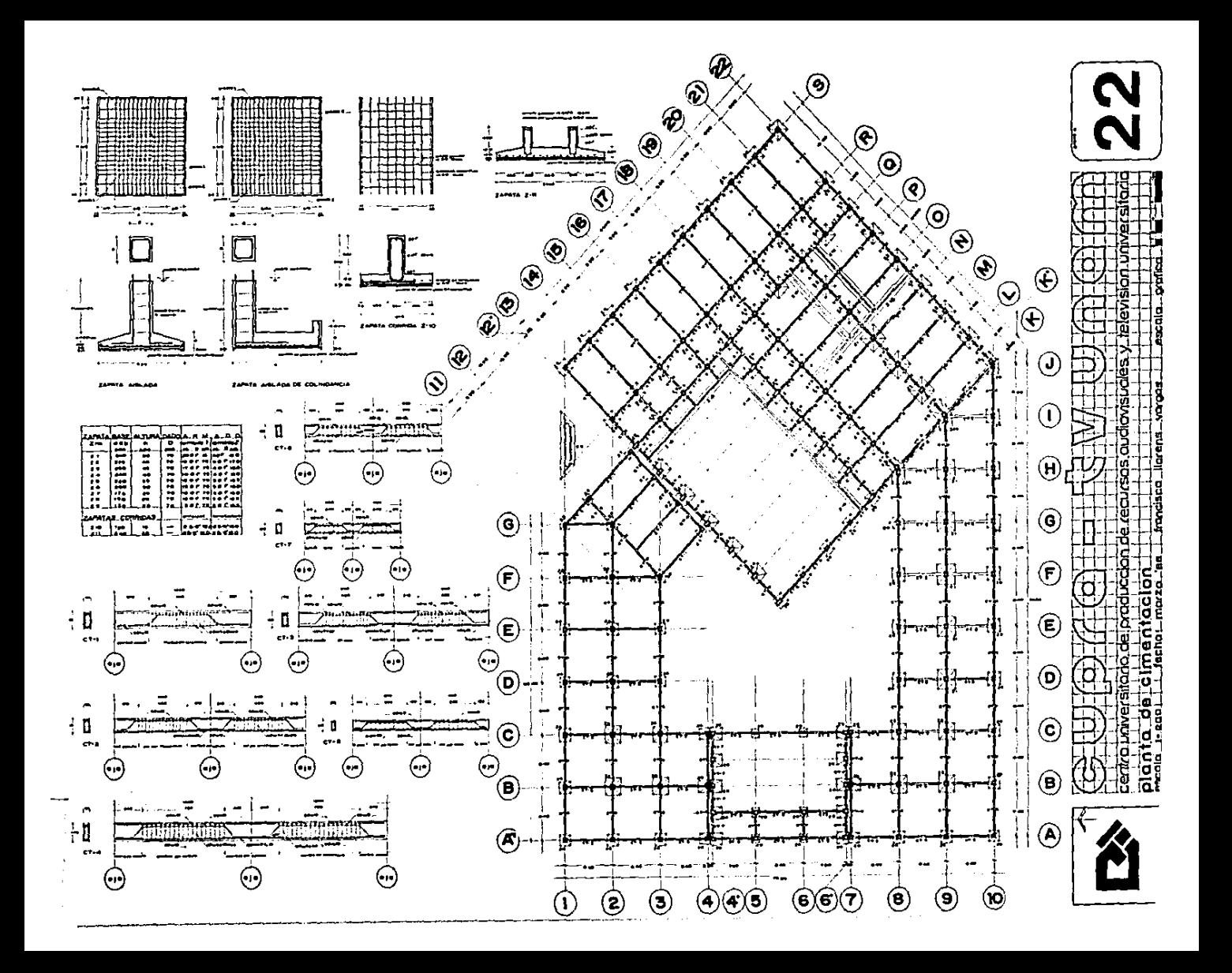

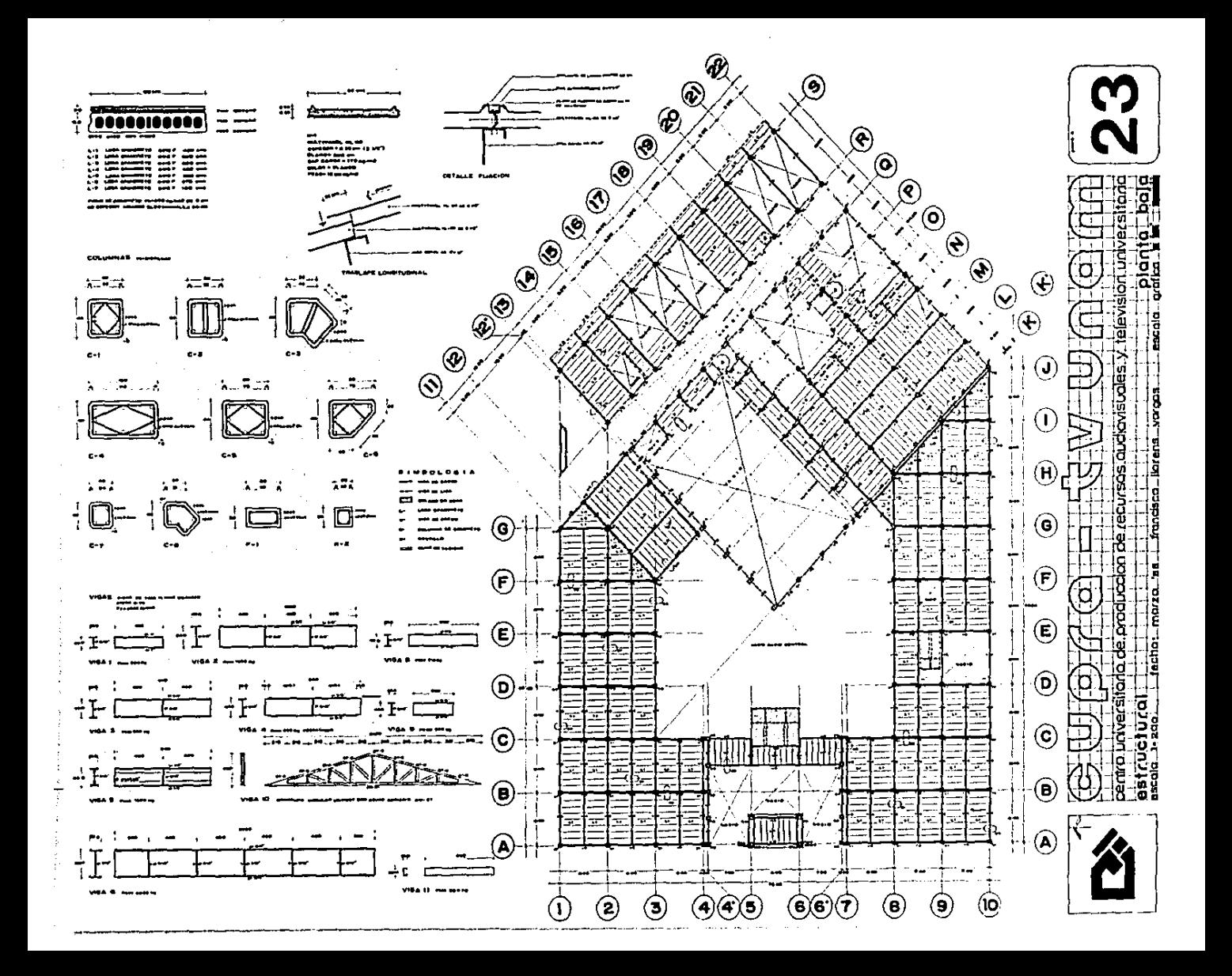

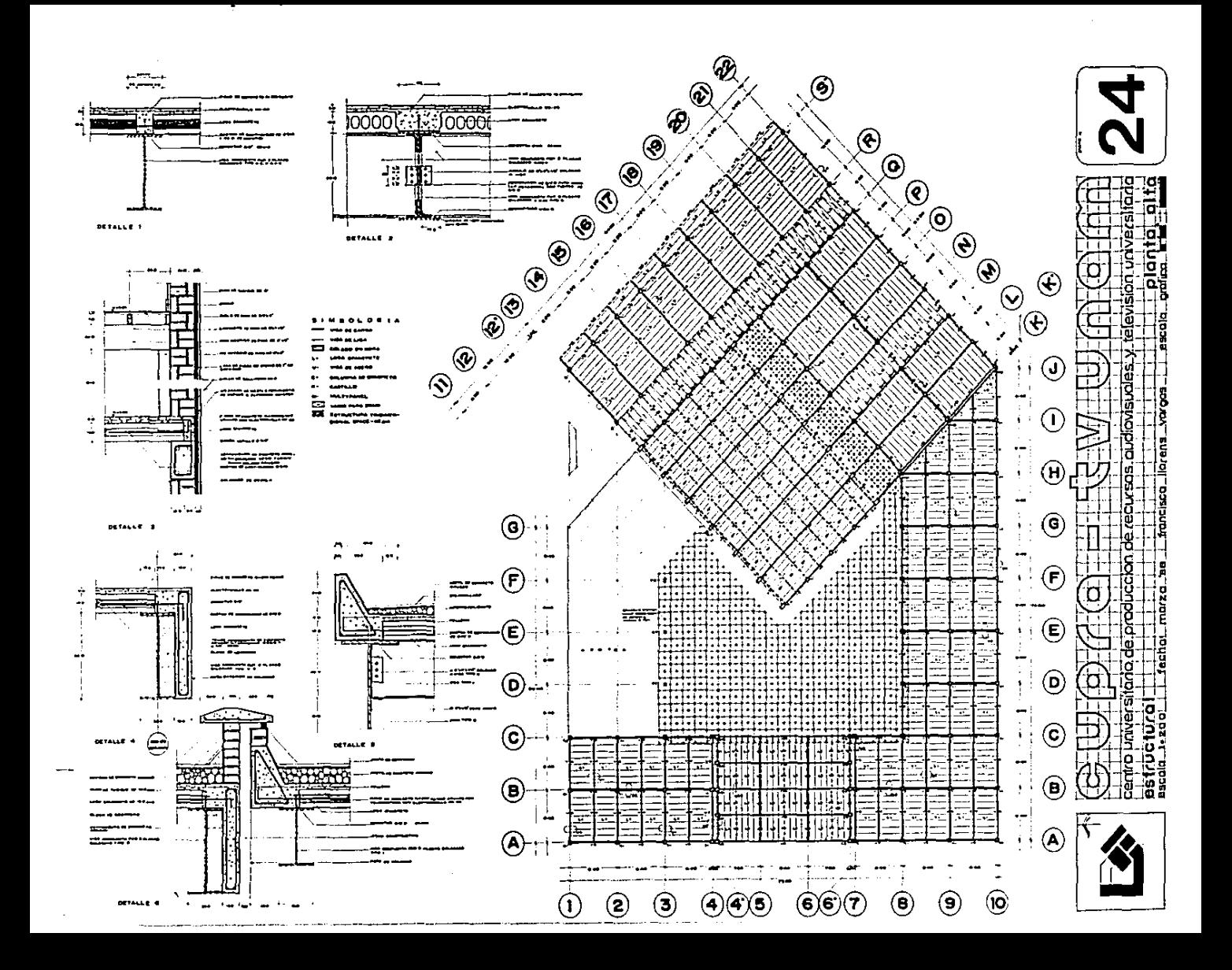

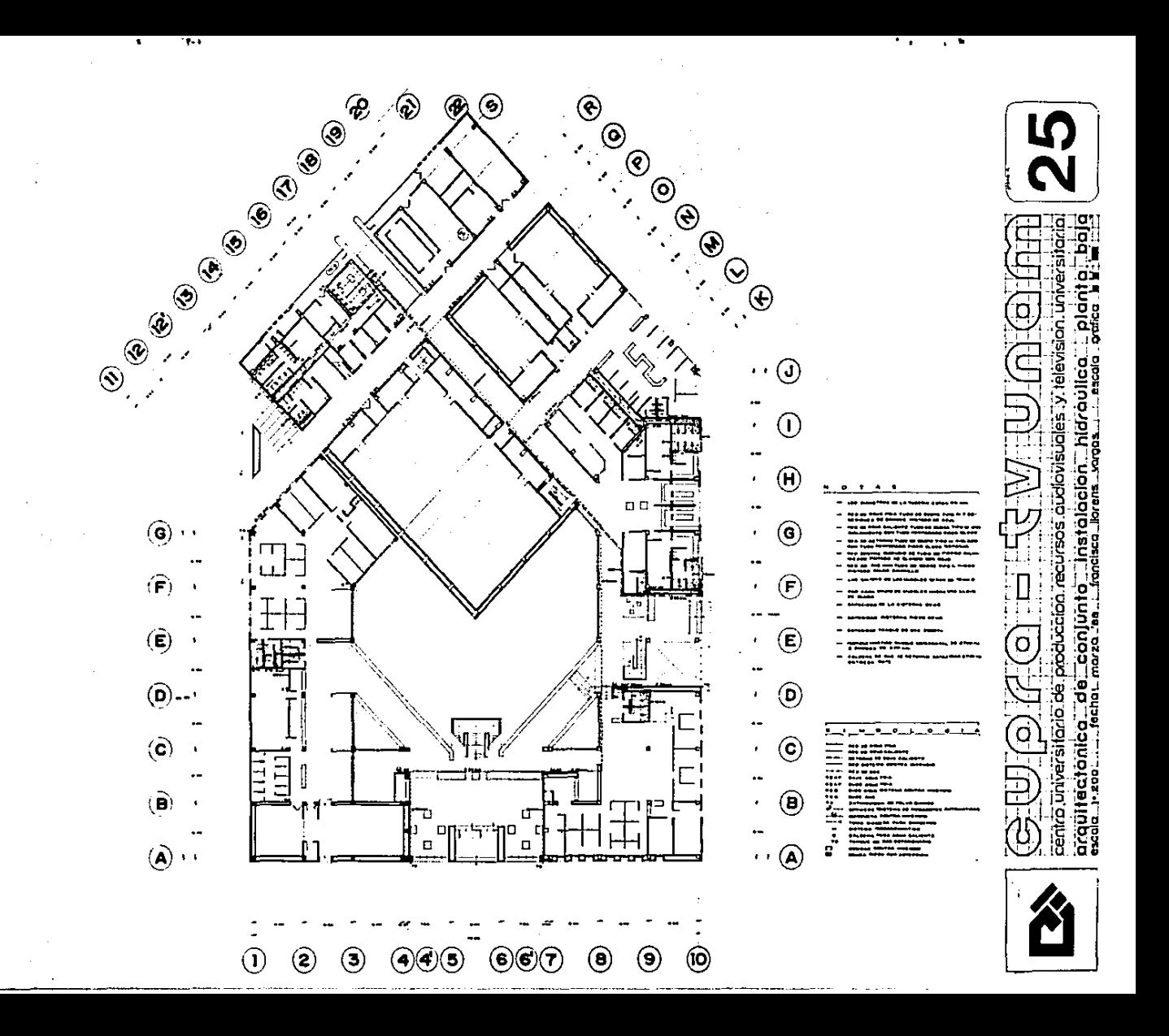

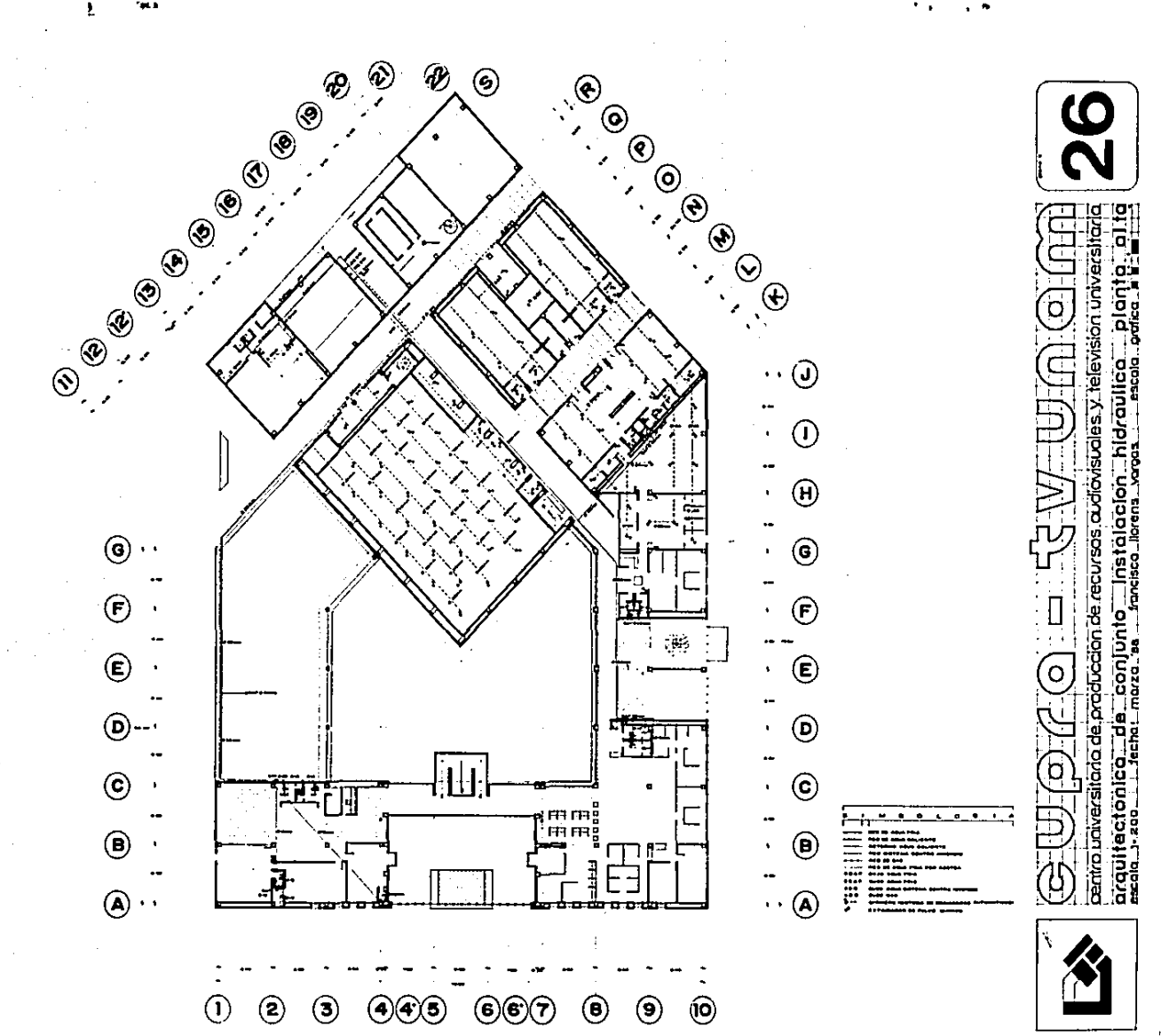

۰.  $\mathbf{r}$ 

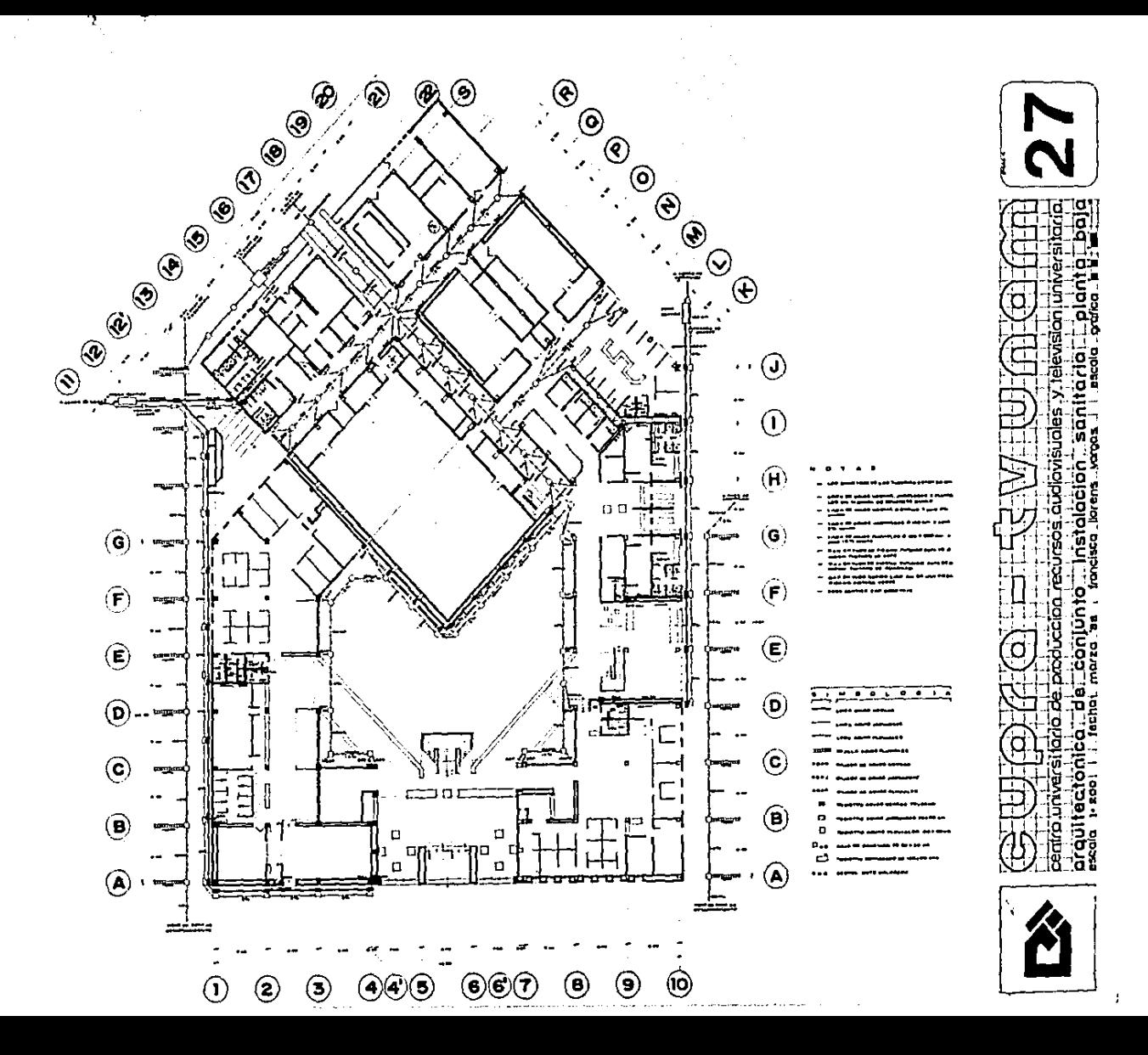

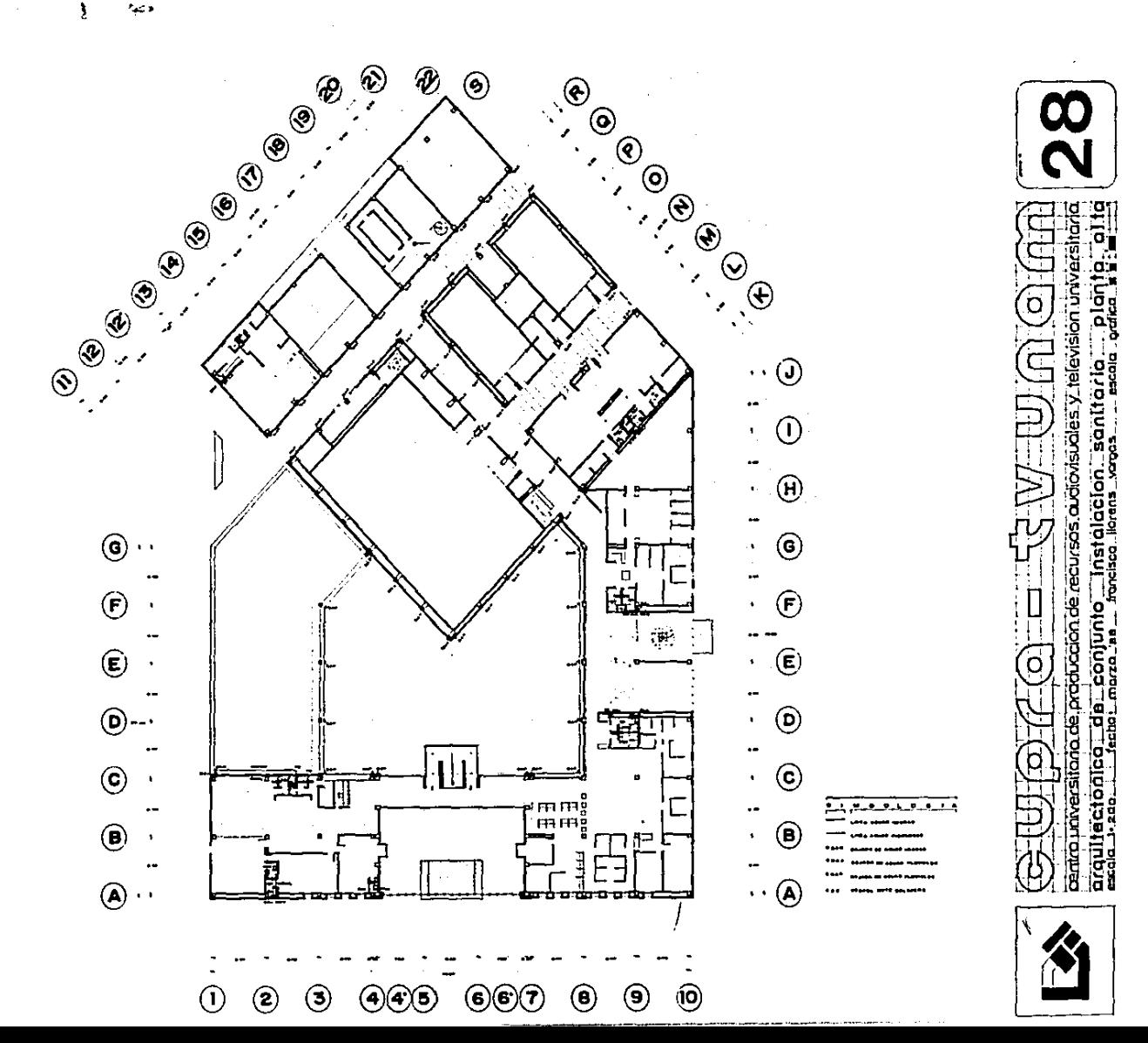

وتبدأ

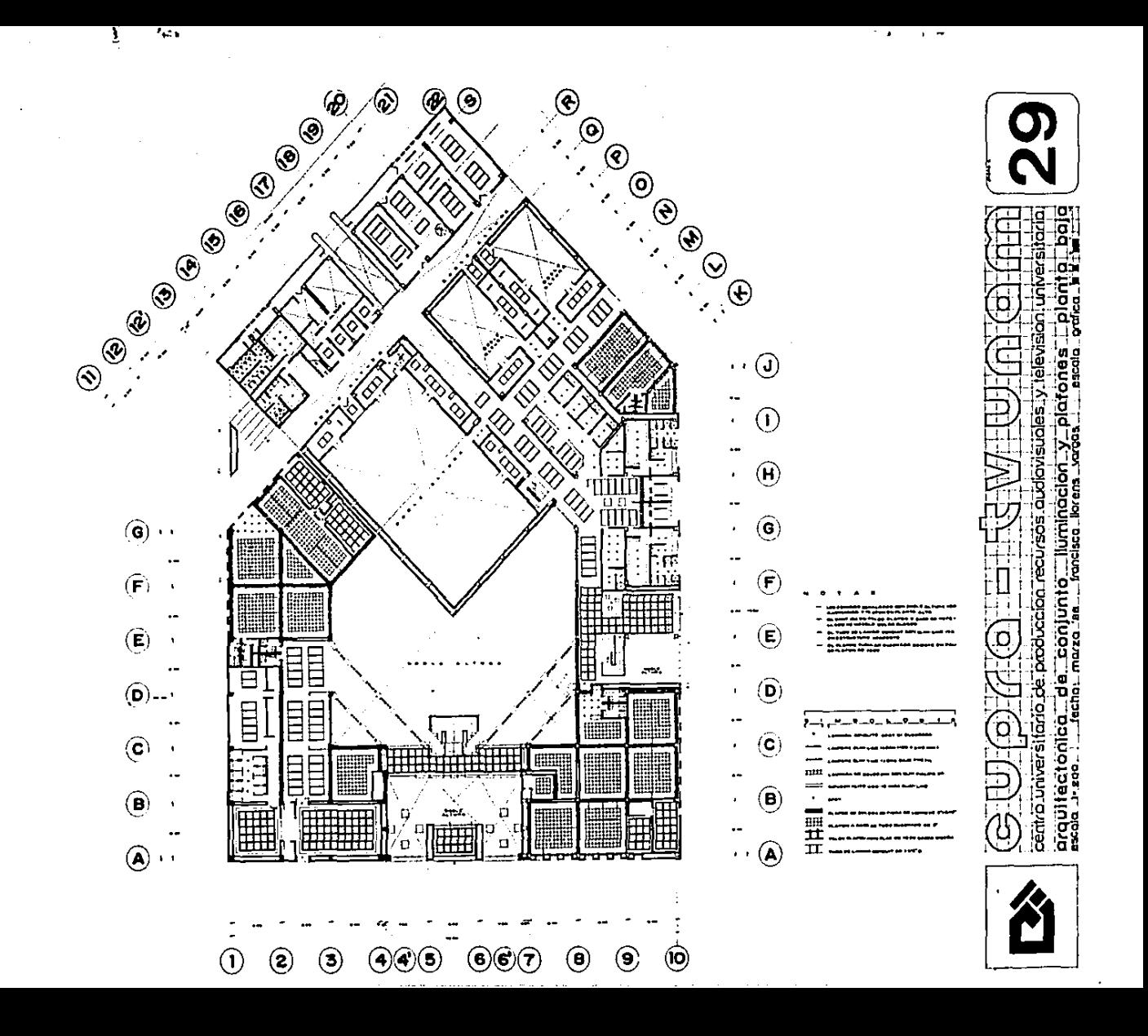

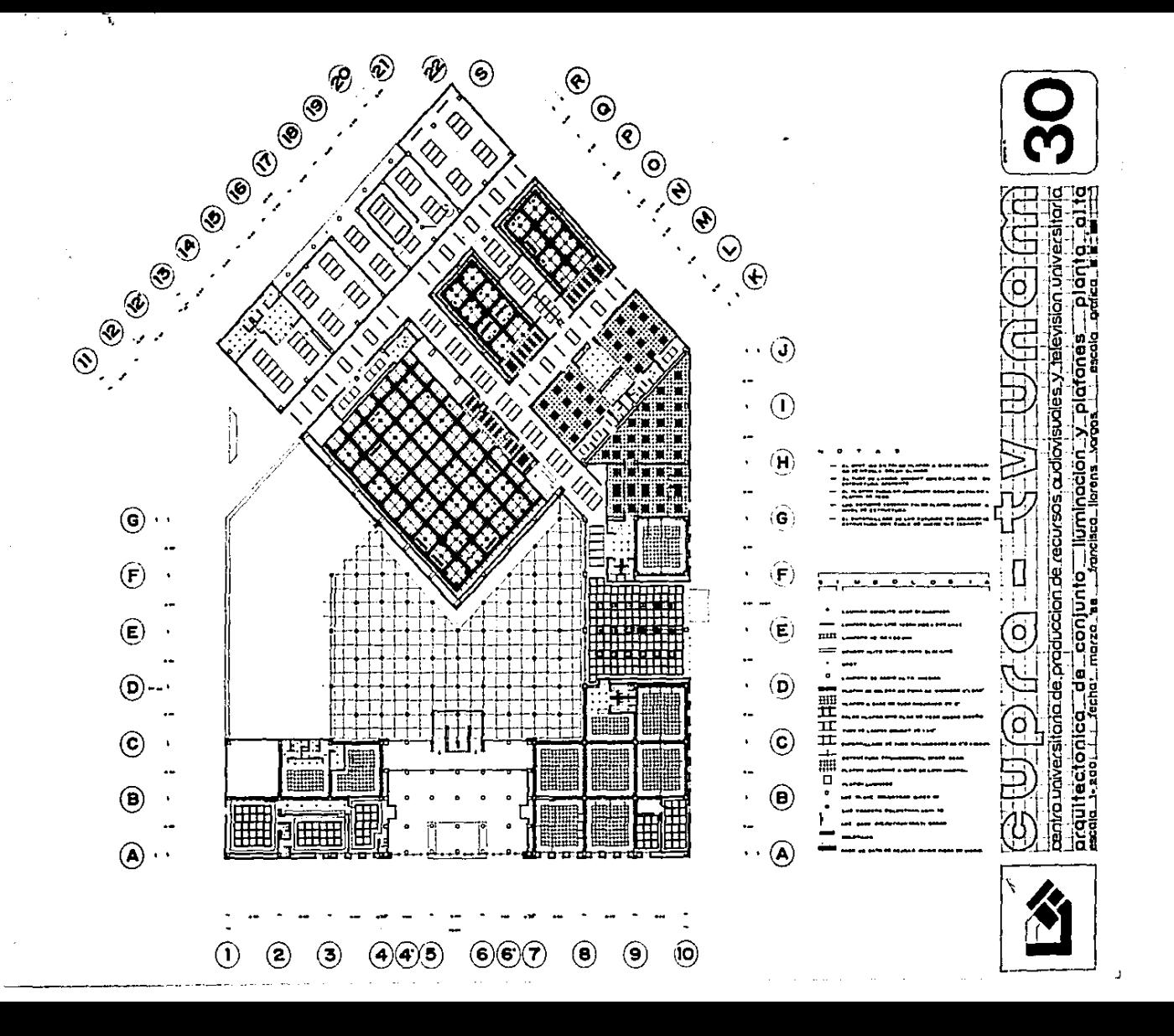

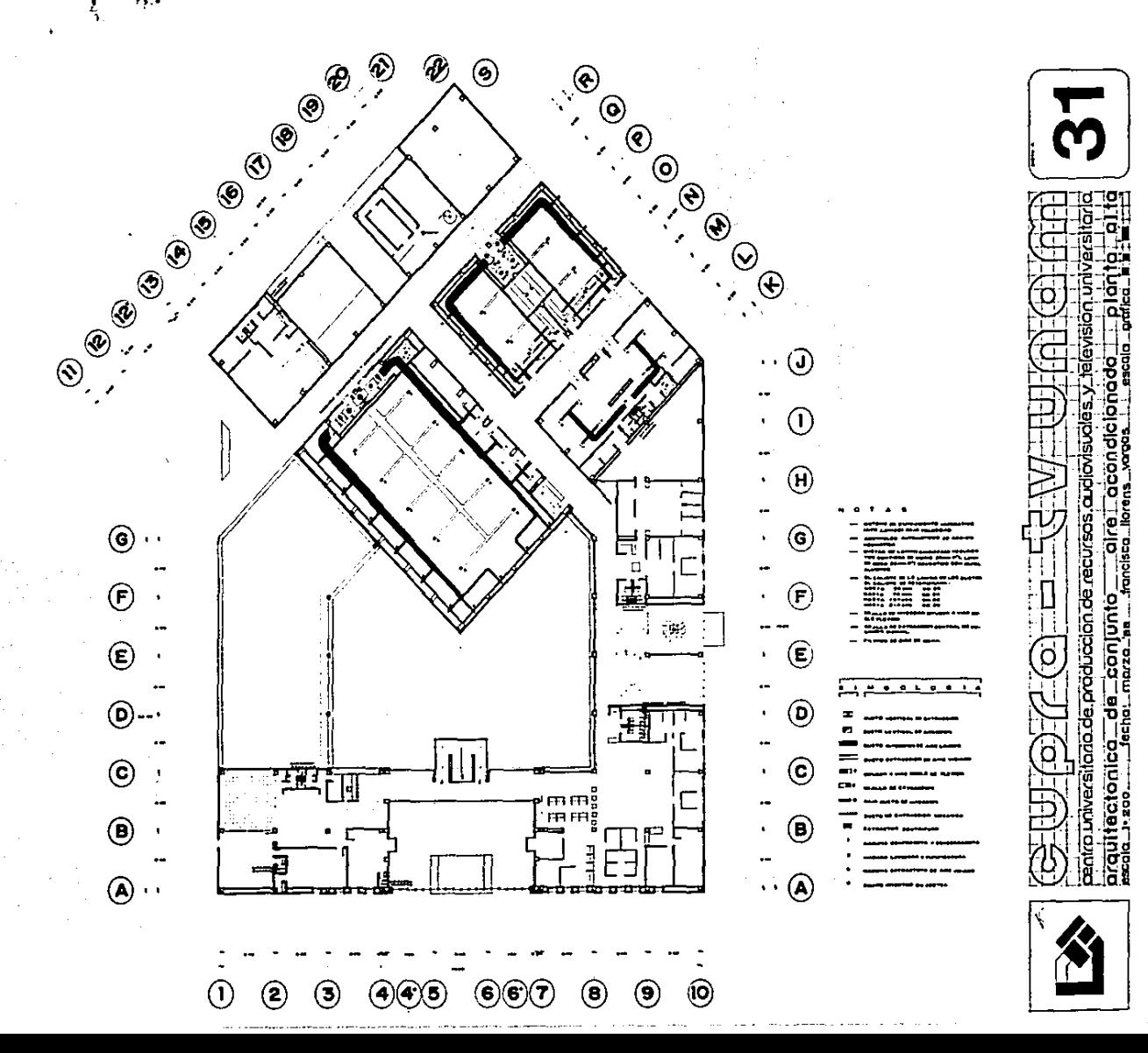

L.

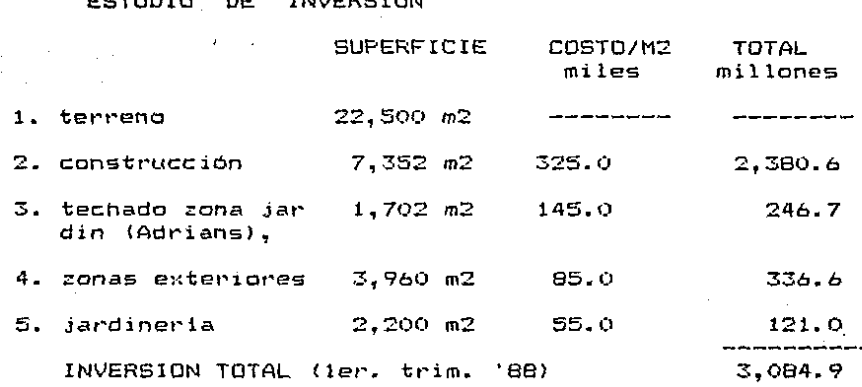

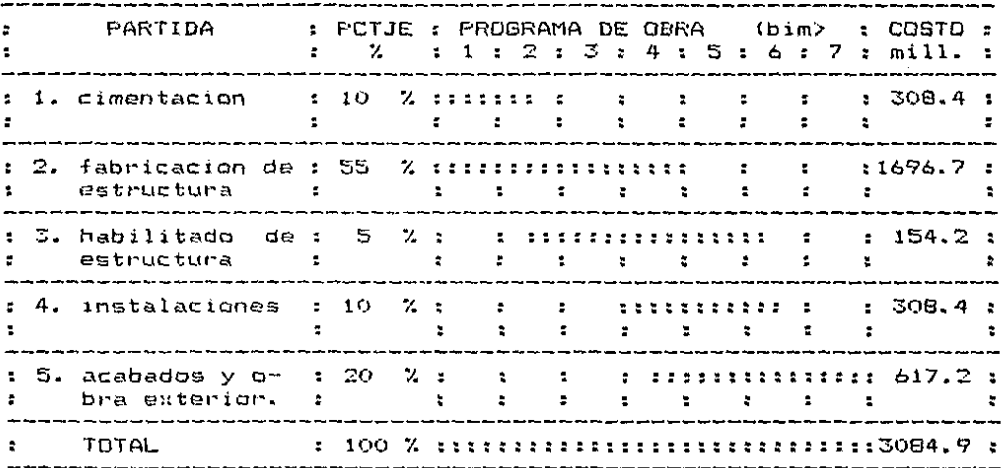

## 14. bibliografia

- Técnica de Producción en T.V. Bretz, Rudolf. Editorial Diana, México 1978
- La Televisión. Lorenzo Gelices, Feliciano. G.T. Grandes Temas # 14 Salvat Editores, España 1971.
- Cómo se Producen los Programas de T.v. Cooms, Charles Ira. Colección "Una Ventana al Mundo". UTHEA, U.S.A. 1976.
- Instalaciones de Televisión Educativa. Witherspoon, John P. Artabras Book, England 1981.
- Técnica de T.v. (Tomo II). Dillerburgen, W. Drietz. Ediciones Urmo, España 1976.
- Normas y Reglamentos de Estaciones de T.v. Secretaria de Comunicaciones y Obras Públicas. Dirección General de Telecomunicaciones. México, 1972.
- La T.v. Educativa en la U.N.A.M.... para que? Cuadernos del Centro de Didáctica. May  $-$  Jun. # 5 Ciudad Universitaria, 1979.
- Gaceta U.N.A.M. Organo Informativo. 4a. Epoca Vol. V # 10 Ciudad Universitaria. feb. 1981
- Anuario Estadístico U.N.A.M. Tomo I Ciudad Universitaria, 1982.
- Ley Organica U.N.A.M.  $Tomos I - IV.$ Ciudad Universitaria, 1982.

اسرا